# Fjernmåling av landøkologisk kart i Nasjonal e-Infrastruktur for Forskningsdata (NIRD)

Et infrastrukturforslag med eksempler

Stefan Blumentrath, Charlotte Eberz, Mari Anne Killie, Mohamed Babiker, Odd Stabbetorp, Francesco Frassinelli, Matteo De Stefano

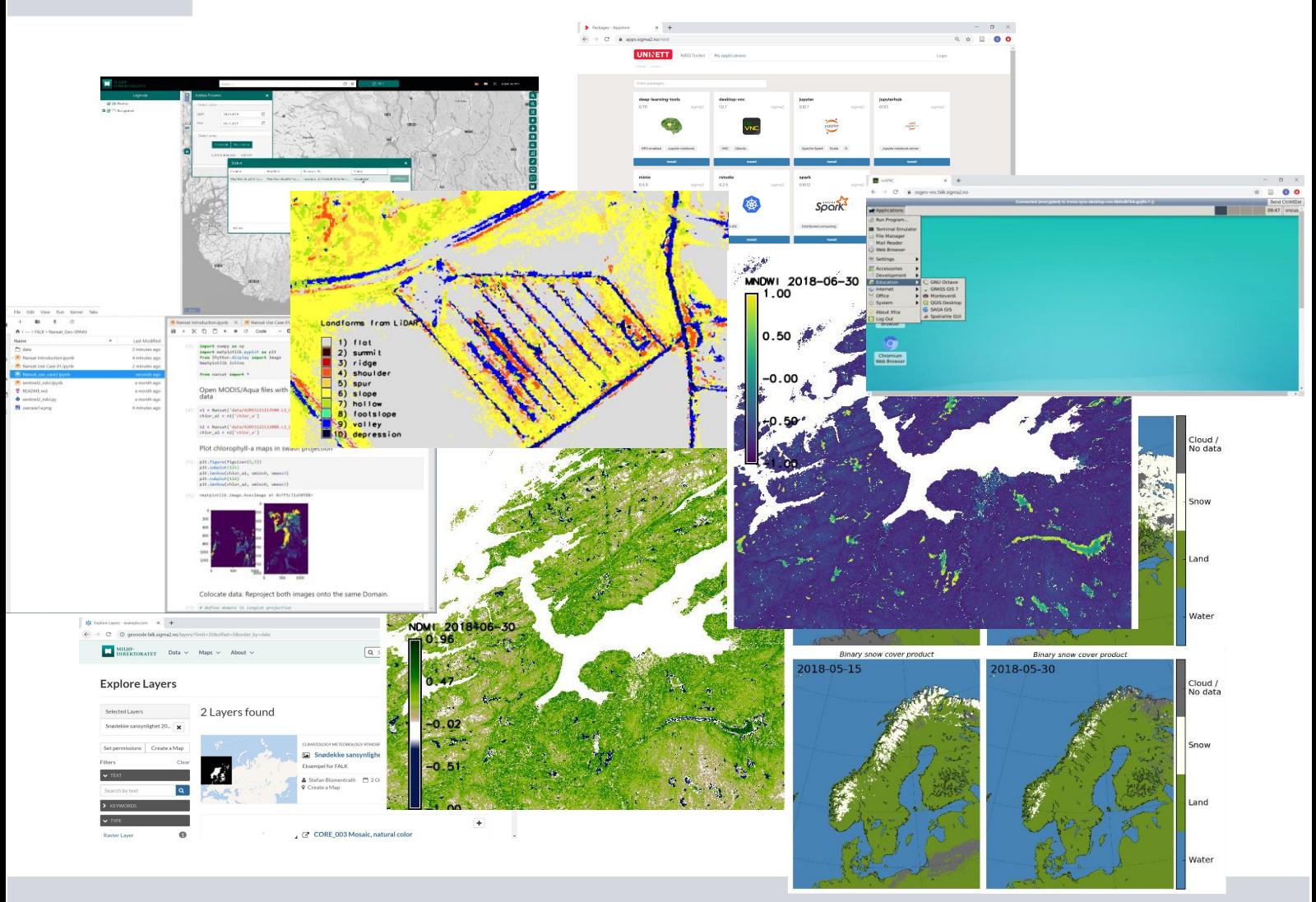

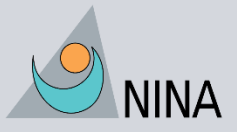

Norsk institutt for naturforskning

### **NINAs publikasjoner**

#### **NINA Rapport**

Dette er NINAs ordinære rapportering til oppdragsgiver etter gjennomført forsknings-, overvåkingseller utredningsarbeid. I tillegg vil serien favne mye av instituttets øvrige rapportering, for eksempel fra seminarer og konferanser, resultater av eget forsknings- og utredningsarbeid og litteraturstudier. NINA Rapport kan også utgis på engelsk, som NINA Report.

#### **NINA Temahefte**

Heftene utarbeides etter behov og serien favner svært vidt; fra systematiske bestemmelsesnøkler til informasjon om viktige problemstillinger i samfunnet. Heftene har vanligvis en populærvitenskapelig form med vekt på illustrasjoner. NINA Temahefte kan også utgis på engelsk, som NINA Special Report.

#### **NINA Fakta**

Faktaarkene har som mål å gjøre NINAs forskningsresultater raskt og enkelt tilgjengelig for et større publikum. Faktaarkene gir en kort framstilling av noen av våre viktigste forskningstema.

#### **Annen publisering**

I tillegg til rapporteringen i NINAs egne serier publiserer instituttets ansatte en stor del av sine forskningsresultater i internasjonale vitenskapelige journaler og i populærfaglige bøker og tidsskrifter.

# Fjernmåling av landøkologisk kart i Nasjonal e-Infrastruktur for Forskningsdata (NIRD)

Et infrastrukturforslag med eksempler

Stefan Blumentrath Charlotte Eberz Mari Anne Killie Mohamed Babiker Odd Stabbetorp Francesco Frassinelli Matteo De Stefano

Stefan Blumentrath, Charlotte Eberz, Mari Anne Killie, Mohamed Babiker, Odd Stabbetorp, Francesco Frassinelli & Matteo De Stefano 2019: Fjernmåling av landøkologisk kart i Nasjonal e-Infrastruktur for Forskningsdata (NIRD) - et infrastrukturforslag med eksempler. NINA Rapport 1746. Norsk institutt for naturforskning.

Oslo, Desember 2019

ISSN: 1504-3312 ISBN: 978-82-426-4501-2

RETTIGHETSHAVER © Norsk institutt for naturforskning Publikasjonen kan siteres fritt med kildeangivelse

TILGJENGELIGHET Åpen

PUBLISERINGSTYPE Digitalt dokument (pdf)

KVALITETSSIKRET AV Siri Lie Olsen

ANSVARLIG SIGNATUR Forskningssjef Kristin Thorsrud Teien (sign.)

OPPDRAGSGIVER(E)/BIDRAGSYTER(E) Miljødirektoratet

OPPDRAGSGIVERS REFERANSE M-1580|2019, 19047040

KONTAKTPERSON(ER) HOS OPPDRAGSGIVER/BIDRAGSYTER Ellen Arneberg, Agnès Moquet-Stenback

FORSIDEBILDE FALK produkter og verktøy © Stefan Blumentrath

NØKKELORD Fjernmåling, infrastruktur, GIS, Økologiske grunnkart, kartlegging, overvåkning, NiN, ANO

KEY WORDS Remote sensing, infrastructure, GIS, ecological basemaps, mapping, monitoring, NiN, ANO

KONTAKTOPPLYSNINGER

**NINA hovedkontor** Postboks 5685 Torgarden 7485 Trondheim Tlf: 73 80 14 00

www.nina.no

**NINA Oslo** Gaustadalléen 21 0349 Oslo Tlf: 73 80 14 00

**NINA Tromsø** Postboks 6606 Langnes 9296 Tromsø Tlf: 77 75 04 00

**NINA Lillehammer** Vormstuguvegen 40 2624 Lillehammer Tlf: 73 80 14 00

**NINA Bergen** Thormøhlens gate 55 5006 Bergen Tlf: 73 80 14 00

# **Sammendrag**

Stefan Blumentrath, Charlotte Eberz, Mari Anne Killie, Mohamed Babiker, Odd Stabbetorp, Francesco Frassinelli & Matteo De Stefano 2019: Fjernmåling av landøkologisk kart i Nasjonal e-Infrastruktur for Forskningsdata (NIRD) - et infrastrukturforslag med eksempler. NINA Rapport 1746. Norsk institutt for naturforskning.

Det pågår for tiden mye utviklingsarbeid for å bygge opp kunnskapssystemer for Norsk natur og arealforvaltning slik som Naturindeks, utvikling av et økologisk grunnkart og fagsystem for økologisk tilstand. Fjernmåling byr på utallige muligheter for å forbedre kunnskapsgrunnlaget i disse systemene på en kostnadseffektiv måte. Samtidig innebærer tilgang til høyoppløselige fjernmålingsdata, f.eks. fra Copernicus-programmet, utfordringer knyttet til håndtering av datamengden og å hente ut den mest relevante informasjonen som svarer til konkrete informasjonsbehov i forskning og forvaltning. I utlysning av innovasjonsprosjekt om fjernmåling for landøkologiske kart (FALK) ba Miljødirektoratet om utvikling av prototyper for «stabile løsninger for etablering og formidling av kunnskap om terrestrisk naturvariasjon basert på fjernmåling», som gir forvaltningsrelevant informasjon på nasjonalt og/eller lokalt nivå. Leveransen kunne «være en tjeneste, et produkt, et IKT-system eller en kombinasjon». Fordi oppgaven med å bedre utnytte fjernmåling i nasjonale kunnskapssystemer anses langsiktig, har vi i dette prosjektet lagt til grunn at utvikling av fjernmålingsprodukter må gå hånd i hånd oppbygging av relevant infrastruktur. Basert på spesifikasjonene i prosjektutlysningen fra Miljødirektoratet og erfaringene fra prosjektgruppa, ble en kravspesifikasjon identifisert og et løsningsforslag i form av en infrastrukturprototype utarbeidet. Krav til infrastrukturen er at den er samarbeidsorientert, åpen og fleksibel, og ikke er låst til spesifikk teknologi og/eller leverandør (unngå "vendor lock-in"). Utover det, må den ta i bruk eksisterende byggeklosser, være effektiv og skalerbar, forutsigbar i drift og (langsiktige) driftskostnader samt at den må sikre effektiv flyt, prosessering, lagring og formidling av kartdata. Den utviklede prototypen ble implementert i Nasjonal e-Infrastruktur for Forskningsdata (NIRD) som en veletablert, fleksibel og effektiv plattform for behandling av store datamengder. Prototypen dekker eksempler på løsninger for a) lagring, b) prosessering og c) deling og presentasjon av data på NIRD. Et sentral datalager er fundamentet i infrastrukturen, som prosesserings- og datadelingsløsningene kan kobles på. Disse følger en modulær tankegang der byggeklossene kan suppleres eller byttes ut etter behov. Med bakgrunn i konseptene om åpen forskning og deling av gjenbrukbare løsninger for offentlig forvaltning (Share and Reuse Framework), er alle elementer i forslaget basert på åpen kildekode, slik at lisens-kostnader bortfaller og fremtidige videreutviklinger («community contributions») blir tilgjengelig umiddelbart og uten ekstra kostnader. Når det gjelder kommunikasjon og dataflyt, satses det på internasjonale standarder for å sikre uavhengighet av teknologi. Som eksempler på kartprodukter i denne infrastrukturen ble det utviklet et kart over hovedøkosystemer og miljøvariabler som kan beskrive dem nærmere, slik som tidsserier med daglig informasjon om snødekke med opptil 1km oppløsning fra AVHRR satellittene eller tidsserier med ulike spektrale indekser som indikerer grønnhet (og dermed fenologi) i vegetasjonen, fuktighet, eller lignende fra Sentinel-2. Kildekode og installasjonsrutiner for de utviklede løsningene ble gjort tilgjengelig p[å https://github.com/NINAnor/FALK.](https://github.com/NINAnor/FALK) Prototypen tillater praktisk buk allerede i sin nåværende form. For innfasing i produksjon anbefales det å identifisere muligheter for felles krafttak med andre potensielt interesserte institusjoner i Norge og det å stille forslaget til diskusjon i en bredere gruppe av ulike typer av mulige brukere og bidragsytere. Oppbygging av infrastrukturen burde skje gradvis basert på konkrete behov, f.eks. i form av pilotprosjekter.

Stefan Blumentrath, NINA Gaustadalleen 21, 0349 Oslo, stefan.blumentrath@nina.no Charlotte Eberz, mundialis GmbH, Kölnstrasse 99, 53111 Bonn, Tyskland, eberz@mundialis.de Mari Anne Killie, met.no, Henrik Mohns plass 1, 0371 Oslo, mariak@met.no Mohamed Babiker, NERSC, Thormøhlens gate 47, 5006 Bergen, Mohamed.Babiker@nersc.no Odd Stabbetorp, NINA Gaustadalleen 21, 0349 Oslo, odd.stabbetorp@nina.no Francesco Frassinelli, NINA Gaustadalleen 21, 0349 Trondheim, francesco.frassinelli@nina.no Matteo De Stefano, NINA Gaustadalleen 21, 0349 Trondheim, matteo.destefano@nina.no

NINA Rapport 1746 –

# **Forord**

Fjernmåling kan spille en viktig rolle for effektivisering av kartlegging og overvåking av naturtyper og miljøvariabler, og kan bidra til økt geografisk presisjon og detaljeringsgrad i dataene. Miljødirektoratets tidligere aktivitet på dette feltet har hittil ikke ført til at faste kartleggingsprogrammer basert på resultatene, ble etablert.

Derfor lyste Miljødirektoratet i mai 2019 ut et før-kommersielt innovasjonsprosjekt, med tittel «FALK – Fjernmåling av landøkologiske kart». I prosjektet skulle det utvikles «en eller flere innovative løsninger i skjæringspunktet mellom økologi og teknologi», der leveransen kunne «være en tjeneste, et produkt, et IKT-system eller en kombinasjon». Formålet har vært å få på plass prototyper for «stabile løsninger for etablering og formidling av kunnskap om terrestrisk naturvariasjon basert på fjernmåling, som gir forvaltningsrelevant informasjon på nasjonalt og/eller lokalt nivå.

Denne rapporten oppsummerer utført arbeid av et konsortium som består av NINA, met.no, NERSC og mundialis GmbH. Innovasjonsprosjekt ble gjennomført i tre faser. Etter fase en og to ble framdrift og oppnådd resultat evaluert av oppdragsgiver, dvs. Miljødirektoratet. Avhengig av resultat fra evalueringen i hver fase, ga Miljødirektoratet videre støtte til den påfølgende fasen. Rapporten dekker utført arbeid i alle tre faser. I dette samarbeidsprosjekt fungerte NINA som koordinator og kontaktpunkt mot Miljødirektoratet. Alle samarbeidspartnere tok ansvar for følgende individuelle bidrag:

- NERSC: videreutvikling av NANSAT og installasjon av Geo-SPaaS i NIRD samt produksjon av NDVI tidsserie (kapitlene [2.5.3](#page-21-0) og [3.2\)](#page-37-0)
- met.no: produksjon av tidsserie or miljøvariabel snø (kapitel [3.3\)](#page-37-1)
- mundialis GmbH: installasjon av actinia og SHOGun og produksjon av et hovednaturtypekart (kapitlene [2.5.2,](#page-18-0) [2.6.2](#page-26-0) og [3.1.3\)](#page-32-0)
- NINA: sammenstilling av geo-prosesseringspakker til NIRD toolkit, produksjon av et hovednaturtypekart og produksjon av tidsserier med flere spektrale indekser (kapitlene [2.5.1,](#page-16-0) [2.6.1,](#page-26-1) [3.1](#page-29-0) (unntatt [3.1.3\)](#page-32-0) og [3.4\)](#page-41-0)

UNINETT Sigma2 leverte infrastrukturen til prototypeutvikling og bisto med teknisk hjelp under gjennomføring av prosjektet. Vi takker derfor UNINETT Sigma2 for støtte i prosjektet. En spesiell takk rettes til Thierry Toutain, Pål Karlsrud og Roger Otten Nordby for svært god og effektiv brukerstøtte, og til Maria Francesca Iozzi for hjelp med den administrative delen og bidrag under ideutviklingen.

Resursene i form av lagring, prosessorer og arbeidsminne i NIRD må frigjøres igjen etter at prosjektet er avslutt og evaluert. Dvs. lenkene til programvareløsninger i infrastrukturen vil ikke lenger fungere når prosjektet er avsluttet. Installasjonsrutinene er imidlertid dokumentert på [https://github.com/NINAnor/FALK,](https://github.com/NINAnor/FALK) slik at de kunne startes opp igjen eller brukes som grunnlag i en produksjonsversjon.

Takk også til Øystein Godøy fra Meteorologisk institutt for gode innspill og kommentarer til infrastruktur delen i rapporten.

Oslo, desember 2019

Stefan Blumentrath

Prosjektleder

# **1 Innledning og målsetting**

Det pågår mye utviklingsarbeid for å øke kunnskapsnivået for natur som grunnlag for forvaltningen De viktigste utviklingsprosjektene for arealforvaltningen er knyttet til metoder for kartlegging av natur (som bygger på Natur i Norge, NiN), utvikling av et økologisk grunnkart<sup>1</sup> for Norge og fagsystem for fastsetting av økologisk tilstand i hovedøkosystemene (Nybø & Evju 2017, Nybø et al. 2019, Rusten Wang & Rossow 2019). Norge deltar også i det internasjonale arbeidet i regi av FNs statistiske byrå med å utvikle metoder for økosystemregnskap.

Fjernmåling byr på utallige muligheter for å forbedre kunnskapsgrunnlaget i disse kunnskapssystemene om klima og miljø for ulike fagområder og på ulike skalaer (Blumentrath et al. 2018), både som grunnlag for forvaltning og som miljøinformasjon til samfunnet for øvrig. Tilgang til store mengder høyoppløselige fjernmålingsdata, f.eks. fra Copernicus-programmet, innebærer samtidig utfordringer knyttet til håndtering av datamengden og å hente ut den mest relevante informasjonen som svarer til konkrete informasjonsbehov i forskning og forvaltning.

Å utvikle, vedlikeholde og videreutvikle et omfattende sett med naturtype- og miljøvariabel-kart som fagsystemene nevnt ovenfor kan bygge på, er et ansvar som tilligger alle som samler relevant miljøinformasjon. Et slikt arbeid krever input fra mange ulike fagmiljøer i ulike sektorer, mens Miljødirektoratet har det sektorovergripende ansvaret for å koordinere og samordne arbeidet. Oppgaven er langsiktig og må bygge på tilgjengelig teknologi, og samtidig sikre at det bygges opp en robust og økonomisk bærekraftig infrastruktur som kan håndtere store datamengder fra fjernmålte data, herunder data fra Copernicus. Her har miljøforvaltningen et særskilt ansvar for å legge til rette for - og finansiere - infrastruktur for innsamling og formidling av miljødata og miljøinformasjon.

Miljødirektoratets innovasjonsprosjekt om fjernmåling for landøkologiske kart (FALK) anses derfor som et viktig steg for å sette dette i system og for å utvikle en overordnet plan for å koble fjernmåling og kunnskapssystemene som er under oppbygging. En slik plan vil gi et bedre resultat enn tilfeldige enkeltløsninger eller -produkter. Det er heller ikke formålstjenlig å satse på infrastruktur uten en plan for hvordan produktet skal brukes og hvem som er målgruppen. Utvikling av fjernmålingsprodukter og relevant infrastruktur for dette må derfor gå hånd i hånd. Infrastruktur legger grunnlaget for at det kan utvikles produkter som skal tilfredsstille ulike behov for kunnskap og informasjon til forvaltningen og samfunnet for øvrig.

Formålet med dette prosjektet er å foreslå og teste et helhetlig system for flyt, prosessering, lagring og formidling av kartdata av god kvalitet og stor relevans for norsk miljøforvaltning. Systemet skal bygge på prinsipper om åpen forskning og være fleksibelt, innovativt og samarbeidsorientert. Løsningen skal være økonomisk bærekraftig også på lang sikt. Det skal utvikles og testes utvalgte, konkrete prototyper som gjør bruk av både satellitt- og andre fjernmålte data og bakkesannheter for noen hovedøkosystemer i et eksempelområde rundt Trondheim. Prosjektet omfatter derfor både et konsept for infrastruktur og produksjon av eksempelkart med denne infrastrukturløsningen. Eksempelkartene fokuserer på følgende to momenter.

1) Kart over hovedøkosystemene. Norge mangler presise og helhetlige kart over hovedøkosystemer. Slike kart er nødvendig for å utvikle et operativt fagsystem for økologisk tilstand. Fagsystemet er et sentralt kunnskapssystem for utviklingen av nasjonale forvaltningsplaner for landøkosystemer, slik det er nedfelt i regjeringserklæringen (Granavolden-plattformen). Kart over hovedøkosystemer er også nødvendig for å følge med på utvikling og endringer i utstrekning av ulike naturtyper og økosystemer. Dette er igjen nødvendig for å si noe om status og utvikling for det biologisk mangfoldet i disse hovedøkosystemene (naturindeks.no). Kunnskap om areal av ulike naturtyper og hovedøkosystemer er nødvendig for arealregnskap, som sammen med kunnskap om tilstand for naturmangfold, økosystemtjenester (herunder

<sup>1</sup> https://www.miljodirektoratet.no/om-oss/roller/miljoovervaking/okologisk-grunnkart/

bruk) og verdier av dem, inngår i økosystemregnskaper, som er et metodisk rammeverk som er under utvikling av FNs statistiske byrå.

2) Bedre kunnskap om miljøvariabler og naturtyper. Bedre fjernmålingskart over potensielle forekomster av ulike naturtyper, jf. NiN, kan effektivisere og målrette fysisk kartlegging og avgrensing av naturtypene til bruk i arealforvaltning. Bedre kunnskap om miljøgradienter ved hjelp av fjernmåling vil også kunne forbedre prediksjonen av de enkelte naturtypenes forekomst. Bedre og mer detaljerte kart over utvalgte miljøvariabler i NiN vil i tillegg være svært nyttige som indikatorer i fagsystem for økologisk tilstand. I begynnelsen av juni publiserte Nybø et al. (2019) en rapport som peker på potensielle indikatorer fra fjernmåling til dette fagsystemet . En del av disse indikatorene bygger direkte på NiN-beskrivelsesvariable og andre er mer overordnet, f.eks. NDVI-indeks, snødekke m.m. Blumentrath et al. (2018) identifiserte betydelig potensial for bruk av fjernmåling for å støtte opp under kartlegging av miljøvariabler (LKM) i NiN.

# **2 Utvikling av infrastrukturkonsept**

I utviklingen av et infrastrukturkonsept er det viktig å definere krav til løsningene ut fra bruksformål og rammebetingelser. Disse kravene gir igjen grunnlag for evaluering av de tilgjengelige og mulige løsningene og identifikasjon av hvilke komponenter som må videreutvikles. Kravene og løsningene i infrastrukturkonseptet i denne rapporten er i hovedsak basert på spesifikasjonene i prosjektutlysningen fra Miljødirektoratet og erfaringene fra prosjektgruppa.

### **2.1 Kravspesifikasjon og forslag for en infrastruktur for bruk av fjernmåling for landøkologiske kart**

En infrastruktur for langsiktig arbeid med et økologisk grunnkart og et sett med kart over naturtyper og miljøvariabler må ha følgende egenskaper:

- Den må være samarbeidsorientert (dvs. med en felles plattform) og åpen, slik at det er mulig for alle interesserte og fagkyndige fagmiljøer å bidra
- Den må være fleksibel, slik at;
	- o de ulike fagmiljøene kan bidra med "sine" løsninger og bringe sine algoritmer til dataene
	- o man ikke låser seg til en spesifikk teknologi og/eller leverandør (unngå "vendor lock-in")
- Den må ta i bruk eksisterende byggeklosser (som selvfølgelig kan/må tilpasses) for å redusere utviklingsbehov
- Den må være effektiv og skalerbar, slik at den er i stand til å håndtere store og økende datamengder
- Den må være forutsigbar i drift og driftskostnader både for oppdragsgiver og organisasjonene som benytter systemet, særlig med tanke på langsiktig drift
- Den må sikre effektiv flyt, prosessering, lagring og formidling av kartdata
- Den må gi tilgang til grunnlagsdata (spesielt fjernmålingsdata), lagrings- og prosessingsressurser, samt verktøy til analyse.
- Den må ha mulighet for differensierte rettigheter for datatilgang for å kunne håndtere skjermede data (f.eks. data på truede arter, data med begrensete tilgangsrettigheter eller prosjektdata under utvikling)

En infrastruktur for landøkologiske kart må dekke løsninger for a) lagring, b) prosessering og c) deling og presentasjon av data. **Figur 1** viser en skisse av strukturen i det foreslåtte infrastrukturkonseptet, og her representeres de tre nevnte elementene (lagring, prosessering og deling og presentasjon av data) av de blå boksene. Siden infrastrukturen er modulær kan de foreslåtte tekniske løsningene (programvare) innenfor de blå boksene byttes ut eller suppleres etter behov og ønsker. Dette sikrer fleksibilitet og uavhengighet av spesifikk teknologi.

Av samme grunn skal kommunikasjon og interaksjon både internt i infrastrukturen og mellom infrastruktur og eksterne datalagre (grønn boks i **Figur 1**) så langt som mulig være basert på eksisternde åpne standarder (f.eks. webtjenester definert av Open Geospatial Consortium (OGC)<sup>2</sup> ). Dette gjelder også interaksjon med (både aktive og passive) brukere av infrastrukturen.

I trå med EU-kommisjonens «Share and Reuse rammeverk» for anskaffelse og utvikling av programvare i offentlig sektor (European Commission 2017) er alle foreslåtte elementer i infrastrukturkonseptet basert på åpen kildekode. Dermed bortfaller lisenskostnader (noe som kan være vesentlig når konseptet skal skaleres opp) og fremtidige videreutviklinger blir tilgjengelig umiddelbart og uten ekstra kostnader. Satsingen på åpne løsninger har bla. i Italia vist seg som fordelaktig for lokale, små og mellom-store bedrifter (Bajo 2018) og anses av EU kommisjonen som et viktig tiltak for å sikre Europas digital konkurranseevne (European Commission 2014).

<sup>2</sup> https://www.opengeospatial.org/standards

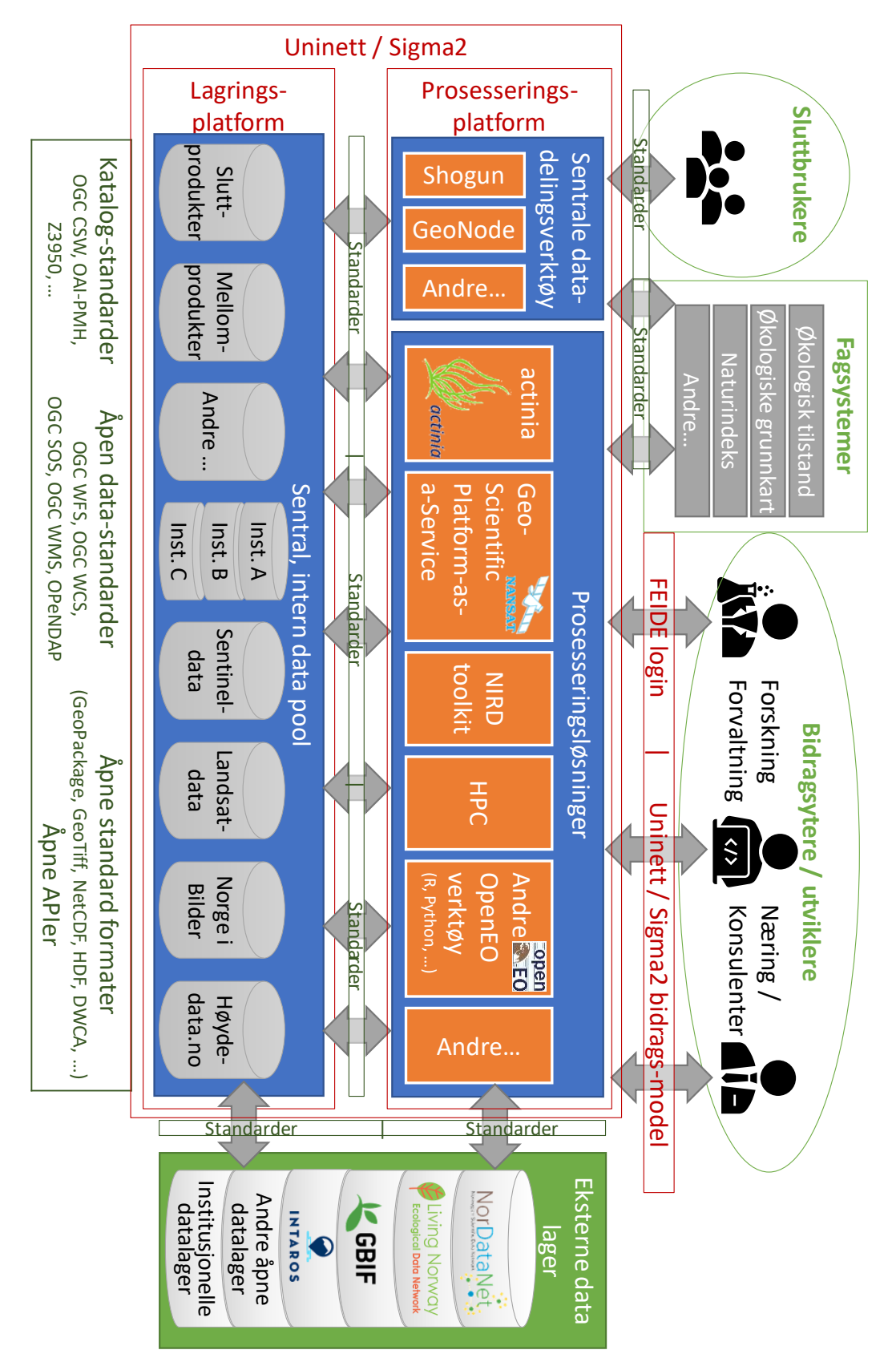

<span id="page-10-0"></span>*Figur 1. Skisse over den foreslåtte infrastrukturløsningen med eksisterende datakilder til fjernmålling (nederste blå boks), ulike prosesseringsverktøy som undersøkes for bruk i dette prosjektet (midtre blå boks med oransje kvadrater), databaser for bakkesannheter (grønn boks til høyre), innsyns-, tilgangs- og bruksløsninger for brukere (venstre blå boks), samt tilgang på slutt- og mellomprodukter for utviklere, brukere og allmenheten (øvre del av figur).*

En slik infrastruktur vil samtidig være en milepæl i miljøforskningsinfrastruktur og en videreutvikling av og nasjonal tilpasning til konseptene bak for eksempel fjernmålings-klustrene hos Earth Observation Data Centre for Water Resources Monitoring (EODC)<sup>3</sup>, EU Joint Research Center (JRC) (Soille et al. 2018), men også ESAs «Data and Information Access Services» (DIAS) løsningene<sup>4</sup> og Google Earth Engine (GEE)<sup>5</sup>. En løsning som oppfyller kravene ovenfor, vil kunne redusere unødvendig ressursbruk i både forsknings- og utviklingsprosjekter.

### **2.2 Nasjonal e-Infrastruktur for forskningsdata (NIRD) som plattform**

Nasjonal e-Infrastruktur for forskningsdata (NIRD) anses som en ideell plattform og grunnmur for en infrastruktur for fjernmåling og landøkologiske kart. NIRD er det nasjonale lageret for forskningsdata med Petabyte-kapasitet. Datalageret er knyttet til tungregneanlegg og store prosesseringsressurser. Dermed tilbyr NIRD den nødvendige datakapasiteten som trengs for å håndtere den store og økende mengden av fjernmålingsdata.

NIRD administreres av UNINETT Sigma2 AS (et ikke-kommersielt datterselskap av UNINETT med hovedkontor i Trondheim, heretter omtalt som Sigma 2), som tilbyr tjenester innen «tungregning og datalagring til individer og grupper involvert i forskning og utdanning ved norske universiteter og høgskoler, samt andre organisasjoner og prosjekter med offentlig finansiering» (UNINETT Sigma2 2019a). I tillegg koordinerer Sigma2 den norske innsatsen i nordisk og europeisk e-infrastruktur, som Nordic e-Infrastructure Collaboration (NeIC), Partnership for Advanced Computing in Europe (PRACE) og European Collaborative Data Infrastructure (EUDAT).» (UNINETT Sigma2 2019a). Koblingen til NIRD vil sikre at grunnmuren i infrastrukturen drives av et av de mest kvalifiserte miljøene i Norge, og det vil gi tilgang til kompetente støttefunksjoner. Sigma 2 følger her Metacenter-konseptet (se **[Figur 2](#page-11-0)**), der Sigma 2 støtter opp under IT-avdelingene til bidragsyterne (i hovedsak de store universitetene).

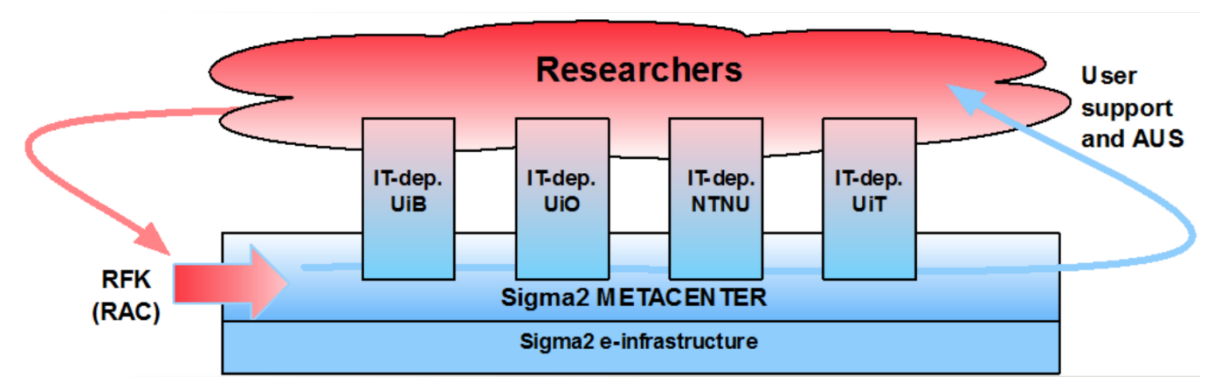

<span id="page-11-0"></span>*Figur 2. Metacenter konsept til UNINETT Sigma2 (UNINETT Sigma2 2019a)*

Arbeidet med NIRD er organisert som en nasjonal oppgave og finansieres av Norges forskningsråd og samarbeidspartnere (bla. Universitetet i Bergen, Universitetet i Oslo, UiT - Norges arktiske universitet og NTNU), noe som sikrer langsiktighet i den grunnleggende infrastrukturen. NIRD har dessuten vært et viktig satsingsområde i Forskningsrådets tildeling av infrastrukturmidler høsten 2019.

UNINETT Sigma2 AS har etablert en tydelig bidragsmodell med fire kategorier som definerer brukskostnader for ulik typer av prosjekter, inkludert komersiell forskning (se UNINETT Sigma2 2019b):

<sup>5</sup> https://earthengine.google.com/, for en kritisk drøfting av GEE, se: https://jordiinglada.net/wp/2016/05/12/is-google-earth-engine-evil-2/

<sup>3</sup> https://pdfs.semanticscholar.org/presentation/5352/4af9af17e0acb2ece18183bfe027082450be.pdf

<sup>4</sup> https://www.copernicus.eu/en/access-data/dias, f.eks.: https://creodias.eu/

• Kategori A:

Store prosjekter finansiert av Norges Forskningsråd med 15 Millioner NOK eller mer og lagringsbehov med mer enn 10 TiB betaler for driftskostnader

- Kategori B Ikke-kommersielle prosjekter med behov for dedikerte resurser betaler for kapital- og driftskostnader
- Kategori C Kommersiell forskning og industri betaler full pris som dekker alle kostnader for de brukte resursene
- Kategori 0 Mindre prosjekter fra organisasjoner som ikke er bidragsyter til Sigma2 og som ikke faller under kategoriene ovenfor

Dette sikrer forutsigbare kostnader på lang sikt. I NIRD oppstår kostnader imidlertid i hovedsak avhengig av forbruk av ressurser (prosessorer, minne og lagring). Det vil si at eventuelle kostnader for drift av infrastrukturen vil være avhengig av hva som legges inn. Utover det, tilbyr Sigma2 spesifikke tjenester for grupper, miljøer eller disipliner (her f.eks. fjernmåling og anvendt romlig økologi), der Sigma2 driver portaler og sikrer tilgang til data, lagrings- og prosesseringsressurser basert på en Service Level Agreement (SLA) og en årlig avgift. En SLA vil dekke det å sikre drift av FALK-tjenester som bruker NIRD (særlig datadelingsverktøy og sentrale prosesseingsløsninger slik som actinia (se kapitel [2.5.2\)](#page-18-0)), mens ansvaret for oppdatering og vedlikehold av de standardiserte programmvarepakkene (i form av såkalte Docker-kontainerne<sup>6</sup>) fortsatt vil ligge hos Miljødirektoratet og/eller hos oppdragstakere/ konsulenter på vegne av Miljødirektoratet.

For ytterlige detaljer om bidragsmodellen se UNINETT Sigma (2019b), som også inneholder konkrete priser for lagrings- og regnekapasitet i de ulike kategoriene.

Utover dette finnes det en rekke nødvendige basistjenester, slik som login og brukeradministrasjon via FEIDE<sup>7</sup> og dataarkiv, som allerede er på plass i NIRD. Dette inkluderer også «NIRD toolkit» som er en ny, moderne, lettvint og fleksibel prosesseringstjeneste med relativt lav brukerterskel.

# **2.3 Praktisk bruk av NIRD - enkelt forklart**

Bruk av NIRD som analyseverktøy i forskningsprosjekter foregår i fire steg. 1) Første skritt er å søke tilgang til lagrings- og prosesseringsressurser for prosjektet og prosjektmedarbeiderne gjennom en etablert portal (metacenter.no)<sup>8</sup>. Tilgang til NIRD er basert på FEIDE<sup>7</sup>, systemet for sikker innlogging og datadeling i utdanning og forskning som mange norske institusjoner innen bl.a. forskning og forvaltning deltar i. Gjennom FEIDE er NIRD også åpent internasjonalt. 2) Når søknaden er innvilget får prosjektet tildelt lagrings- og prosesseringsressurser til egen disposisjon. Terskelen for å få prosesseringstimer i tungregneanlegget (HPC) er høyere enn for tilgang til «NIRD toolkit». NIRD toolkit har vært fokus i dette prosjektet. Med de tildelte ressursene tilgjengelig, velger og konfigurerer brukerne (prosjektleder og medarbeiderne) sine verktøy for analyse. Dette omfatter i NIRD toolkit også fordeling av de tilgjengelige prosesseringsressurser på ulike typer verktøy og brukere (se **[Figur 3](#page-13-0)**). Brukere kan altså ha sin egen, dedikerte regnekapasitet. 3) Med verktøyene på plass, kan det settes i gang med innsamling og analyse av data. 4) Avslutningsvis publiseres og/eller arkiveres data, resultater og kildekode som eventuelle analyser er utført med.

Fokus i dette prosjektet har vært effektivisering av stegene 2-4.

<sup>6</sup> https://www.docker.com/resources/what-container

<sup>7</sup> https://www.feide.no

<sup>8</sup> https://www.sigma2.no/content/project-application-tool

- NINA Rapport 1746

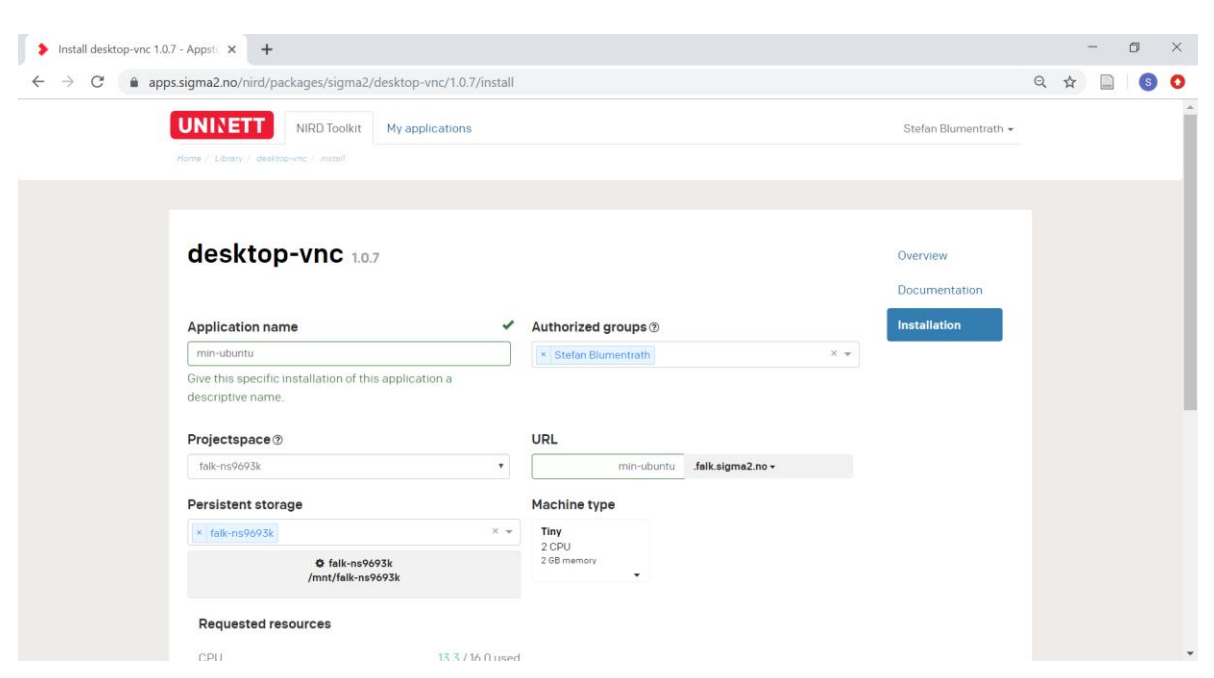

*Figur 3. Oppstart av prosesseringsløsninger i NIRD med dedikerte resurser*

### <span id="page-13-0"></span>**2.4 Sentral intern datalager**

En forutsetning for utvikling, produksjon og vedlikehold av landøkologiske kart er å ha effektiv tilgang til relevante data. Dette gjelder både fjernmålingsdata i ulik bearbeidingsgrad, supplerende data (f.eks. terreng og terrengvariabler), data for bakkesannheter, mellomprodukter og resultat-data. Et viktig kjerneelement i infrastrukturforslaget er derfor å etablere et offentlig tilgjengelig felles datalager i infrastrukturen. Dette vil være fundamentet som prosjekter og produksjonslinjer kan bygge på ved at dataene blir direkte tilgjengelige for både prosesserings- og data-delingsløsningene. I prosjekter innen fjernmåling og romlig modellering går ofte mye tid til tilrettelegging og bearbeiding av data. Det å kunne høste data direkte fra et slik intern datalager, vil redusere tidsbruk og umiddelbart effektivisere samarbeid på tvers av organisasjoner, fordi data-flyten optimaliseres. Et slik sentral datalager vil også bidra til reproduserbarhet av forsknings- og utviklingsarbeid, ved at det bygges på definerte, og helst versjonerte datasett som er tilgjengelig for brukerne av infrastrukturen. Denne reproduserbarheten er en forutsetning for at etablerte produksjonsløyper kan kvalitetssikres, forbedres og videreutvikles av andre. I tillegg vil dataene lagret lokalt i infrastrukturen ha kjappe koblinger mot de valgte prosesseringsløsningene for effektiv analyse der det å lese og skrive data ellers ofte kan være en flaskehals. Det kan derfor være hensiktsmessig å lagre en versjon av utvalgte eksisterende datalager som er i hyppig bruk lokal i det interne datalageret i infrastrukturen. Det kan være enten i original (speiling) eller bearbeidet (Ekstraher Transformer og Last (ETL)) form.

Hvilke data som bør lagres i felles datalager lokalt i infrastrukturen, bør avgjøres ut fra en vurdering av følgende faktorer:

- *Datamengde:* På den ene siden påvirker datamengden kostnaden for lagring. På den andre siden kan det være nødvendig med lokal lagring av større datasett i det interne datalageret for å sikre effektiv analyse.
- *Frekvens og bredde i bruk av data:* Data som brukes ofte, og av mange, vil være naturlige kandidater til et felles datalager. Særlig når store datasett brukes veldig hyppig, kan ellers nettverkstrafikk bli en utfordring (både teknisk og kostnadsmessig) når data leses inn fra eksterne plasser, slik at speiling (dvs. intern lagring) av data kan bli aktuelt.
- *Tids- og prosesseringsbehov for å produsere dataene*: Data med en veldefinert, offentlig tilgjengelig prosesseringskjede som er lett og rask å generere på nytt, ville være mindre

nødvendig å lagre sentralt, mens data som krever store prosesseringsressurser for gjenskaping ville være kandidater for intern lagring.

Basert på bearbeidingsgrad klassifiserer Rusten Wang & Rossow (2019, under utvikling) data i fire klasser i sine konseptforslag for datainfrastruktur til Fagsystem for økologisk tilstand: rådata, harmoniserte grunnlagsdata, indikatorer og data på økologisk tilstand. Felles datalager i FALKinfrastruktur bør, med unntak av fjernmålingsdata, i hovedsak fokusere på det som i **[Figur 4](#page-14-0)** omtales som «Harmoniserte grunnlagsdata». For bruk i fjernmålingsprosjekter kan det imidlertid være aktuelt å tilgjengeliggjøre fjernmålingsdata i ulik bearbeidingsgrad. I praksis er imidlertid overgangene mellom disse klassene ofte flytende. Når det mulige forholdet mellom FALKinfrastrukturen og andre infrastrukturer diskuteres i kapittel [4,](#page-43-0) legges derfor et litt mer nyansert konsept til grunn (se **[Figur 24](#page-43-1)**).

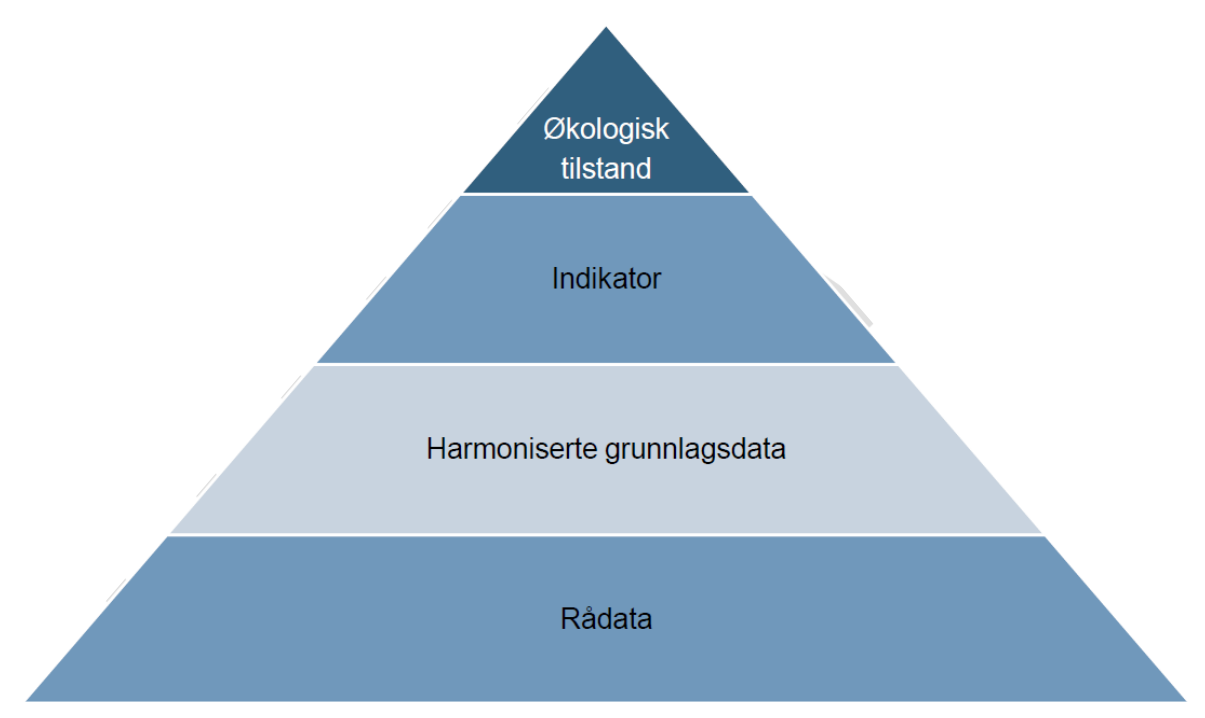

<span id="page-14-0"></span>*Figur 4. Klassifisering av data til fagsystem for økologisk tilstand (Rusten Wang & Rossow (2019, under utvikling))*

En slik datalager må imidlertid bygges opp over tid og i samarbeid med ulike relevante dataeiere for å ivareta eventuelle behov av dataleverandørene/-forvalterne med tanke på konkrete detaljløsninger. Det er derfor vanskelig å foreslå en teknisk løsning for organisering av dataene fra ulike aktører i større detalj i dette prosjektet. Vesentlige elementer i lagringsløsningen blir imidlertid:

- *Standarder:* Intern og ekstern kommunikasjon av data må baseres på åpne, internasjonale standarder og/eller standard formater.
- *Katalogisering av data:* Katalogisering av helst versjonerte data og metadata er en forutsetning for effektiv tilgang og gjenbruk av data

**[Figur 5](#page-15-0)** viser et eksempel for hvordan en slik intern, filbasert datalager kan være bygget opp med mapper der ulike bidragsytere har mulighet til å organisere «sine» data relativt uavhengig i mapper per organisasjon. På denne måten kan dataeierne styre tilgang til data ved hjelp av grupper og grupperettigheter. Lagringsområder for prosjekter er i dag standarden i NIRD, der prosjektlederen styrer tilgangsrettigheter. Strukturering av datalagring vil kunne ha relativt stor betydning for integrasjon av verktøyene mot hverandre (her spesielt datadelingsverktøy). Et viktig moment under oppbygging av datalageret, vil derfor være å sikre kommunikasjons- og

samspillsevne av dataene i størst mulig grad. Dette for å begrense duplisering av data så langt som mulig. Ved implementering med bidrag fra flere organisasjoner, burde man som nevnt bruke mer tid på planlegging av datalageret enn det har vært mulig innenfor rammen av dette prosjektet.

| Connected (encrypted) to unhinged-macaw-desktop-vnc-bbb8fb4f-rgl7b:1 ()                                                        |                     |        |                    |            | Send CtrlAltDel |             |          |                    |
|----------------------------------------------------------------------------------------------------|---------------------|--------|--------------------|------------|-----------------|-------------|----------|--------------------|
| Applications                                                                                                    | data - File Manager |        |                    |            |                 |             |          | $14:32$ $^{\circ}$ |
| data - File Manager                                                                                                    |                     |        |                    |            | $\bigoplus$     |             |          |                    |
| File Edit View Go Help                                                                                                    |                     |        |                    |            |                 |             |          |                    |
|                                                                                                    |                     |        |                    |            |                 |             |          |                    |
| <b>DEVICES</b><br>File System<br><b>PLACES</b><br>€<br>vncuser<br>$\frac{1}{2}$<br>Desktop<br><b>NETWORK</b><br>Browse Network | Kartverket          | met.no | Miljoedirektoratet | <b>NBS</b> | <b>NERSC</b>    | <b>NINA</b> | projects |                    |

<span id="page-15-0"></span>*Figur 5. Eksempel på en intern datalager i FALK prosjektet.*

Planlegging av datalager vil avhenge av hvordan langsiktig drift (og kostnader for den) er tenkt løst. Ved vurderinger av kostnader for datalagring, bør det skilles mellom tre typer av data:

- *Offentlige data*: Data som tilgjengeliggjøres i infrastrukturen med fri tilgang for alle brukere. Offentlige data vil i hovedsak være data som er i hyppig bruk av en bred gruppe av ulike brukere. Eksempler kan være terrengmodeller og mellom-produkter til satellittdata. Kostnader for lagring av offentlige data bør dekkes av bidragsytere til infrastrukturen. Dette kan i utgangspunktet være flere enn Miljødirektoratet.
- *Lisensbelagte eller skjermede data:* Data som bare er tilgjengelig for grupper av mulige brukere (f.eks. FKB-data eller skjermede data).
- *Institusjonelle data:* data som disponeres av organisasjoner som bruker NIRD. Dette er da i hovedsak data som enkelt institusjoner ha et særskilt interesse i for sine aktiviteter. Kostnader for lagring av disse data må da dekkes av de enkelte organisasjonene.
- *Prosjektdata:* Data som brukes og utvikles i spesifikke prosjekter. Kostnader for lagring av prosjektdata vil som regel tilfalle prosjektene selv.

Det bør utarbeides retningslinjer for hvordan institusjonelle data og prosjektdata som er finansiert av offentlige midler (og dermed er å regne som miljødata) skal behandles i denne sammenhengen og under hvilke forutsetninger de skal eller kan inngå i en offentlig finansiert del av datalageret. Slike retningslinjer bør være basert på både kvalitetskriterier og økonomi vurdert opp mot datamengde (og dermed kostnader) med hyppighet og bredden i bruk.

Særlig for bakkesannhetsdata (som normalt er betydelig mindre store datamengder enn f.eks. fjernmålingsdata) vil det ofte være mer hensiktsmessig å hente inn data fra eksterne kilder etter behov. For fjernanalyse til økologisk kartlegging, vil LivingNorway-nettverket<sup>9</sup> kunne ha stor betydning som en viktig kilde for biologiske bakkesannhetsdata. Living Norway er et samarbeid mellom NINA og sju andre institusjoner om etablering av en infrastruktur for lagring og deling av forsknings- og overvåkingsdata fra felt, miljø-DNA, GPS-data m.m. for terrestriske- og limniske økosystemer. Living Norway bygger på Open Science-prinsippene.

<sup>9</sup> https://livingnorway.no/

# **2.5 (Nye) Prosesseringsløsninger i NIRD**

NIRD tilbyr et prosesserings-rammeverk der ulike prosesseringsløsninger kan settes opp og kobles mot dataene ved bruk av etablerte standarder. Teknisk sett er det i utgangspunktet rom og mulighet for å implementere en rekke ulike verktøy. Dette kan for eksempel omfatte såkalte «Processing backends» fra OpenEO arbeidet (**Figur 2**). Men i den første prototypen ble de prosesseringsløsningene implementert som beskrives nedenfor.

#### <span id="page-16-0"></span>**2.5.1 Geo-prosesseringspakker for NIRD til økologiske analyser**

NIRD toolkit og High Performance Computing (HPC): NIRD toolkit<sup>10</sup> er et eksisterende sett med verktøy («applikasjoner») som tilbyr moderne og svært interaktive prosesseringsløsninger (se **[Figur 6](#page-16-1)**) som bl.a. Jupyter notebooks eller RStudio Server, inkludert pakker for maskinlæringsanalyser (DeepLearning), men også fullstendige desktop-omgivelser basert på Ubuntu LINUX.

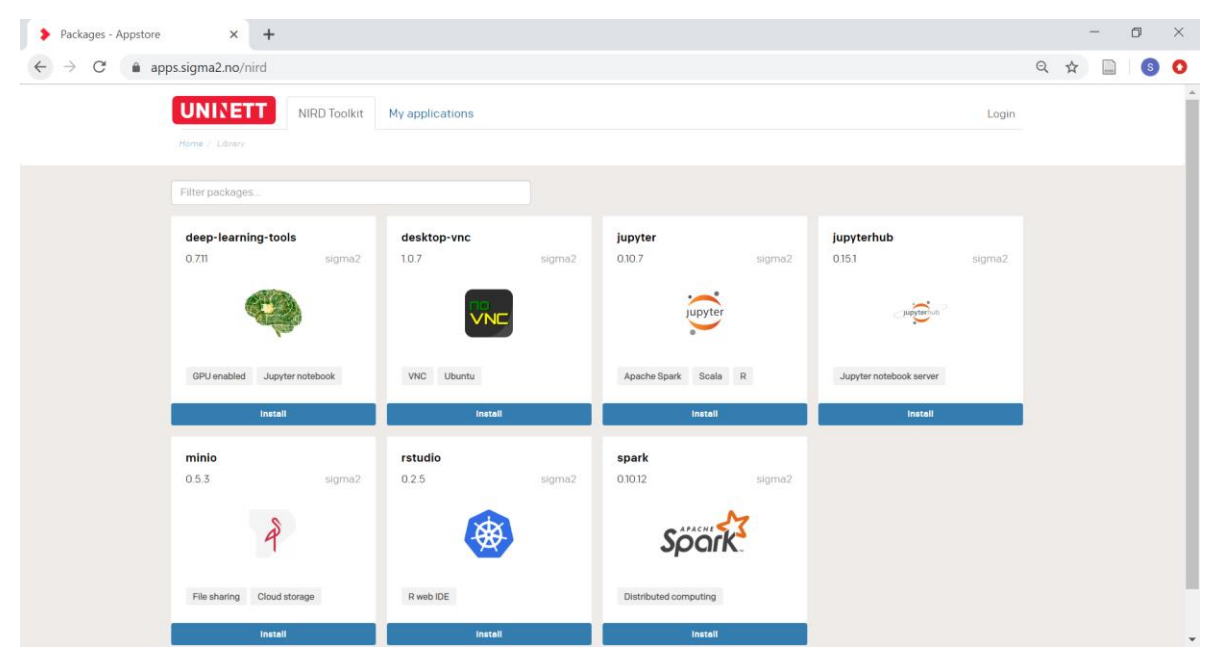

*Figur 6. Eksisterende basis-verktøy i NIRD toolkit*

<span id="page-16-1"></span>Disse løsningene har lav brukerterskel, men de kan tilpasses og utvides av brukerne etter behov. Dette ved at brukerne definerer sine egne analyse-omgivelser basert på verktøyene ovenfor ved hjelp av definerte og standardiserte programmvarepakker (Docker-kontainere<sup>11</sup>). Dette gir stor fleksibilitet og er dermed spesielt egnet for utvikling av algoritmer og prosesseringskjeder (se f.eks. <https://www.nordatanet.no/en/node/74> for en prosesserings-kjede som kunne kjøres i NIRD toolkit).

For å lette bruken av NIRD toolkit for bruksområdene definert i FALK, ble det i dette prosjektet skreddersydd to Geo-prosesserings- og fjernmålings-pakker basert på:

• Ubuntu Linux Desktop via NoVNC (**[Figur 7](#page-17-0)**): Dette gir tilgang til en full Ubuntu Linux XFCE Desktop for mer grafisk interaksjon med infrastrukturen. Ubuntu Linux XFCE Desktop med tilpasninger for FALK kan nås innen prosjektets løpetid på [https://osgeo](https://osgeo-vnc.falk.sigma2.no/)[vnc.falk.sigma2.no](https://osgeo-vnc.falk.sigma2.no/)

<sup>10</sup> https://apps.sigma2.no

<sup>11</sup> Docker.com; https://apps.sigma2.no/docs/custom-docker-image.html

• Jupyter Lab: Jupyter er et av de sentrale verktøyene i vitenskapelig databehandling og kan brukes med blant annet Python, R og Julia. Jupyter Lab tillater kode-basert interaksjon med data og regnekraft på NIRD og kan nås innen prosjektets løpetid p[å https://os](https://osgeo-notebook.falk.sigma2.no/)[geo-notebook.falk.sigma2.no](https://osgeo-notebook.falk.sigma2.no/)

De tilgjengelige Docker-kontainerne i NIRD ble utvidet med noen av de vanligste åpen kildekodeverktøyene innen romlig analyse og fjernmåling, blant annet:

- GDAL / OGR
- QGIS
- GRASS GIS
- ESA Snap
- OTB
- diverse Python-biblioteker (sentinelsat, scipy, numpy, scikit-learn m.fl.) inkludert pygbif for tilgang til økologiske data

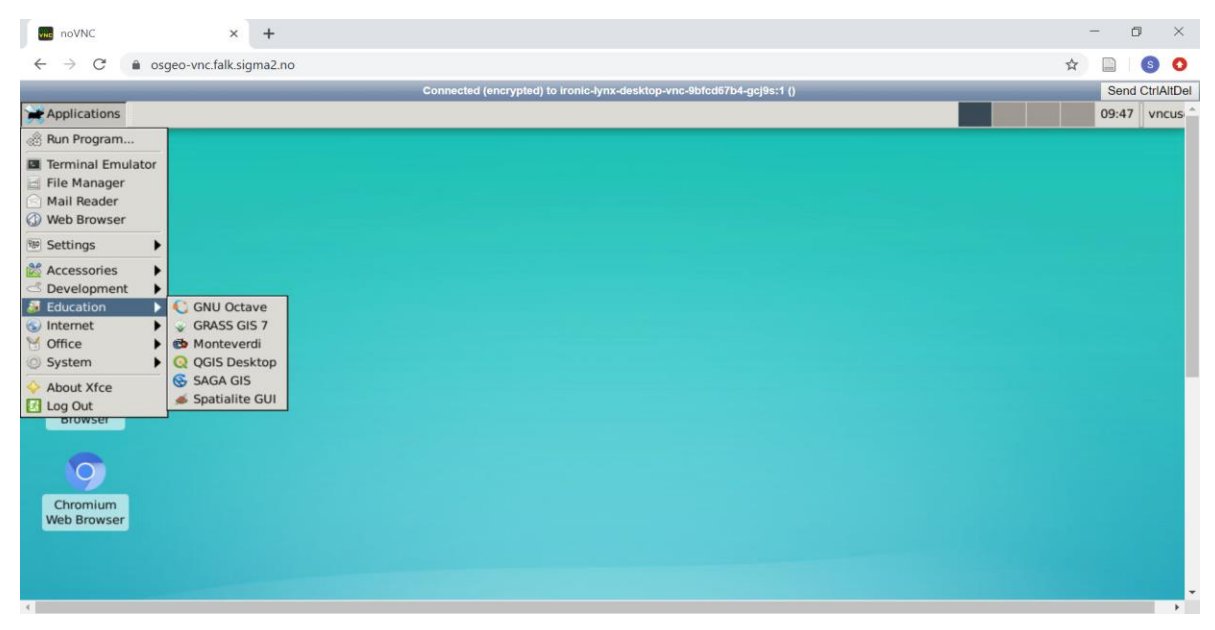

*Figur 7. Ubuntu Linux XFCE Desktop i NIRD med ferdiginstallerte verktøy til romlig analyse og bruk av fjernmålingsdata.*

<span id="page-17-0"></span>Disse Docker-kontainerne ble laget ved hjelp av en Dockerfil hver. Dockerfilene til de to produserte geo-prosesseringspakkene finnes her: [https://github.com/NINAnor/FALK/tree/master/Geoprosessering\\_NIRD](https://github.com/NINAnor/FALK/tree/master/Geoprosessering_NIRD)

Ansvaret for vedlikehold av Geo-prosesseringspakkene kan overlates til brukergruppene, der driftsansvarlig for infrastrukturen inntar en koordinerende og støttende rolle. I den grad NIRD og NIRD toolkit brukes til romlig og økologiske analyser av forskere og konsulenter, kan det forventes en brukerstyrt videreutvikling, tilpasning, utvidelse og oppdatering. I fase 2 av dette prosjektet ble også NANSAT og Geo-SPaaS (inkludert de nye Sentinel-2- og NDVI-funksjonene) tilgjengeliggjort i de to verktøykassene til FALK i NIRD (se også **[Figur 11](#page-22-0)**).

#### <span id="page-18-0"></span>**2.5.2 actinia i NIRD**

*actinia* er et nytt, åpent rammeverk for prosessering av store mengder geo-data i sky-baserte løsninger<sup>12</sup> (Neteler et al. 2019, se også **[Figur 8](#page-18-1)**). actinia er en åpen kildekode-løsning som er under «OSGeo incubation», dvs. i en sertifiseringsprosess fra OSGeo-organisasjonen som kvalitetssikrer åpne verktøy for geodata. I actinia kan brukere definere prosesseringskjeder for storskala geo- og fjernmålingsdata, der actinia henter opp de nødvendige prosesseringsressursene fra skyen og frigjør dem igjen når prosessering er avsluttet og resultatet produsert. Dette rammeverket svarer på mange behov for utvikling av landøkologiske kart, og det er fullt kompatibelt med infrastruktur-konseptet (se **[Figur 8](#page-18-1)** og **[Figur 9](#page-20-0)**). Det bygger i hovedsak på GRASS GIS, men actinia kan også koble til andre åpne verktøy som GDAL og SNAP/snappy. GRASS GIS gir tilgang til >500 analysefunksjoner innen både fjernmåling og andre typer romlig analyse (geomorfometri, hydrologi, geo-statistikk osv.). De tilgjengelige fjernmålingsmodulene dekker bl.a. maskinlærings-algoritmer, objektorientert analyse (OBIA) av høyoppløselige data (spesielt flyfoto), funksjoner for analyse av LiDAR-data og data fra mange satellitter (inkludert Sentinel-2), samt en egen verktøykasse for behandling av rom-tidsseriedata («data cubes» eller «space time datasets») (Gebbert & Pebesma 2014). På grunn av sin effektivitet og skalerbarhet, har GRASS GIS allerede blitt brukt til flyfoto- og LiDAR-basert totalkartlegging av nasjonalparker i Tyskland i over 10 år (Petersen et al. 2010). Det er en solid programvareløsning som har blitt benyttet og utviklet i mer enn 30 år av en internasjonal og interdisiplinær utviklergruppe. Utviklergruppen inkluderer biologer, slik at en rekke verktøy spesifikt for økologisk analyse (f.eks. Rocchini et al. 2017) er tilgjengelig. Dette gjelder også innhenting av data fra GBIF (r.in.gbif, r.in.pygbif), koblinger til modelleringsprogramvare som f.eks. maxent (r.out.maxent) og data fra in-situ sensorer levert i Sensor Observation Services (SOS) standard.

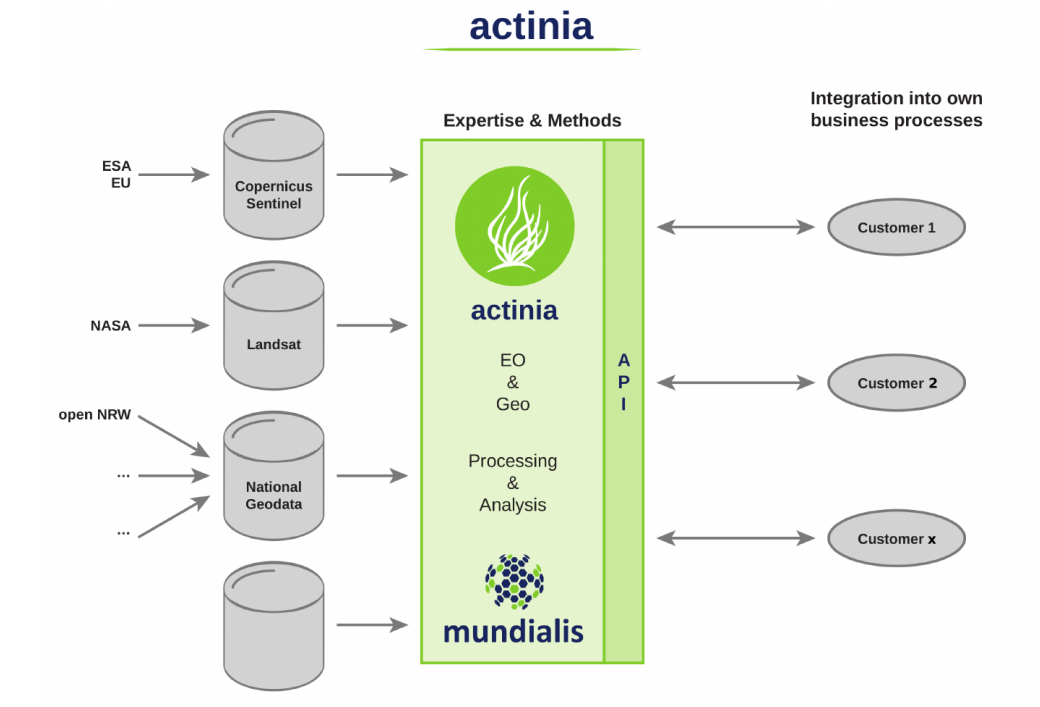

<span id="page-18-1"></span>*Figur 8. Grunnleggende arkitektur i actinia [\(https://www.mundialis.de/en/actinia-geoprocessing](https://www.mundialis.de/en/actinia-geoprocessing-cloud/)[cloud/\)](https://www.mundialis.de/en/actinia-geoprocessing-cloud/)*

<https://www.osgeo.org/projects/actinia>

Effektiviteten til actinia er i hovedsak demonstrert i Mellom-Europa<sup>13</sup>, men også i andre prosjektområder verden rundt<sup>14</sup>, som for eksempel i det globale prosjektet HERMOSA (Holistic Ecoystem Restoration Monitoring, repOrting, Sharing and mArketplace) der actinia er brukt for å kværne fjernmålingsdata til planlegging, overvåking og rapportering av restaureringsprosjekter.

I fase 1 av vårt prosjekt ble mulighetene for å implementere kjerne-elementene fra actinia i rammeverket i NIRD utforsket, og en prosesskjede for produksjon av et hovedøkosystemkart ble utviklet, dokumentert og kjørt (se **Kapitel [3.1](#page-29-0)**) i infrastrukturen til mundialis GmH. I fase 2 ble actinia (actinia-core og actiniaGDI) satt opp i NIRD sammen med en web-portal og utvalgte eksempler for enkle prosesseringskjeder i actinia (f.eks. Normalized Difference Water Index (NDWI) på Sentinel-2 bilder rundt Trondheim). En introduksjon til sky-basert prosessering med actinia finnes her:<https://neteler.gitlab.io/actinia-introduction/> og en full oversikt over actinia sitt «Application Programming Interface» (API) , inkludert grunnleggende prosesseringskjeder i actinia, finnes på: [https://redocly.github.io/redoc/?url=https://actinia.mundialis.de/la](https://redocly.github.io/redoc/?url=https://actinia.mundialis.de/latest/swagger.json)[test/swagger.json](https://redocly.github.io/redoc/?url=https://actinia.mundialis.de/latest/swagger.json)

Organisering av data i actinia skjer i hovedsak i form av en GRASS GIS database (se [https://grass.osgeo.org/grass79/manuals/grass\\_database.html\)](https://grass.osgeo.org/grass79/manuals/grass_database.html). Denne databaseløsningen har blitt utviklet som en fler-bruker-database, slik at brukere og prosjekter kan jobbe med både egne og felles data uten å komme i konflikt med hverandre. Databasen er bygget opp i form av en definert mappestruktur. Første organisasjonsnivå der er definert via koordinatsystemet. Nivået kalles «location» fordi koordinatsystemer velges med hensyn til hvor (sted og utstrekning) analysene skal utføres. Innenfor disse «locations» defineres det «mapsets» som kan forstås som kart-biblioteker. «mapsets» er brukernes arbeidsområde og det er mulig referere til kart i andre «mapsets» etter behov. For å unngå duplisering av data, kan særlig raster data legges inn i databasen ved hjelp av pekere («soft links»), f.eks. fra felles datalager. Data i denne databasen blir umiddelbar tilgjengelig for brukerne i actinia. Denne databasen er et vesentlig komponent i actinia (se **[Figur 9](#page-20-0)**), som må bygges opp i sammenheng med det interne datalageret. I prosjektet ble det lagt inn utvalgte eksempel data og data produsert i prosjektet. Databasen ligger på NIRD i mappen /mnt/falk-ns9693k/actinia/grassdb.

actinia prosesskjeder kan kjøres fra alle maskiner med internet-tilgang og en REST-klient, dvs. programvare som kan sende spørringer til actinias REST-API. På Linux er curl standardmessig installert, og eksemplene nedenfor bruker curl. curl er også tilgjengelig på Windows, f.eks. gjennom OSGeo4W. Alternativer er bl.a. ATOMs REST-klient<sup>15</sup> eller Advanced REST client<sup>16</sup>. Prosesseringskjeden actinia\_pc\_hovedoekosystem.json, som ble utviklet for å produsere hovedøkosystemkartet beskrevet i Kapitel [3.1,](#page-29-0) kan kjøres med følgende kommando:

curl -k -u "actinia-gdi:actinia-gdi" -X POST -H "content-type: application/json" https://actiniatest.falk.sigma2.no/api/v1/locations/epsg32632/mapsets/hovedoekosystemer/processing\_async -d @actinia\_pc\_hovedoekosystem.json

Svaret på kommandoen ovenfor vil inneholde en identifikator for prosessen, f.eks.: resource id-0ad71e05-52a9-4391-b8ba-8f1626d6fc84, fordi det kan ta tid for prosessen å fullføre på serveren i NIRD. For å kalle opp informasjon om prosess-status, kan man bruke den følgende kommandoen (der siste delen må erstattes med den gjeldende identifikatoren for prosessen):

curl -k -u "actinia-gdi:actinia-gdi" -X GET -i "http://actinia-test.falk.sigma2.no/api/v1/resources/actinia-gdi/resource\_id-0ad71e05-52a9-4391-b8ba-8f1626d6fc84"

<sup>13</sup> Se<https://lst.mundialis.de/>

<sup>14</sup> <https://maps.mundialis.de/>

<sup>15</sup> <https://atom.io/packages/rest-client>

<sup>16</sup> [https://install.advancedrestclient.com](https://install.advancedrestclient.com/)

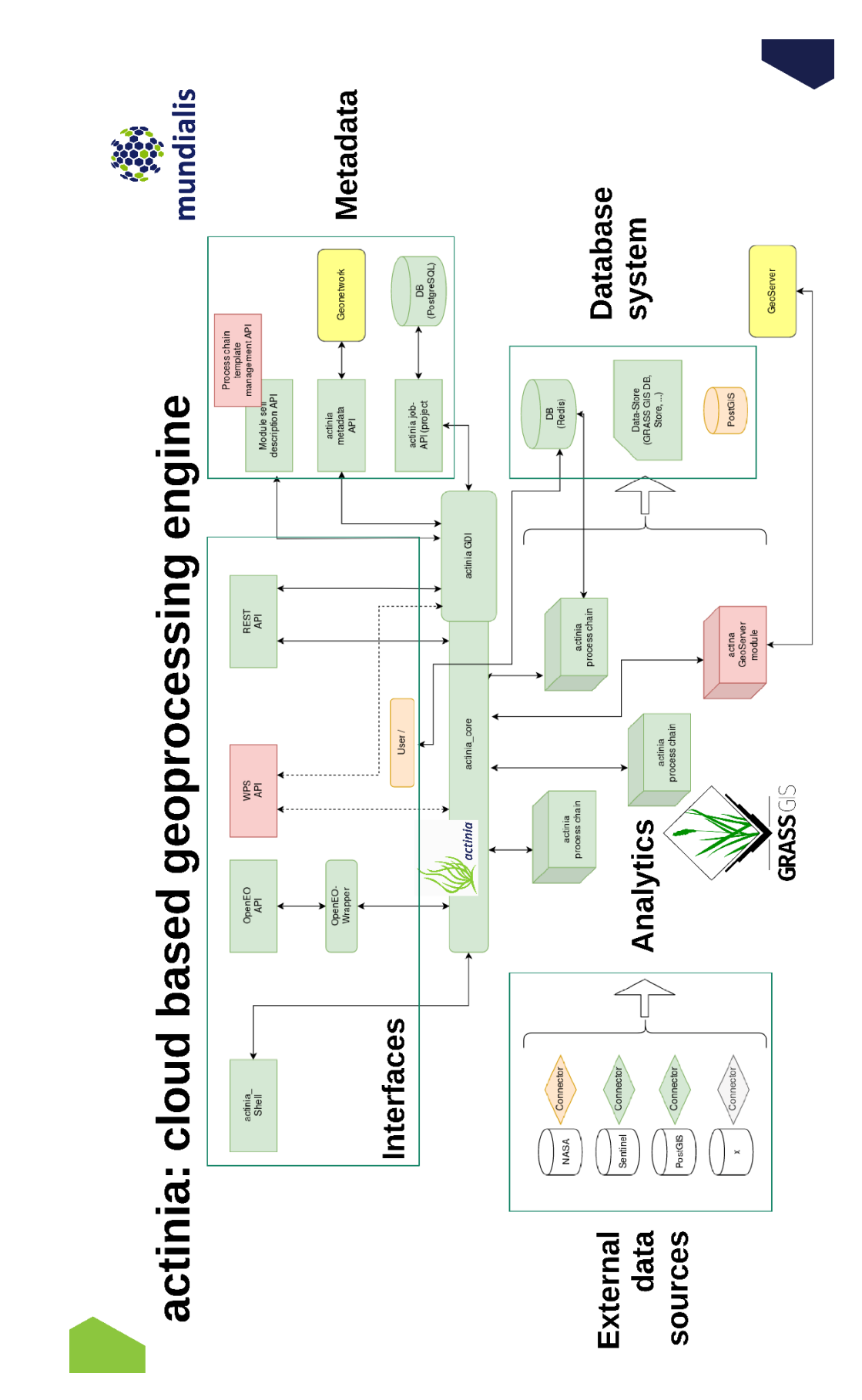

<span id="page-20-0"></span>Figur 9. Oppbygging av actinia og komponenter som dekkes [\(https://neteler.gitlab.io/actinia](https://neteler.gitlab.io/actinia-introduction/img/actinia_architecture_FTTH.png)[introduction/img/actinia\\_architecture\\_FTTH.png\)](https://neteler.gitlab.io/actinia-introduction/img/actinia_architecture_FTTH.png)

Mens kjøring av prosesskjeder i actinia kan virke svært komplekse og teknisk utfordrende, har det allikevel potensiale for å tilgjengeliggjøre fjernanalyse til en mindre teknisk orientert brukergruppe bl.a. gjennom integrering i web-applikasjoner. Der kan forhåndsdefinerte prosesseringskjeder bli kjørt på nye innkomne data eller nye områder (se også Kapittel [2.6.2\)](#page-26-0).

I tillegg til REST APIet, tilbyr actinia-rammeverket muligheten å tilby OGC kompatible web-prosesseringstjenester (WPS) og tilgang via openEO APIet (se **[Figur 9](#page-20-0)**). En tettere integrering mellom prosesserings- og analysekjernen i actinia og metadataløsninger, spesielt GeoNetwork – som også GeoNorge bygger på er under utvikling<sup>17</sup>. Her er en prototyp for automatisert utfylling av metadata tilgjengelig – med fokus på INSPIRE – som reduserer behov for manuell innlegging og redigering.

#### <span id="page-21-0"></span>**2.5.3 Videreutvikling av Geo-Scientific Platform-as-a-Service (Geo-SPaaS) og NANSAT og bruk i NIRD**

Geo-Scientific Platform-as-a-Service (Geo-SPaaS) og NANSAT er verktøy utviklet av NERSC for effektiv håndtering og analyse av særlig satellitt- og bakkesanhetsdata. NANSAT<sup>18</sup> er et åpen kildekode Python-rammeverk til prosessering av 2D satellitt-jordobservasjonsdata (**[Figur 10](#page-21-1)**). NANSAT bygger på GDAL (Geospatial Data Abstraction Library) Python-pakken. Formålet med NANSAT er å tilby enkle og effektive prosesserings- og analyseverktøy for romlige data til ikkeprogrammerere som forskere og studenter (se figur **[Figur 10](#page-21-1)**). Kjernefunksjonene i NANSAT er å lese og eksportere romlige data, tilordne metadata for å gjøre dataene gjenbrukbare og søkbare, samt å tilby grunnleggende prosesseringsalgoritmer. I tillegg er NANSAT utviklet for å være enkel å utvide med nye vitenskapelige algoritmer.

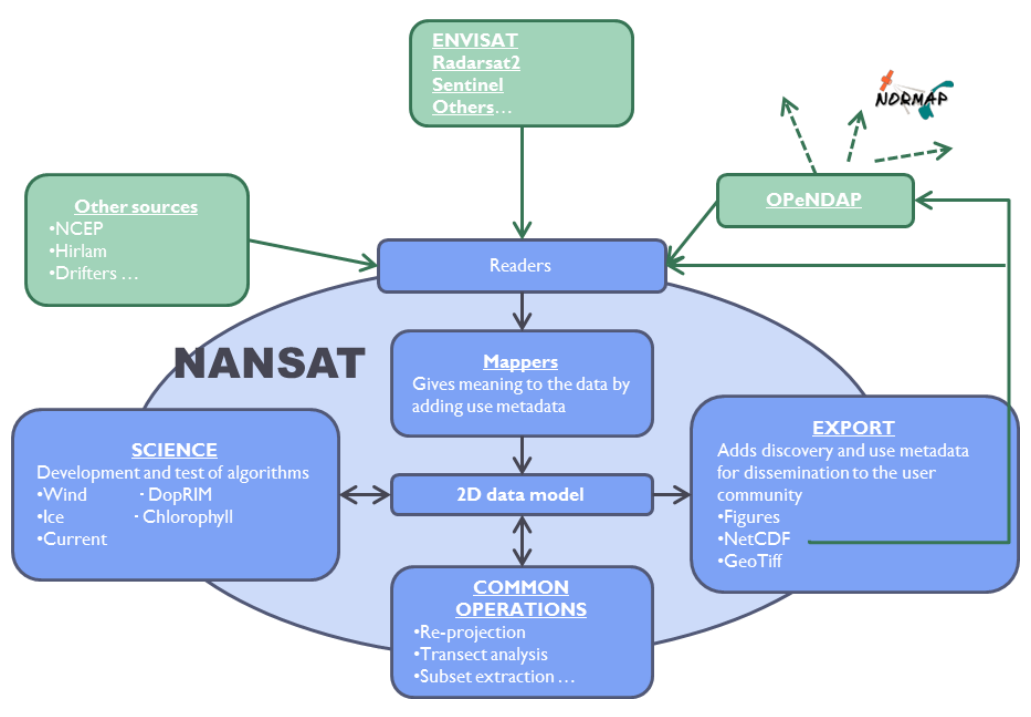

<span id="page-21-1"></span>*Figur 10. Grunnleggende oppbygging av NANSAT*

<sup>17</sup> [https://www.bmvi.de/SharedDocs/DE/Artikel/DG/mfund-projekte/machbarkeitsstudie-auffindbarkeit-](https://www.bmvi.de/SharedDocs/DE/Artikel/DG/mfund-projekte/machbarkeitsstudie-auffindbarkeit-von-daten-metaopendata.html)

[von-daten-metaopendata.html](https://www.bmvi.de/SharedDocs/DE/Artikel/DG/mfund-projekte/machbarkeitsstudie-auffindbarkeit-von-daten-metaopendata.html) (på tysk)

<sup>18</sup> <https://github.com/nansencenter/nansat>

NANSAT kan integreres i NERSCs Geo-Scientific Platform-as-a-Service (Geo-SPaaS). Geo-SPaaS er et rammeverk for integrering av (romlige) forskningsdata i analyser og prosesseringsverktøy fra ulike, gjerne eksterne («fordelte») data-lager. Geo-SPaaS gir også brukerne direkte tilgang til en rekke eksterne data-kilder (inkludert bl.a. NorDataNet og Sentinel-1). I FALK ble direkte lesing av Sentinel-2 fra Norsk Bakkesegment implementert som en standard datakilde i GeoSPaaS. Geo-SPaaS-konseptet er inspirert av sky-prosesserings-modeller som Infrastructure-as-a-Service (IaaS), Platform-as-a-Service (PaaS), og Software-as-a-Service (SaaS). Geo-SPaaS gir brukerne mulighet til bruke mer tid på forskning og data-analyse og mindre tid på å tenke på hvor dataene er lagret, i hvilket format disse er lagret, eller på vedlikehold av infrastrukturen eller programvaredeler. Geo-SPaaS ble utviklet etter byggekloss-prinsippet og er basert på etablerte åpen kildekode-komponenter (både NANSAT og tredje-parts programvarepakker).

Muligheter for installasjon av NANSAT og Geo-SPaaS i NIRD ble undersøkt i fase 1 av vårt prosjekt, og begge ble integrert i NIRD toolkit-pakkene til FALK (se **Kapitel [2.5.1](#page-16-0)**) i fase 2 av prosjektet. I fase to i dette prosjektet ble dessuten flere Jupyter notatbøker (se **[Figur 11](#page-22-0)**) produsert, med eksempler på mulig bruk av NANSAT og Geo-SPaaS i NIRD til fjernmåling. Disse eksemplene er tilgjengelig på: [https://github.com/NINAnor/FALK/tree/master/Nansat\\_Geo-](https://github.com/NINAnor/FALK/tree/master/Nansat_Geo-SPAAS)[SPAAS](https://github.com/NINAnor/FALK/tree/master/Nansat_Geo-SPAAS)

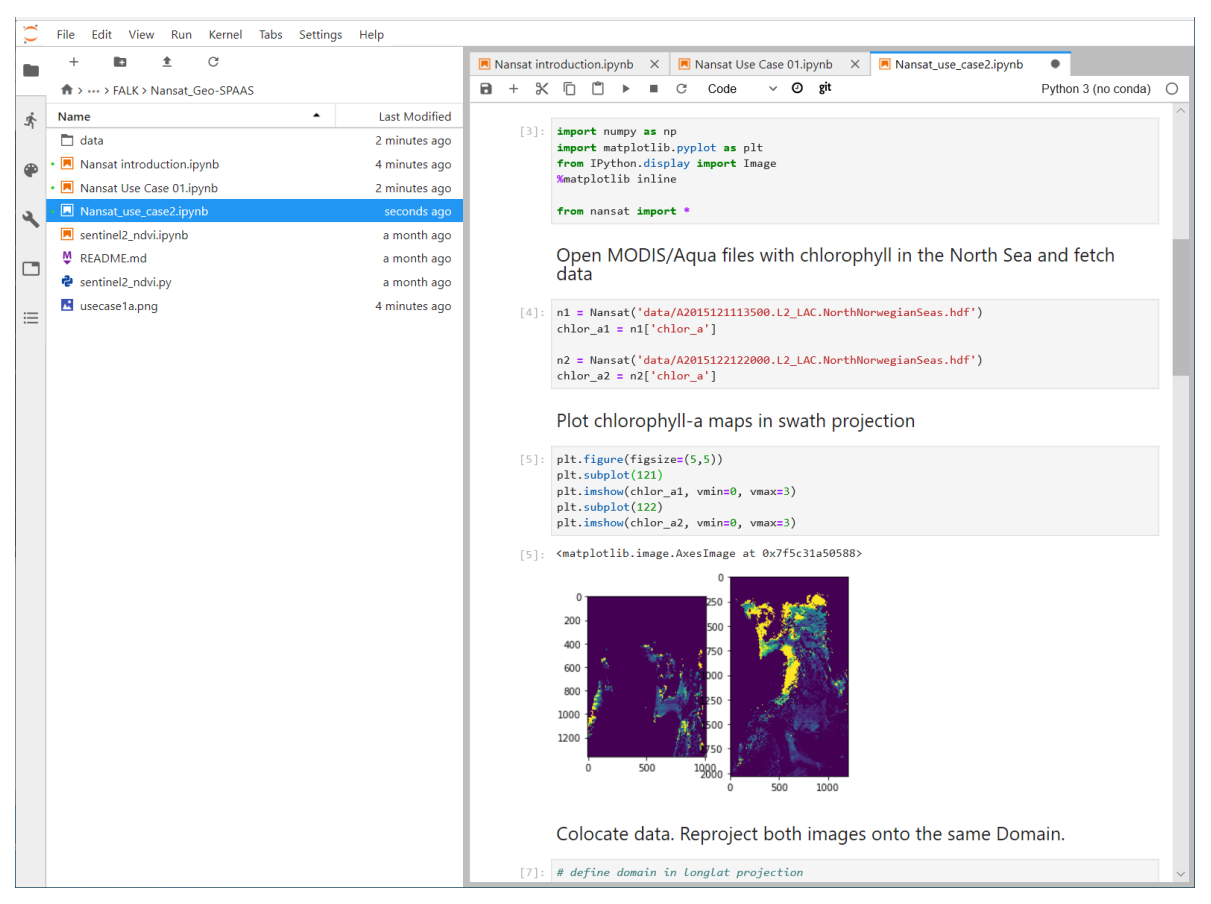

*Figur 11. Eksempel på bruk av NANSAT i Jupyter Notebook på NIRD*

# <span id="page-22-0"></span>**2.6 Datadelingsverktøy**

Data i felles datalageret i den foreslåtte infrastrukturen bør følge prinsippene om FAIR data (Findable, Accessible, Interoperable, Reusable, se [https://www.go-fair.org/fair-principles/\)](https://www.go-fair.org/fair-principles/). I tillegg til behandling, strukturering og standardisering av data krever FAIR-prinsippet tilgang til løsninger for katalogisering og deling av data. Slike verktøy er også en forutsetning for å la

(slutt-)brukere kommunisere med infrastrukturen og dra nytte av data både internt og eksternt. Infrastrukturen bør bygge på internasjonale, åpne standarder for all utveksling av data (se **[Figur](#page-10-0)  [1](#page-10-0)**). Dette gjelder spesifikk kommunikasjon med bl.a. eksterne data-/metadata-lager.

NIRD tilbyr i dag tilgang til og utveksling av data via standard filsystem og nettverksprotokoller, slik som «Secure Copy» (scp) og «Secure File Transfer Protocol» (sftp). Det er også mulig å koble inn NIRD som eksternt område på PCer med nettilgang ved hjelp av «Secure Shell Fil System» (sshfs). Da vil lagringsområdene på NIRD oppleves som vanlige lagringsområder på PC-en, men med begrenset båndbredde avhengig av hastighet i nettverksforbindelsen. På denne måten kunne data i NIRD også integreres med eksterne prosesseringsløsninger. Dessuten er det mulig å sette opp enkle grafiske grensesnitt for «point-and-click»- utveksling av filer med NIRD.

Per i dag finnes det mange ulike tekniske løsninger for deling og katalogisering av data som har ulike styrker og tyngdepunkter når det gjelder formål og bruk. **[Tabell 1](#page-24-0)** gir en oversikt over noen åpne data- og metadatadelingsverktøy og deres funksjoner.

 $\overline{\phantom{0}}$ 

*Tabell 1. Oversikt over åpne data- og metadatadelingsverktøy.*

<span id="page-24-0"></span>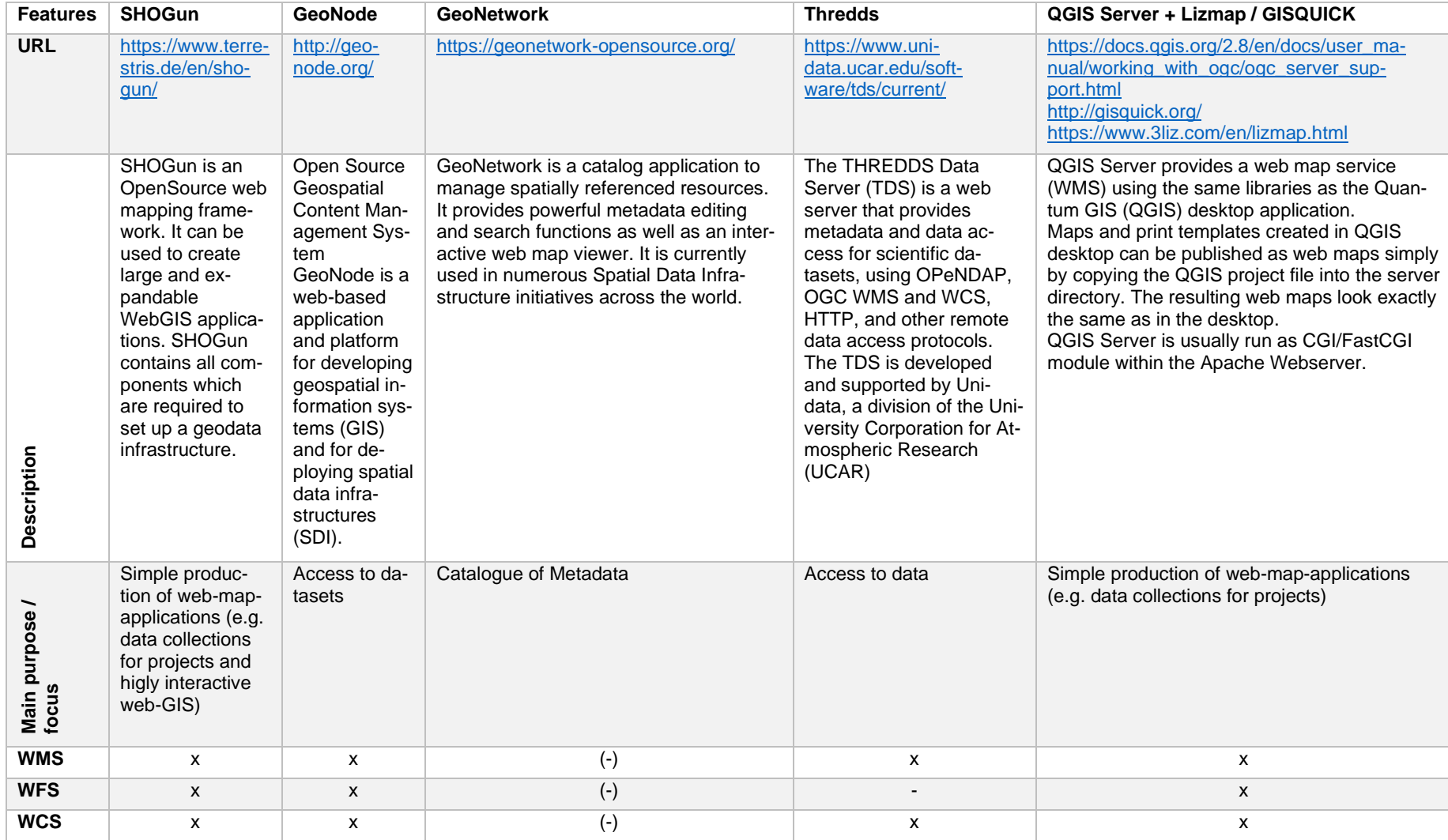

<u> 1989 - Johann Stoff, deutscher Stoffen und der Stoffen und der Stoffen und der Stoffen und der Stoffen und der</u>

<u> 1980 - Johann Barn, fransk politik amerikansk politik (d. 1980)</u>

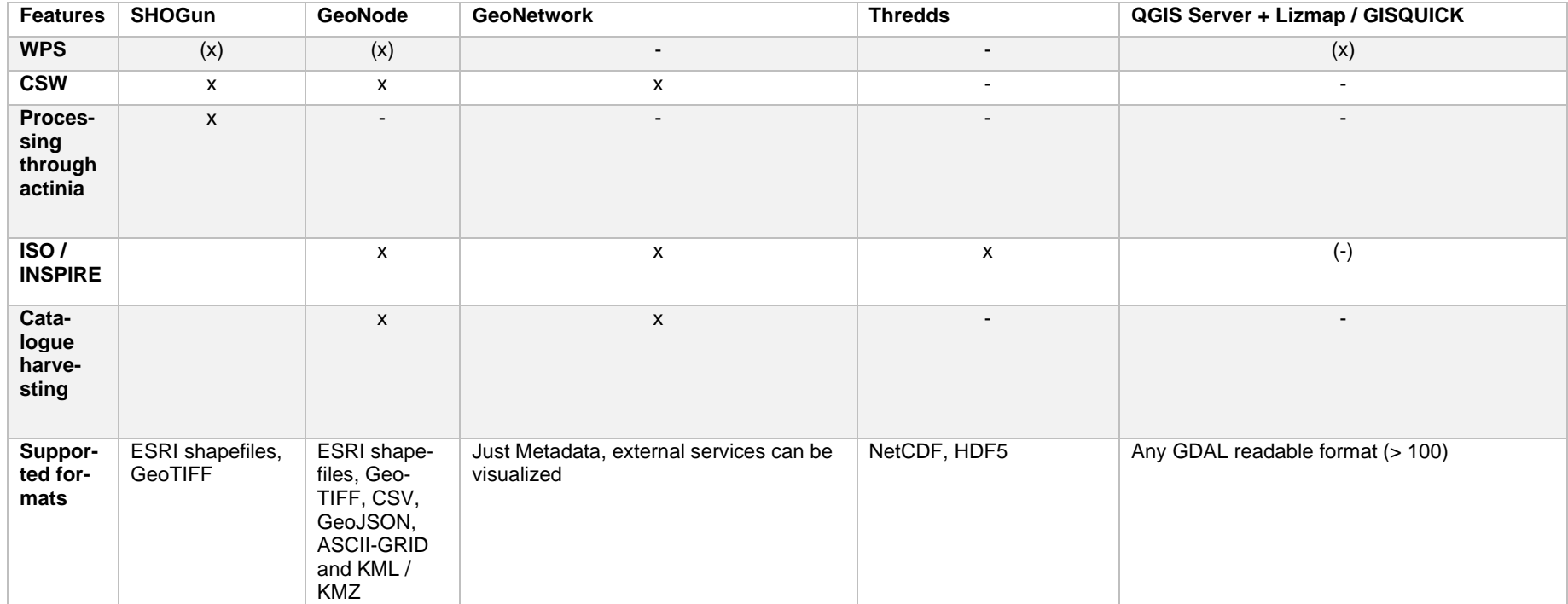

#### <span id="page-26-1"></span>**2.6.1 FALK-spesifikk installasjon av GeoNode i NIRD**

GeoNode er et datadelingsverktøy for romlige data som bygger på OGC standarder, og som også gir brukerne mulighet til å kombinere og sammenstille kartlag etter behov og formål i et web-grensesnitt. Det gir også mulighet for integrering av eksterne tienester (OWS), f.eks. fra Miljødirektoratet. GeoNode anses derfor som et velegnet datadelings- og publiseringsverktøy for landøkologiske kart. I fase 1 av vårt prosjekt ble det satt opp en spesifikk GeoNode-installasjon i NIRD for å illustrere mulig data-flyt inn og ut av infrastrukturen (se **[Figur 12](#page-26-2)**). Løsningen var i prosjektperioden tilgjengelig på [https://geonode.falk.sigma2.no.](https://geonode.falk.sigma2.no/) Det ble utviklet en kontainer-basert installasjonsrutine for GeoNode tilpasset til NIRD. Utvikling av installasjonsrutinen er dokumentert her: [https://github.com/NINAnor/FALK/tree/master/GeoNode.](https://github.com/NINAnor/FALK/tree/master/GeoNode) Denne rutinen kan danne grunnlag for utvikling av lignende installasjonsrutiner for andre og framtidige programvarepakker (bl.a. PostGIS som lagrings- og analyseverktøy).

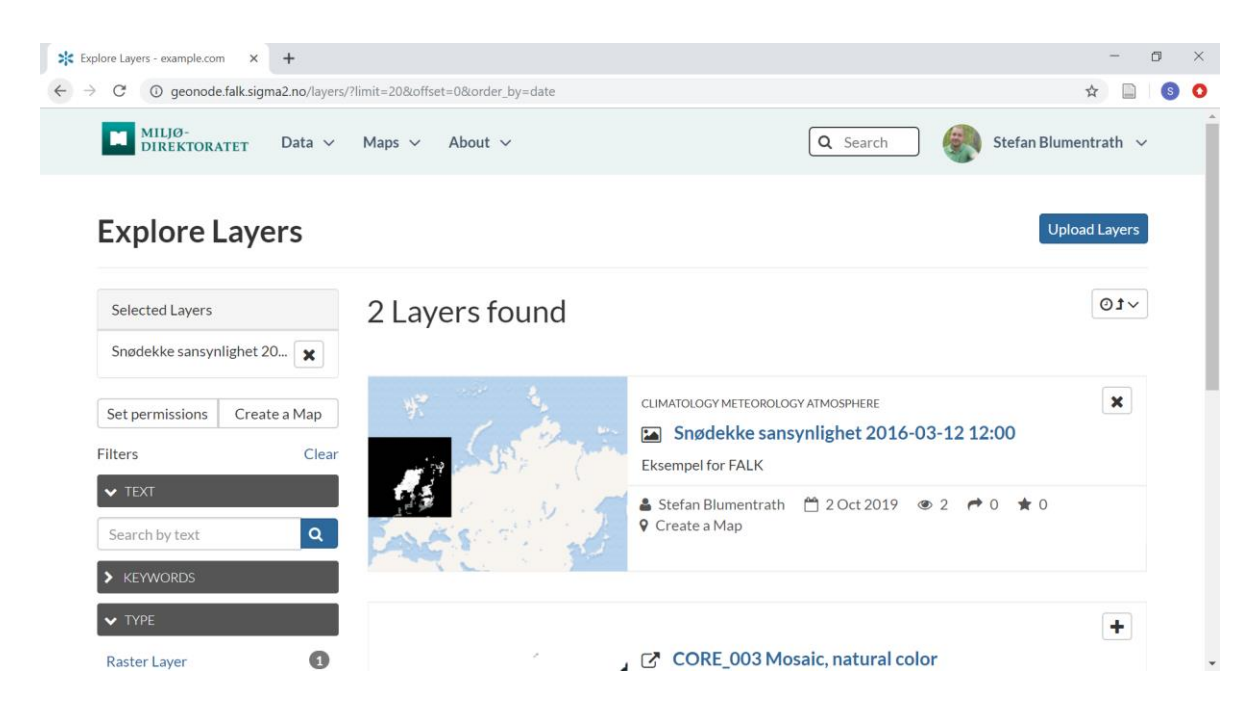

*Figur 12. Screenshot fra en FALK-spesifikk installasjon av GeoNode i NIRD*

#### <span id="page-26-2"></span><span id="page-26-0"></span>**2.6.2 SHOGun som web-grensesnitt til actinia i NIRD**

I likhet med GeoNode er SHOGun et åpen kildekode web-GIS-rammeverk for bygging av geodata-infrastrukturer. SHOGun har en del overlappende funksjoner med GeoNode ettersom begge bygger på GeoServer og OGC webtjenester (WMS/WFS/WCS/SOS) levert fra denne. Sammenlignet med GeoNode er SHOGun imidlertid rettet mot å bygge web-applikasjoner av ulik kompleksitet ved hjelp av administrasjons-grensesnittet (se **[Figur 13](#page-27-0)**). Slike web-applikasjoner kan være sammenstillinger av kart-data basert på temaer. I administrasjonsgrensesnitt til SHO-Gun ble det lagt inn en enkel web-applikasjon med Miljødirektoratets fargekode som kan tilpasses videre etter behov for å gi innsyn i og tilgang til data på NIRD.

| .er SHOGun Admin-Client                    | $x +$                                                      |   |                      | $0 \times$<br>$\sim$                  |
|--------------------------------------------|------------------------------------------------------------|---|----------------------|---------------------------------------|
| $\mathbf{C}$<br>$\leftarrow$ $\rightarrow$ | # shogun.falk.sigma2.no/shogun2-webapp/admin/#applications |   |                      | $\alpha$ $\alpha$ $\Box$<br>$\bullet$ |
| <b>SHOGUN</b>                              |                                                            |   | E RE (3) Super Admin |                                       |
| Applications                               | All applications                                           |   |                      | ø                                     |
| <b>I</b> Layers                            | $+$ Create $\bigcirc$ Copy $-$ Delete                      |   | Filter by name:      | $\!\times\!$                          |
| $\blacktriangleright$ Plugins              | D Default Application                                      | ٠ | ◉                    | $\circledast$                         |
| <b>Le</b> WPS                              |                                                            |   |                      |                                       |
| <b>M</b> Users                             |                                                            |   |                      |                                       |
| <b>Q</b> Groups                            |                                                            |   |                      |                                       |
| Profile                                    |                                                            |   |                      |                                       |
| <b>Contract</b>                            |                                                            |   |                      |                                       |

<span id="page-27-0"></span>*Figur 13. Administrasjonsgrensesnitt i SHOGun*

En spesiell egenskap med SHOGun er at det er tilrettelagt for integrering med actinia prosesserings-løsningen (se **[Figur 14](#page-27-1)**). Den SHOGun-baserte web-applikasjonen som ble satt opp til dette prosjektet, gjør det mulig å sette i gang prosesserings-kjeder i actinia, sjekke prosessstatus, og – avhengig av type av prosessresultat – legge til og vise resultatet i kartbildet. Webapplikasjonen kan videreutvikles til å gi brukeren mulighet til å kjøre forhåndsdefinerte prosesseringskjeder, slik som f.eks. rapportfunksjoner som sammenstiller romlig informasjon fra rapporteringsenheter (f.eks. verneområder), genererer ny informasjon fra innkomne nye satellittdata med et enkelt klikk, eller henter opp data og analyseresultater innen et polygon tegnet i kartet. SHOGun-installasjonen var tilgjengelig på følgende URL i løpet av prosjektet: [https://sho](https://shogun.falk.sigma2.no/)[gun.falk.sigma2.no.](https://shogun.falk.sigma2.no/) Etter login blir først administrasjonsgrensesnitt tilgjengelig, og fra den kunne web-applikasjonen åpnes.

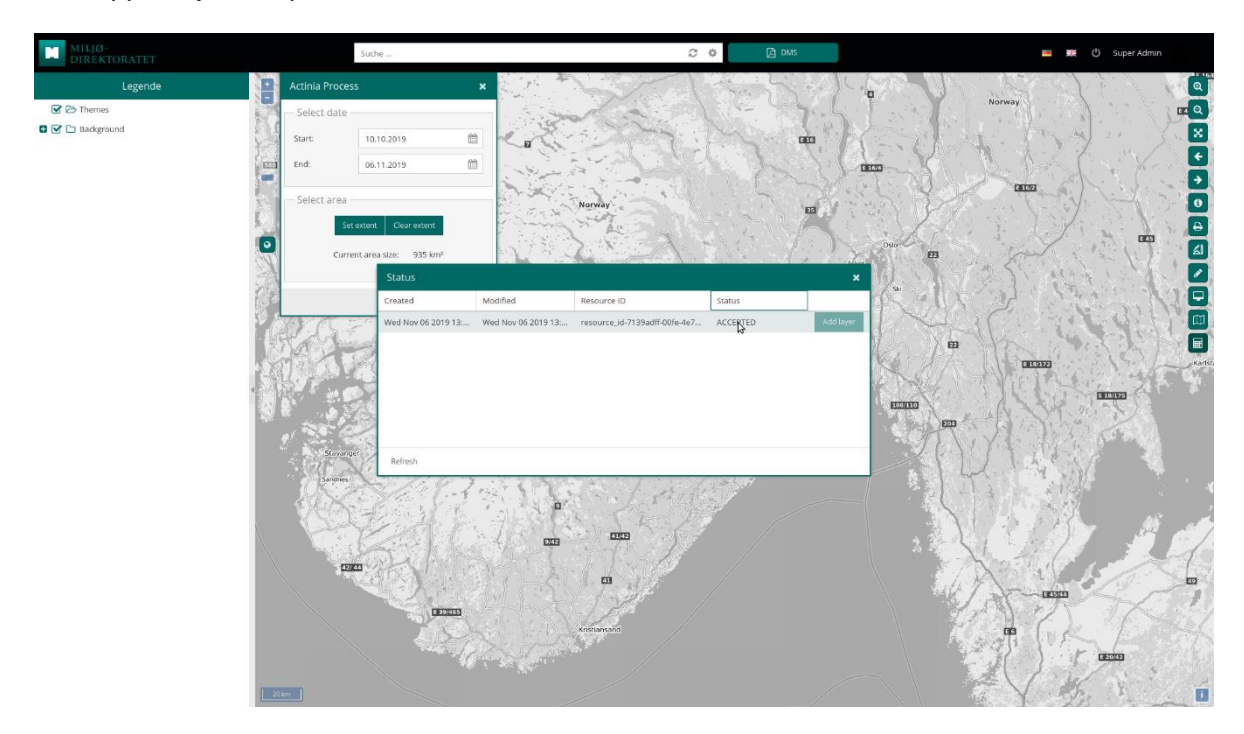

<span id="page-27-1"></span>*Figur 14. En SHOGun applikasjon som web-grensesnitt til actinia, installert i NIRD*

### **2.7 Kostnader ved implementering**

Den utviklede prototypen er i sin grunnleggende form klar til bruk. Den kjører imidlertid på ressurser som Sigma2 satte av til utvikling av prototypen i dette prosjektet. Fordi disse ressursene har en levetid som er knyttet til prosjektet, og fordi de administreres av prosjektgruppa, vil det være nødvendig å flytte en produksjonsløsning til et nytt prosjektområde på NIRD etter at prosjektet avsluttes vår 2019. Selv om prototypen er klar til enkelt bruk, vil det med tanke på langsiktig bruk av infrastrukturen i produksjon hensiktsmessig å bygge ut deler av prototypen og implementere elementer som sikrer en kontinuerlig opplevelse for brukerne og effektiviserer arbeidsflyt, særlig med flere ulike brukere. Dermed kan kostnader ved implementering av prototypen deles i utbyggingsfase og driftsfase.

I utbyggingsfasen vil det være behov for en bedre integrasjon av verktøyene mot hverandre. Også en enhetlig forvaltning av brukere og brukergrupper samt autentiseringsløsning, vil lette bruk og administrasjon av infrastrukturen særlig med tanke på datadelingsløsningene og datakatalogen. I tillegg må det påberegnes kostnader for oppbygging av det interne datalageret og så langt mulig utvikling av automatiserte oppdateringsrutiner for offentlige data der.

I driftsfasen vil kostnadene for den foreslåtte infrastrukturen i hovedsak bestå i forbruk av lagringskapasitet for offentlige data i det sentrale datalageret. **[Tabell 2](#page-28-0)** gir en grov oversikt over datamengder for noen utvalgte, potensiell relevante datasett for Fastlands-Norge.

| <b>Datasett</b>                                                        | Datamengde | Økning per<br>år |
|------------------------------------------------------------------------|------------|------------------|
| Sentinel-2 L1C DTERRENG fram til Desember 2019 i norsk<br>bakkesegment | $10$ TB    | 2,75 TB          |
| Sentinel-2 L2A fram til Desember 2019 i norsk bakkesegment             | 15 TB      | 6,7 TB           |
| DTM 1m, DOM 1m, DTM 10m fra Norsk høydedatabse                         | 2 TB       | <b>Uklart</b>    |
| Sentinel-1 GRD (kun i 2018) i norsk bakkesegment                       | 30 TB      | 30 TB            |

<span id="page-28-0"></span>*Tabell 2. Oversikt over datamengde for utvalgte, potensielt relevante datasett* 

Kostnader for lagring på NIRD ligger på om lag 1000 NOK per terrabyte (TB) per år. Lisenskostnader faller bort med den foreslåtte løsningen. For datadelingsløsningene og datakatalogen er behovet for arbeidsminne og prosessorer begrenset, men også avhengig av bruksintensitet. I en utvidet driftsfase må det settes av midler for bruk av prosessorer og arbeidsminne for kjøring av faste prosesseringsløyper som evt. etableres i infrastrukturen over tid eller f.eks. interaktiv kjøring av analyser i actinia. Styrken med actinia-rammeverket er at det beslaglegger ressurser kun for den tiden det er under aktiv bruk, slik at det ikke er nødvendig å sette av større mengder av resurser til permanent drift av løsningen. Dvs. løsningen kan skaleres opp og ned etter behov.

Ellers bæres kostnader for prosessering, f.eks. under utvikling av nye dataprodukter og algoritmer, i hovedsak av prosjektene som betaler for medgått forbruk av både arbeidsminne og CPU. Dermed er det ikke nødvendig å sette av større prosesseringsresurser i infrastrukturen på en permanent basis.

Ved vurderingen av kostnadene ved prototypen, er det viktig å vurdere hva som vil kunne være langsiktige kostnadene ved den valgte løsningen. Dette inkluderer kostnader for endringer i valg av teknologi («exit costs»), kostnader for oppdateringer og mulige bidrag fra andre («community contributions»). I sammenheng med sin åpen kildekode strategi (European Commission 2014), har EU gitt ut anbefalinger for innkjøp av åpen kildekodeløsninger i offentlig forvaltning (European Commission 2017). Vi anbefaler å følge disse anbefalingen i videre arbeid (se også bl.a. Bouras 2012, Altsitsiadis 2014).

# **3 Framstilling av prototypekart som eksempler**

For å demonstrere prosesseringsmuligheter, fleksibilitet og effektivitet i infrastrukturen, vises det her eksempler på prosesseringskjeder i actinia og Geo-SPaaS prosesseringsrammeverk, samt mulige bidrag fra ulike fagmiljøer. Under følger en omtale av prototypleveranser for kartprodukter som ble produsert som del av prosjektet.

## <span id="page-29-0"></span>**3.1 Kart over hovedøkosystemer i et eksempelområde (Trondheim)**

For å demonstrere mulighetene ved bruk av actinia, ble det produsert et prototypekart over hovedøkosystemer etter NiN/Økologisk tilstand basert på data fra Sentinel-1 og Sentinel-2, samt supplerende data, for et studieområde rundt Trondheim. Kartproduksjonen inkluderer 1) innhenting og tilrettelegging av data (studieområde, nedlastning av fjernmålingsdata, supplerende data og treningsdata (supplerende data vil deles via GeoNode for å vise mulig flyt av data og metadata i infrastrukturen), 2) pre-prosessering av Sentinel-1 og Sentinel-2 data (to bilder i sommerperioden), 3) beregning av kunstige bånd og indekser (NDVI, NDMI, tekstur, forhold mellom polariseringer i Sentinel-1), 4) justering og optimalisering av innstillinger i klassifikasjonsalgoritmen, 5) klassifikasjon og produksjon av hovednaturtypekart, 6) dokumentasjon og beskrivelse av prosesseringskjeden i actinia.

Som bakkesannheter og test-data ble det brukt både NiN-Hovedbase fra 2011-2016, NiN-Hovedbase med data fra 2018 og ANO-data fra 2018 i det utvalgte testområdet.

#### **3.1.1 Forenkling av NiN-klassifisering**

Første skritt i klassifiseringsarbeidet har vært å forenkle NiNs klassifiseringssystem for bruk i fjernanalyse. I et hierarkisk klassifiseringssystem ble 62 NiN hovedtyper slått sammen til 9 hovedøkosystemer og 30 undertyper, der hovedtypene ble gruppert sammen basert på strukturelle likhetstrekk . Kobling mellom klassene i **[Tabell 3](#page-29-1)** og NiN hovedtypene finnes i vedlegg 1.

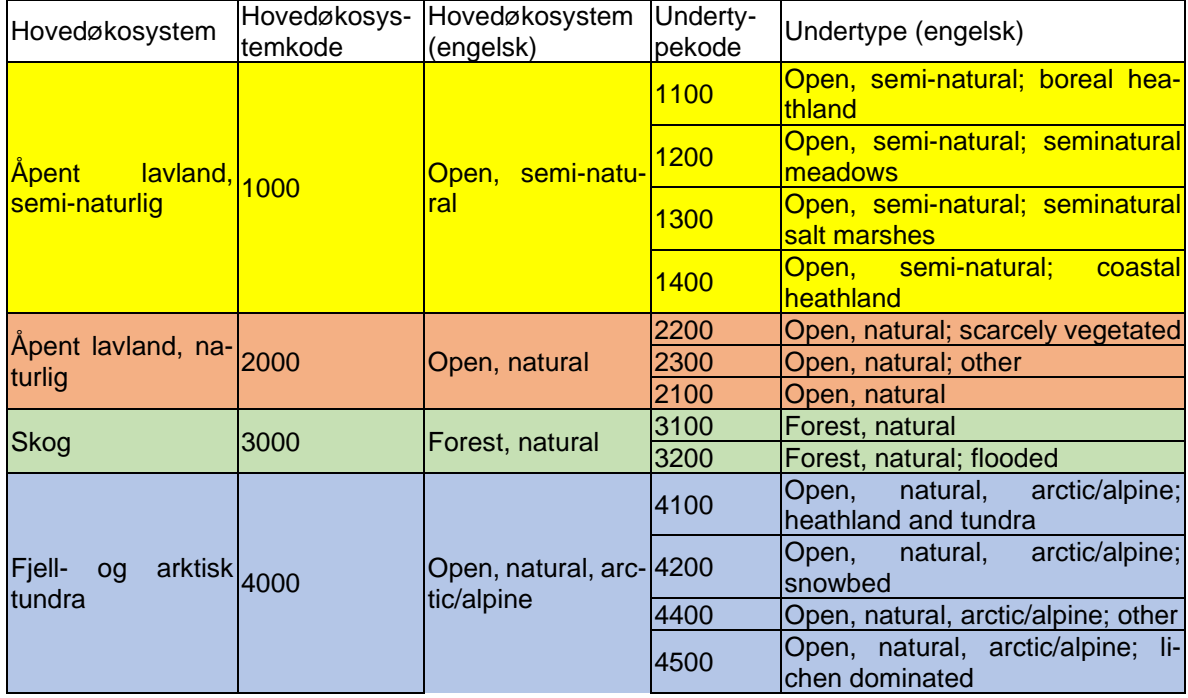

<span id="page-29-1"></span>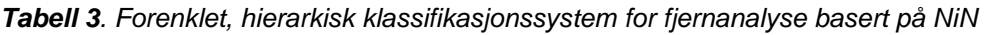

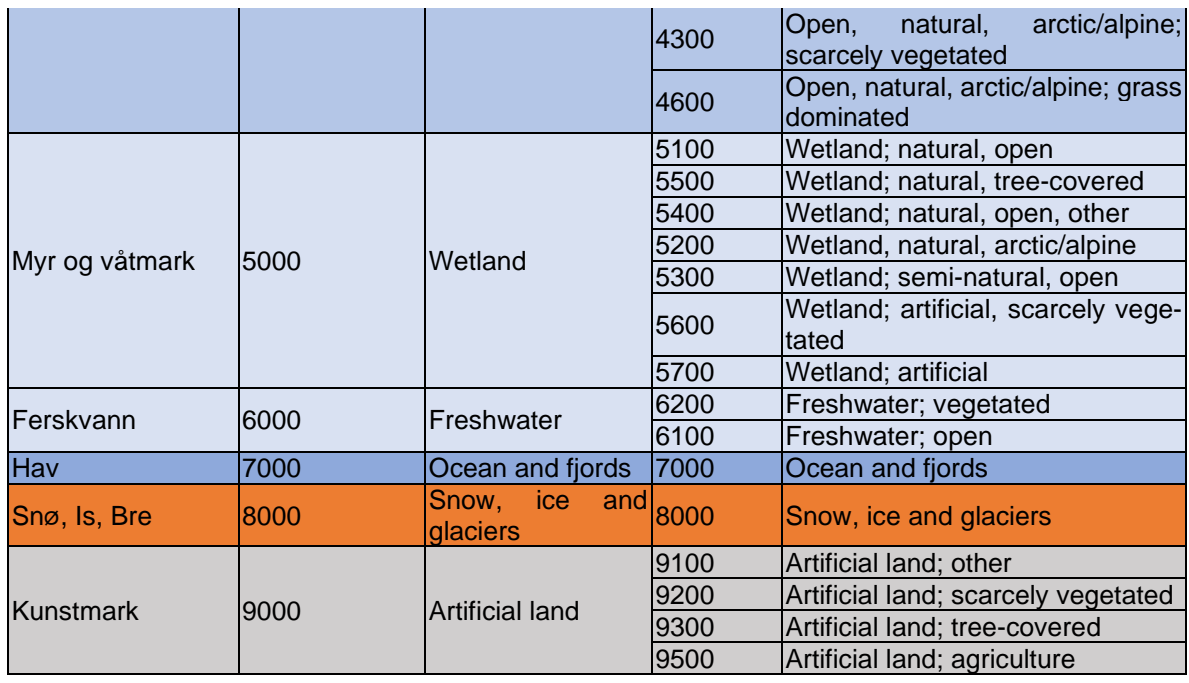

#### **3.1.2 Evaluering av potensielle treningsdata**

En viktig forutsetning for gode resultater i fjernanalyse, er gode bakkesannheter. Etter at en første klassifikasjon med treningsdata leverte utilfredsstillende resultater, ble egnetheten til potensielle treningsdata fra ANO hovedbase (2018), NiN Hovedbase 2011-2016 og NiN Hovedbase (2018) vurdert. Et utvalgt sett med polygoner fra eksempelområdet ble visuelt kontrollert mot flyfoto (Norge i Bilder) og vurdert som egnet eller uegnet som treningsdata ved hjelp av følgende kriterier:

- Plausibilitet av NiN-klassetildeling mot flybilde
- Romlig avgrensning og konfigurasjon (særlig bredde)

Dessuten ble tresjiktstetthet estimert i fire klasser (ingen trær, lav, middels, høy tetthet) fordi tresjiktstetthet i semi-naturlig mark og våtmark førte til tydelige feilklassifiseringer i den første versjonen av hovedøkosystemkartet. Dette manuelle arbeidet ble gjennomført i QGIS 3.4 (**[Figur](#page-31-0)  [15](#page-31-0)**) med de innebygde funksjonene for å sette opp skreddersydde punsje-skjema.

|                                                                                              | FALK Training and Mask data - QGIS                                                               |                                     |                                                               |                        |
|----------------------------------------------------------------------------------------------|--------------------------------------------------------------------------------------------------|-------------------------------------|---------------------------------------------------------------|------------------------|
| Project Edit<br>Settings<br>Raster<br>View<br>Plugins<br>Vector<br>Laver                     | Database<br>Web<br>Processing Help                                                               |                                     | training data :: Features Total: 2046, Filtered: 2046, Select |                        |
| <b>BRASK</b><br>$\bigoplus$<br>$\mathbf{e}_{\mathbf{a}}^{\mathbf{e}_{\mathbf{a}}}$<br>$\Box$ | 問題<br>$\alpha$<br>" C                                                                            |                                     |                                                               |                        |
| <b>48565718</b>                                                                              |                                                                                                  | $E_{\odot}$ Expression<br>datakilde |                                                               | NiN Hovedbase 2011-201 |
|                                                                                              |                                                                                                  | 003: Open, sem                      | ninkartleggingsenhet                                          |                        |
| Browser                                                                                      |                                                                                                  | 003: Open, sem<br><b>NULL</b>       |                                                               |                        |
| <b>す の</b><br>v.<br>Favorites                                                                |                                                                                                  | 003: Open, sem<br>subtype           |                                                               | Wetland; natural, open |
| data/grass                                                                                   |                                                                                                  | 003: Wetland: a                     | hovedoekosystem_en                                            | Wetland, natural, open |
| /data/P-Prosjekter/15192119 falk-fjernmaling landok<br>/data/R                               |                                                                                                  | 003: Wetland: a<br>mosaikk          | □                                                             |                        |
| /data/R/GeoSpatialData                                                                       | latural, tree-covered                                                                            | 003: Wetland; a                     |                                                               |                        |
| /data/R/Prosjekter                                                                           |                                                                                                  | 003: Wetland; a                     | □<br>usikkerhet                                               |                        |
| /data/R/Prosjekter/13704100 kartlegging vandringsh<br>/data/scratch                          | Wetland; natural, open                                                                           | 003: Wetland; n                     | usikkerhetsbeskrivelse                                        | <b>NULL</b>            |
| Project Home                                                                                 |                                                                                                  | 003: Wetland; n                     | noeyaktighet                                                  |                        |
| a Home<br>٠                                                                                  |                                                                                                  | 003: Wetland: n                     |                                                               |                        |
| ٠                                                                                            |                                                                                                  | area ha<br>003: Wetland; n.,        |                                                               | 0.028416211238114129   |
| 図図<br>Layers                                                                                 |                                                                                                  | 003: Wetland: n                     | Suitability as training data                                  | suitable               |
| アルマはオロ                                                                                       | Wetland; natural, tree-covered                                                                   | 003: Wetland; n                     | $ \widetilde{v} $<br>Is plausible classified                  |                        |
| 52<br>boundingboxes                                                                          |                                                                                                  | 003: Wetland; n                     | Tree canopy cover                                             | ingen trær             |
| $J$ (1)<br>group2<br>۰<br>classification map 2019 10 02                                      |                                                                                                  | 003: Wetland; s                     | $ \vec{v} $<br>Needs 2nd opininon                             |                        |
| classification map fkb ar5 2019 10 02                                                        |                                                                                                  | 003: Wetland; s                     |                                                               |                        |
| training data<br>$\blacksquare$<br>Topografisk norgeskart 4 gråtone                          |                                                                                                  | Subtype<br>004: Artificial la       |                                                               |                        |
| Topografisk norgeskart 4<br>e.                                                               |                                                                                                  | 004: Artificial la                  | $ \vec{v} $<br>Is homgenous                                   |                        |
| Norge i Bilder (open)                                                                        |                                                                                                  | 004: Artificial la                  | $\sqrt{3}$<br>Is spatially well defined                       |                        |
|                                                                                              |                                                                                                  | 004: Artificial la $\frac{1}{x-4}$  |                                                               |                        |
|                                                                                              |                                                                                                  | Show All Features                   |                                                               |                        |
| $Q$ Type to locate (Ctrl+K)                                                                  | 1 feature(s) selected on layer training_d: Coordinate 270291.3,7031336.9 \$<br>Scale 1:3178<br>٠ | Ratation 0.0<br>Magnifier 100%      | $\div$ $\sqrt{}$ Render                                       | EPSG:25833             |

<span id="page-31-0"></span>*Figur 15. Evaluering av egnethet av NiN-/ANO-polygoner som treningsdata i fjernanalyse i QGIS 3.4*

Ved kvalitetssikringen av de potensielle treningsdataene ble følgende hovedutfordringer med dataene tydelige:

- Klassetildeling er ikke alltid konsistent og i samsvar med det som er synlig i et flybilde
- Mosaikk/sammensatte polygoner inneholder flere naturtyper samtidig og gir dermed ulike spektrale signaturer som kan gi overlapp med andre naturtyper
- Smale polygoner med < 5 m bredde, som ofte forekommer langs kysten og langs elv/bekk er en teknisk utfordring pga. oppløsning i satellittbildene (10m for Sentinel-2) og geografisk presisjon av dataene, slik at treningsdataene ikke nødvendigvis referer til riktig piksel
- Semi-naturlige, åpne områder som har tre-sikt med i ekstremene opp til 100% dekning er ovenfra ikke å skille fra f.eks. skog.
- Åpne vannflater og vegetasjons-soner i kanten er ofte ikke adskilt i avgrensningen i treningsdata, slik at disse typer ikke kan skilles i analysen
- Flere klasser knyttet til menneskelig infrastruktur er uklare og spesifikke klasser mangler for noen arealdekketyper som visuelt kan skilles og som ville gi tydelige signaler i fjernanalyse (f.eks. for flatehogst)

I tillegg møtte den flybildebaserte kvalitetssikringen metodiske utfordringer slik som:

- Det er ikke mulig å se under trekrone-dekke
- Kvaliteten på flybildene, særlig i fjellet, er ikke alltid tilstrekkelig
- Skygge og snø i flybildene hindrer tolkning

*Tabell 4. Resultat av kvalitetssikring av utvalgte treningsdata i eksempelområdet fra tre ulike kilder*

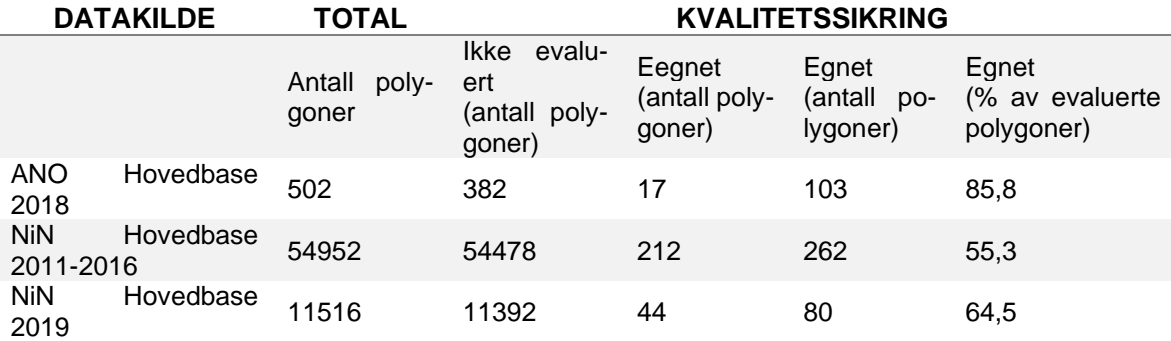

#### <span id="page-32-0"></span>**3.1.3 Produksjon av hovedøkosystemkart**

Basert på treningsdata fra NiN- og ANO-kartleggingene ble det produsert to versjoner av hovedøkosystemkartet. Mens versjon 1 (se **[Figur 16](#page-32-1)**) er laget med ikke-kvalitetssikrede treningsdata, er versjon 2 (se **[Figur 17](#page-33-0)**) nesten utelukkende produsert med kvalitetssikrede treningsdata. I det valgte området var det imidlertid mangel på treningsdata i fjellet (alpine naturtyper), og snø, is og bre er ikke kartlagt innenfor utsnittet. Bebyggelse og samferdsel ble i versjon 2 ekskludert (maskert) ved hjelp av AR5-data. Den første versjonen av actinia prosesseringskjeden er dokumentert i vedlegg 3 og prosesseringskjeden til versjon 2 er tilgjengelig på github: [https://git-](https://github.com/NINAnor/FALK/blob/master/Hovedoekosystemer/actinia_pc_hovedoekosystem.json)

[hub.com/NINAnor/FALK/blob/master/Hovedoekosystemer/actinia\\_pc\\_hovedoekosystem.json](https://github.com/NINAnor/FALK/blob/master/Hovedoekosystemer/actinia_pc_hovedoekosystem.json)

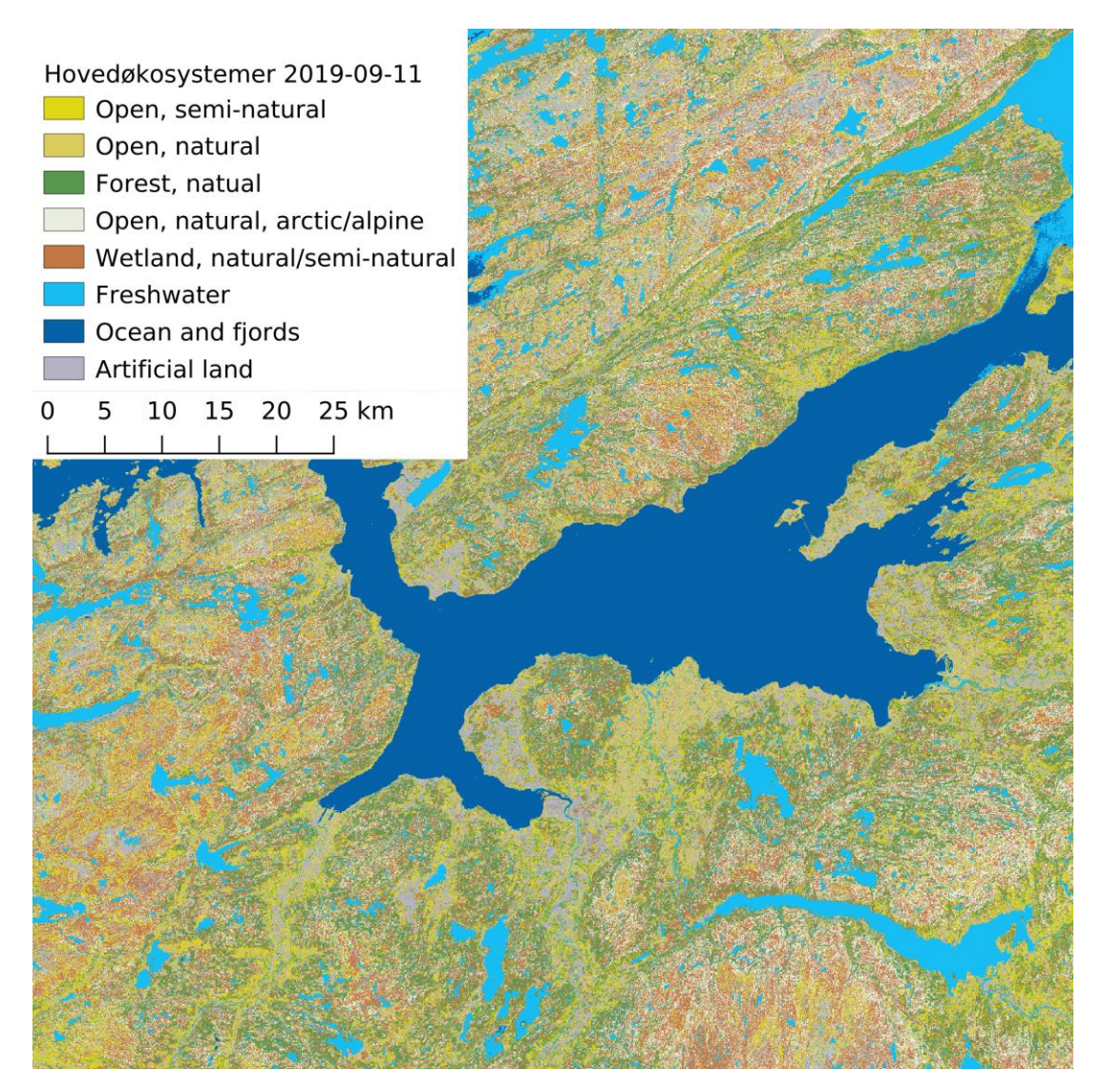

<span id="page-32-1"></span>*Figur 16. Hovedøkosystemkart versjon 1 (11.09.2019)*

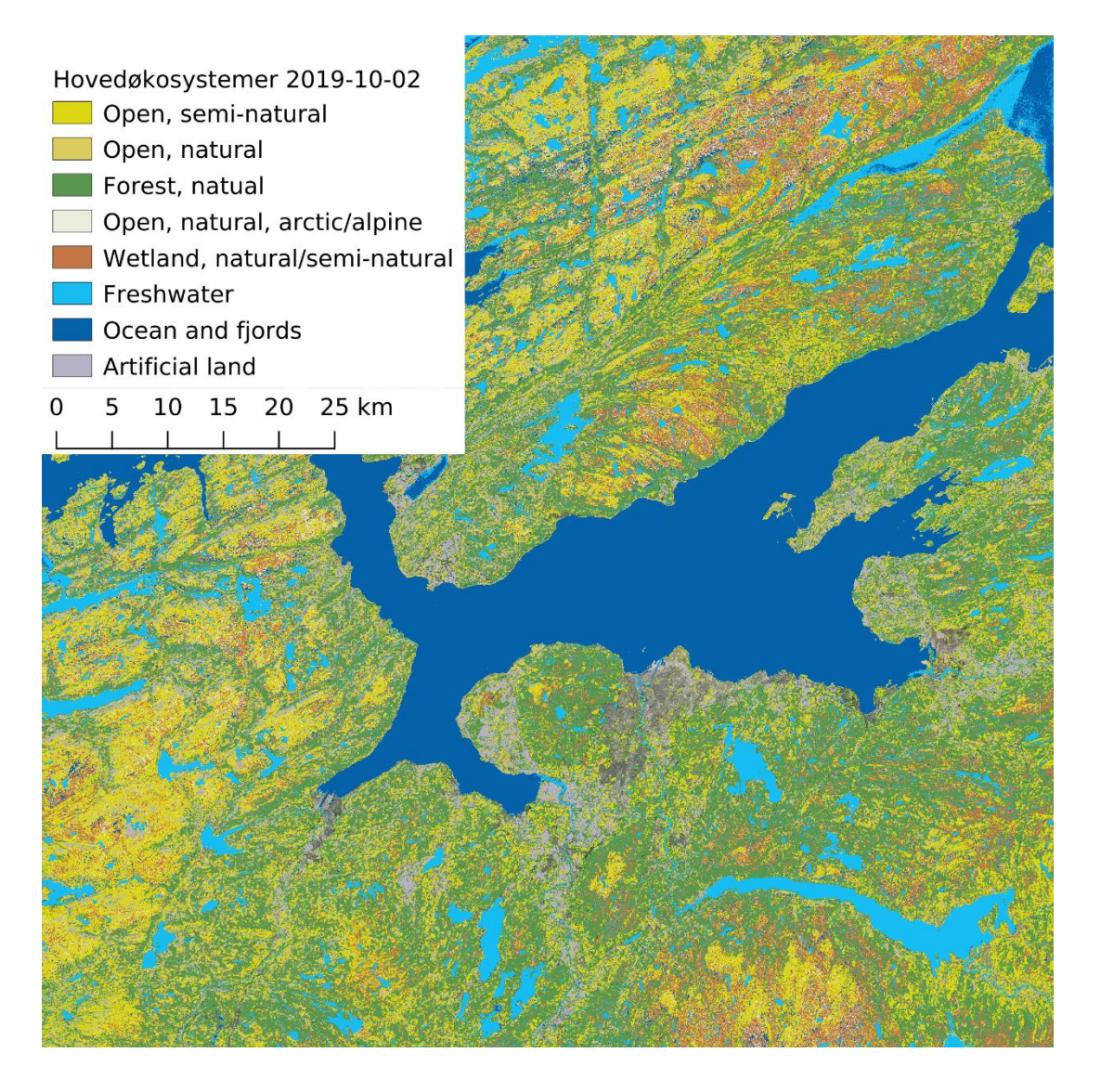

<span id="page-33-0"></span>*Figur 17. Hovedøkosystemkart versjon 2 med kvalitetssikrede treningsdata og videreutviklet prosesseringskjede (02.10.2019)*

Det er åpenbare og store forskjeller mellom kartene. Statistikk på nøyaktighet i klassifikasjonen diskuteres i kapittel [3.1.5.](#page-34-0)

#### **3.1.4 Konklusjoner fra produksjonsprosessen**

Med tilgang til fjernmålingsdata blir hovedutfordring å skaffe tilstrekkelig menge med treningsdata av god kvalitet for en fortløpende produksjon av kartdata. Siden NiN- og ANO kartlegging er en pågående og systematisk aktivitet er disse datasettene spesielt relevant som mulige kilder for treningsdata. Men spesifikk kvalitetssikring er nødvendig for å kunne bruke NiN- og ANOdata til trening i fjernanalyse. ANO leverer mest egnet treningsdata (i antall polygoner), er arealrepresentativ, men dekker færrest antall piksler. Det anbefales derfor å videreutvikle ANOkartlegging for økt egnethet til fjernmåling. En mulighet for å øke anvendbarhet av ANO-data i fjernmålingsprosjekter kunne være å totalkartlegge SSB-ruten til ANO på en grov og overordnet måte basert på flybildet i forkant av feltarbeid og validere det produserte kartet (avgrensning og tildeling av vegetasjonstyper) i sammenheng med feltarbeidet ellers. Dessuten burde det vurderes om det er mulig å inkludere rutenettet til Sentinel-2 satellittene i den stratifiserte utvalgsmetoden for å sikre god dekning av bakkesannheter per satellittbilde.

#### <span id="page-34-0"></span>**3.1.5 Evaluering av hovedøkosystemkart**

Den siste versjonen av hovedøkosystemkartet har en overordnet nøyaktighetsgrad på 0,82. Selv om det i utgangspunktet er en akseptabel presisjon, bør den anses som ikke tilstrekkelig for praktisk bruk av kartproduktet. Det må framheves at meningen med hovedøkosystemkartet har vært å lage et eksempelprodukt for å illustrere mulighetene med infrastrukturen og løsningene der. For å utarbeide et solid fjernmålings-produkt er bl.a. mer arbeid med inputdata nødvendig (såkalt «feature engineering») og flere variabler og data bør prøves ut. Samtidig inneholder modellen noen variabler som tilfører lite informasjon og som derfor bør kunne fjernes for å forenkle modellen. Ikke minst ville bedre og mer jevnt fordelte bakkesannhetsdata ha en vesentlig betydning for å kunne oppnå et bedre resultat i klassifiseringen.

Utgangspunkt for å identifisere mulige forbedringer i kartproduktet er en analyse av presisjonsestimater for modellen og betydning av prediktorvariablene som er lagt inn i modellen. **[Tabell 5](#page-34-1)** viser betydningen de enkle variablene i modellen har for kartproduktet. Det at terrengmodellen har den klart største betydningen, skyldes at det i hovedsak fører til den høye presisjonen for klassen «hav» (se **[Tabell](#page-35-0) 6**) og til dels «fjell». En rekke indekser på bildetekstur, samt NDWI indeksen og de spektrale båndene 5 og 8 har nærmest ingen innflytelse på modellresultatet, og kan dermed trolig fjernes fra modellen og evtl. erstatte med andre variabler.

| Variabelnavn                      | Kartnavn                           | Be-<br>tyd-<br>ning* |
|-----------------------------------|------------------------------------|----------------------|
| DTM 10m                           | dem_10m_nosefi_float_seg           | 0,1162               |
| Sentinel-2 bånd 2                 | T32VNR_20180630T105031_B02_10m_seg | 0,0071               |
| Sentinel-2 bånd 1                 | T32VNR_20180630T105031_B01_10m_seg | 0,0061               |
| Sentinel-2 bånd 3                 | T32VNR 20180630T105031 B03 10m seg | 0,0038               |
| <b>IDM tekstur i B04</b>          | haralick_texture_IDM_seg           | 0,0018               |
| DV tekstur i B04                  | haralick_texture_DV_seg            | 0,0018               |
| <b>NDVI</b>                       | ndvi_seg                           | 0,0016               |
| Sentinel-2 bånd 4                 | T32VNR_20180630T105031_B04_10m_seg | 0,0014               |
| Sentinel-2 bånd 6                 | T32VNR_20180630T105031_B06_10m_seg | 0,0008               |
| SA tekstur i Sentinel-2 bånd 4    | haralick_texture_SA_seg            | 0,0006               |
| SE tekstur i Sentinel-2 bånd 4    | haralick_texture_SE_seg            | 0,0004               |
| Entr tekstur i Sentinel-2 bånd 4  | haralick_texture_Entr_seg          | 0,0004               |
| Sentinel-2 bånd 7                 | T32VNR_20180630T105031_B07_10m_seg | 0,0002               |
| <b>NDMI</b>                       | ndmi_seg                           | 0,0002               |
| ASM tekstur i Sentinel-2 bånd 4   | haralick_texture_ASM_seg           | 0,0000               |
| Contr tekstur i Sentinel-2 bånd 4 | haralick_texture_Contr_seg         | 0,0000               |
| Corr tekstur i Sentinel-2 bånd 4  | haralick_texture_Corr_seg          | 0,0000               |
| Var tekstur i Sentinel-2 bånd 4   | haralick_texture_Var_seg           | 0,0000               |
| SV tekstur i Sentinel-2 bånd 4    | haralick_texture_SV_seg            | 0,0000               |
| DE tekstur i Sentinel-2 bånd 4    | haralick_texture_DE_seg            | 0,0000               |
| Sentinel-2 bånd 8                 | T32VNR_20180630T105031_B08_10m_seg | 0,0000               |
| Sentinel-2 bånd 5                 | T32VNR_20180630T105031_B05_10m_seg | 0,0000               |
| <b>NDWI</b>                       | ndwi_seg                           | 0,0000               |

<span id="page-34-1"></span>*Tabell 5. Betydning av variabler som ble brukt til produksjon av hovedøkosystemkart*

\* **Høyere verdier tilsvarer større betydning for modellen**

Hovedøkosystemkartet ble også sammenlignet med et landsdekkende kart over hovedøkosystemene som hovedsakelig er basert på AR5 og AR50 data (Venter & Stabbetorp 2019) ved hjelp av kappa statistikk som summerer overenstemmelse (se **[Tabell](#page-35-0) 6**) og gir opplysninger om hvor pålitelig klasser skilles i modellen eller ikke - i form av en såkalt forvekslingsmatrise (se **[Tabell](#page-36-0) [7](#page-36-0)**).

Som en tommelfingerregel kan Kappa verdien tolkes slik at verdier <0 tilsvarer ingen overenstemmelse, 0 – 0,2 lite overenstemmelse, 0,2 – 0,4 moderat overenstemmelse, 0,4 – 0,6 akseptabel overenstemmelse, 0,6 – 0,8 substansiell overenstemmelse og 0,8 – 1,0 nærmest perfekt overenstemmelse. Resultatet fra sammenligningen viser at klassifiseringsalgoritmen fungerer bra for hav og ferskvann, og har en akseptabel til moderat overenstemmelse med AR5/AR50 når det gjelder både Skog, Myr og våtmark. Den gir imidlertid utilfredsstillende resultat for åpne områder i lavland og Kunstmark (se **[Tabell 6](#page-35-0)**).

| Kategorier                       | %<br><b>Commis-</b><br>sion | %<br>Ommis-<br>sion | <b>Estimert</b><br>Kappa | Overenstem-<br>melse      |
|----------------------------------|-----------------------------|---------------------|--------------------------|---------------------------|
| Apent lavland, semi-<br>naturlig | 75.483458                   | 91.844539           | 0.184000                 | Liten                     |
| Åpent lavland, naturlig          | 93.273622                   | 91.882321           | 0.026534                 | Liten                     |
| <b>Skog</b>                      | 31.912111                   | 20.891109           | 0.541700                 | Akseptabel                |
| Fjell- og arktisk tundra         | 75.234601                   | 39.825655           | 0.219212                 | <b>Moderat</b>            |
| Myr og våtmark                   | 37.840953                   | 71.847531           | 0.528087                 | Akseptabel                |
| Ferskvann                        | 22.343145                   | 11.153856           | 0.767815                 | <b>Substansiell</b>       |
| Hav                              | 1.887086                    | 0.223761            | 0.974007                 | <b>Nærmest</b><br>perfekt |
| <b>Kunstmark</b>                 | 80.211633                   | 57.332691           | 0.170291                 | Liten                     |

<span id="page-35-0"></span>*Tabell 6. Kappa statistikk for Hovedøkosystemkartet, sammenlignet med det AR5/AR50-baserte Hovedøkosystemkartet fra Venter & Stabbetorp (2019)*

Forvekslingsmatrisen produsert med kappastatistikken (se **[Tabell](#page-36-0) 7**) gir informasjon om angrepspunkter for mulig videreutvikling.

Som nevnt er hovedformålet med kartet å eksemplifisere mulighetene med infrastrukturen. Men siden prosesseringskjeden for fremstilling av hovedøkosystemkartet er fullstendig dokumentert og gjentagbar, ville den kunne videreutvikles over tid, tom i ulike prosjekter som måtte ha behov for denne type data.
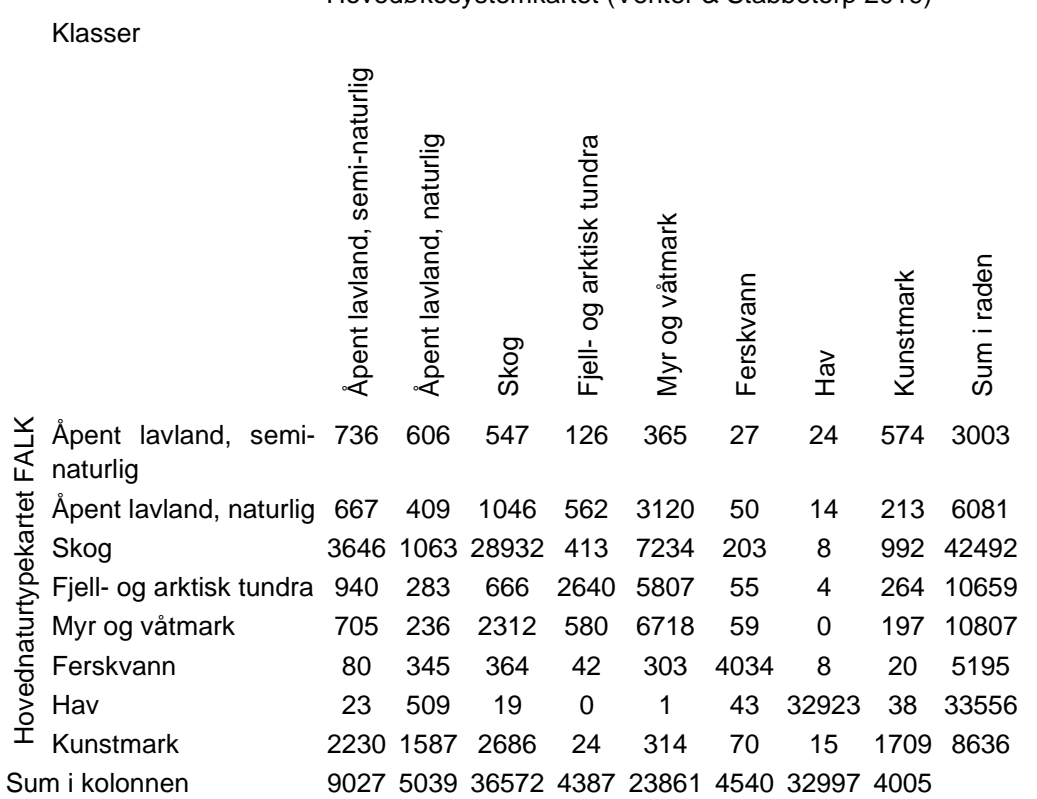

*Tabell 7. Forvekslingsmatrise for eksempel hovedøkosystemkartet, sammenlignet med det AR5/AR50-baserte hovedøkosystemkartet fra Venter & Stabbetorp (2019)*

#### Hovedøkosystemkartet (Venter & Stabbetorp 2019)

### **3.1.6 Videre beskrivelse av økologisk tilstand innen hovedøkosystemene**

Som et eksempel på hvordan enhetene i den overordnede kartlegging av hovedøkosystemene kan beskrives nærmere mtp. økologisk tilstand, ble det kjørt en landform-klassifikasjon (modulen r.geomorphon (Jasiewicz & Stepinski 2013) i GRASS GIS / actinia på en digital terrengmodell med 1m oppløsning. Resultatet, fremstilt i **[Figur 18](#page-37-0)**, viser identifikasjon av grøfting i myr i LiDAR terreng-modeller ved hjelp av denne ekstraksjonen av landformer. Grøftene kommer fram som forsenkninger (blå) innenfor et flat eller svak hellende terreng (grå og gul). I et neste steg kunne slike grøfingsmønstre gjenkjennes og ekstraheres når terrengformklassifikasjon ble utført i et større område. Når prosessen er etablert og dokumentert, vil den kunne kjøres (f.eks. ved hjelp av actinia) på eksisterende høydedata og ny innkomne data fra områder som per i dag ikke er dekket med LiDAR-data. Dataene bak kartet er tilgjengelig på NIRD i GRASS GIS databasen i actinia.

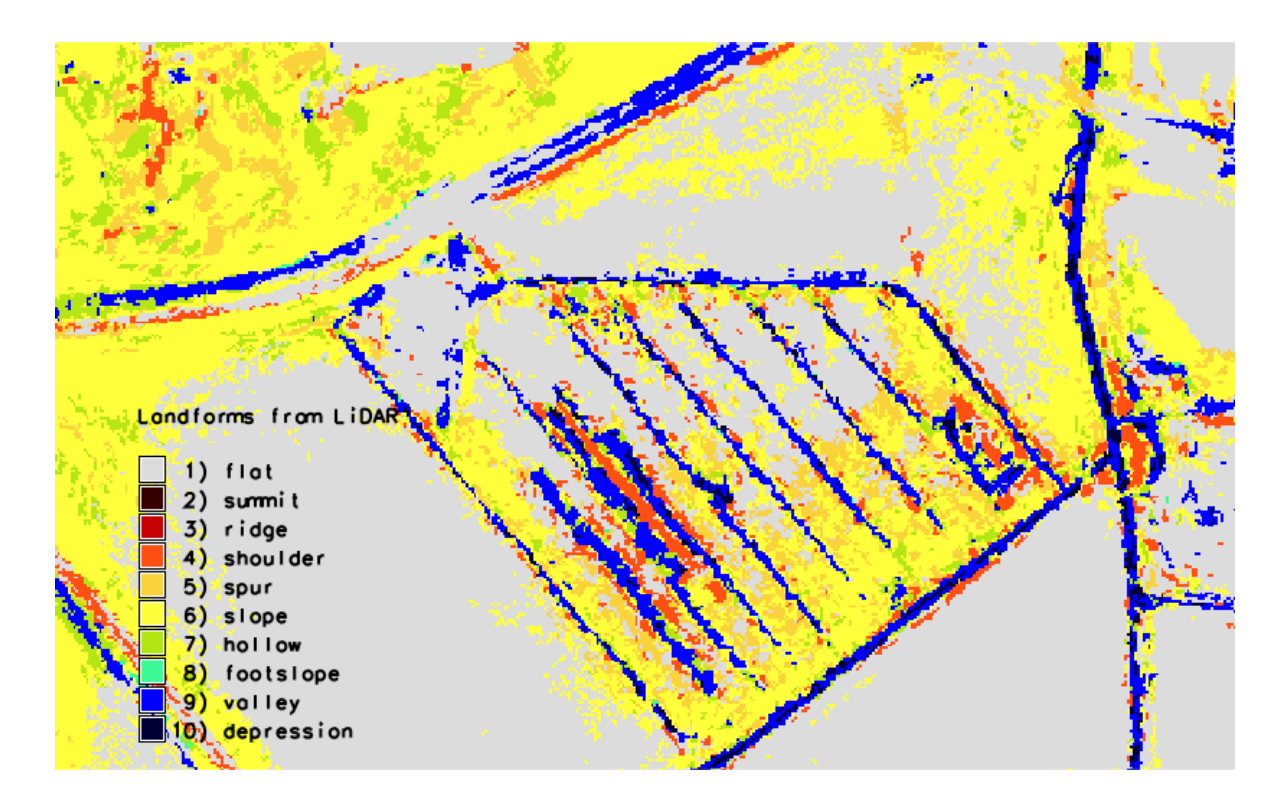

<span id="page-37-0"></span>*Figur 18. Grøfting av myr som vises som tydelige landformer i 1m LiDAR terrengmodeller.* 

### **3.2 Tidsserie med vegetasjonsindeks (NDVI) som indikator miljøvariabel**

Som eksempel på prosessering av EO-data med NANSAT og Geo-SPaaS, ble en tidsserie med NDVI-kart produsert fra Sentinel-2 for studieområdet (Trondheim). NDVI er en indeks som er mye brukt i vegetasjonsanalyser. Den anses ofte som en enkel indikator for produktivitet i vegetasjonen og som et grunnlag for å beskrive fenologien i landskapet. Dataene for skyfrie bilderble lagret på NIRD i NIRD i mappen NERSC/Sentinel 2 NDVI. Kode er dokumentert i [https://git](https://github.com/NINAnor/FALK/tree/master/Nansat_Geo-SPAAS)[hub.com/NINAnor/FALK/tree/master/Nansat\\_Geo-SPAAS.](https://github.com/NINAnor/FALK/tree/master/Nansat_Geo-SPAAS)

## **3.3 Tidsserie for miljøvariabel snø**

En tidsserie av snødekkekart for Norge har blitt produsert fra satellittdata. Data fra de optiske instrumentene AVHRR (Advanced Very High Resolution Radiometer) og VIIRS (Visible Infrared Imaging Radiometer Suite) har blitt brukt, og daglige kart for perioden 4. januar 2016 - 30. september 2019 har blitt produsert<sup>19</sup>. Inngangsdataene har en oppløsning på ca. 1 km, og den romlige oppløsningen på sluttproduktet er 2,5 km. **[Figur 19](#page-38-0)** viser et eksempel på et slikt kart. Kartene er generert ved hjelp av en snødekkealgoritme utviklet ved Meteorologisk institutt. Algoritmen består i korthet av en bayesiansk metode som benytter instrumentets kanalverdier sammen med en bakkeoverflatetemperatur fra en numerisk værvarslingsmodell<sup>20</sup> til å beregne sannsynligheten for at hver piksel i satellittbilde domineres av klassen "snø", "snøfritt" eller "sky". Slike swath-

<sup>19</sup> Grunnet manglende tilgang på satellittdata mangler snøkart for 4. april 2016 samt 13. juni - 17. juli 2017.

<sup>20</sup> Fram til og med 31. oktober 2016 er modelloverflatetemperatur hentet fra værvarslingsmodellen AROME-Norway, og fra om med 1. november 2016 fra MEPS (MetCoOp Ensemble Prediction System).

produkter blir deretter kombinert til daglige kart. I denne prosessen blir skydekte områder minimert så langt det lar seg gjøre.

Både swath-produkter og aggregerte produkter fra snødekkealgoritmen har blitt validert gjennom flere tidligere prosjekter (f.eks. Killie et al. 2013). Generelt er valideringsresultatene gode. Mest relevant for snøproduktene levert til FALK, er tidligere validering gjort av swathprodukter i prosjektet Sentinel4CryoClim fase 1 (Solberg et al. 2017). Der ble ett år med swath-produkter fra AVHRR og VIIRS over Skandinavia validert mot bakkeobservasjoner av snø. Nesten 200 000 sammenlikninger ble utført, og i 94% av tilfellene var det overensstemmelse mellom bakkeobservasjonen og det nærmeste satellittproduktpikselet. Se prosjektrapportene for Sentinel4CryoClim fase 1 og 2 (Solberg et al. 2017, Killie et al. 2018), samt rapporten for CryoClim (Killie et al. 2013) for beskrivelser av snødekkealgoritmen, valideringsarbeid og -resultater.

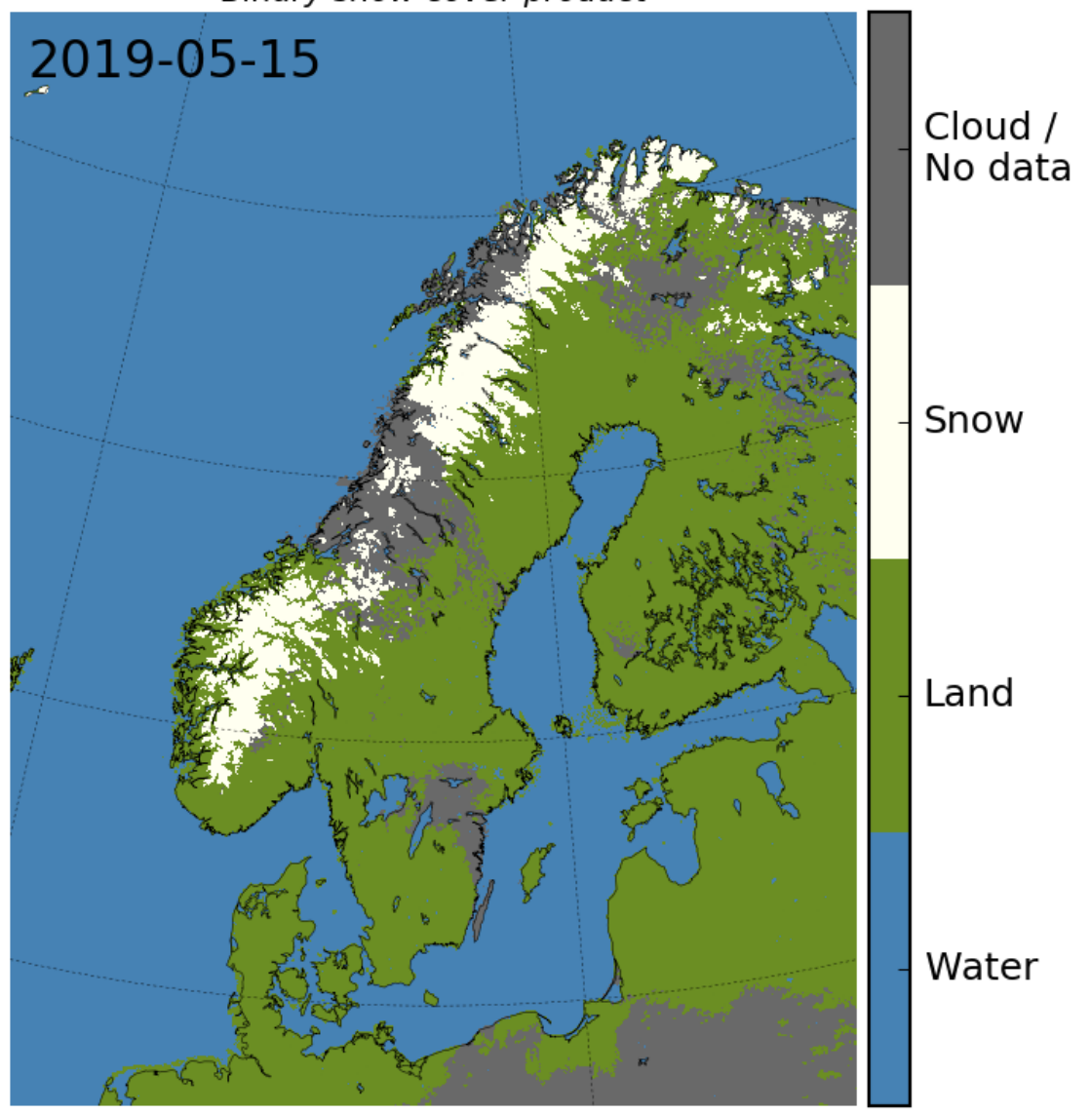

Binary snow cover product

<span id="page-38-0"></span>*Figur 19. Eksempel på daglig snødekkeprodukt levert til FALK. Figuren viser klassifisert produkt fra 15. mai 2019.*

Snødekkealgoritmen baserer seg på reflektert sollys, hvilket betyr at både skyer så vel som natt/mørketid, er en begrensning. Kartene dekker derfor ikke hele landet gjennom hele året. For kartene prosessert for FALK, må solas senitvinkel være mindre enn 80 grader for at en ruteskal bli prosessert. Videre har vi satt et krav om at swath-produkter som skal få bidra til det daglige kartet, må ha en passeringstid på maks 3,5 timer fra når sola er på sitt høyeste punkt («solar noon»). Begge disse betingelsene er med på å redusere feilklassifisering som kan oppstå på grunn av lav solhøyde eller ugunstig sol-satellitt-geometri.

Resultatene er levert på netCDF-format, med én fil for hver dag. Metadata følger internasjonale standarder slikt at produktet skal være godt definert, samt lett å søke opp og ta i bruk. Hver fil inneholder et full metadatasett som er eksempelvis lagt inn i vedlegg 4.

For demonstrasjonsproduktene i FALK prosjektet prioriterte vi temporal dekning over romlig oppløsning. Lokale datalager på Meteorologisk institutt inneholder nødvendige data fra 2016 og framover, men både satellittdataene og modelltemperaturdataene har skiftet versjon/kilde i løpet av perioden. Generering av snøprodukter for hele denne perioden krevde dermed noe ekstra koding og tettere oppfølging av kjøringer. Data for 2016 til 2019 med 2,5 km oppløsning er tilgjengelig på NIRD i mappen met.no/AVHRR\_LAC\_SnowCover.

**[Figur 20](#page-39-0)** er generert fra snøkartene levert i FALK og viser andelen snødekte piksler for Norge som funksjon av tid i smeltesesongen for hver av årene 2016 - 2019.

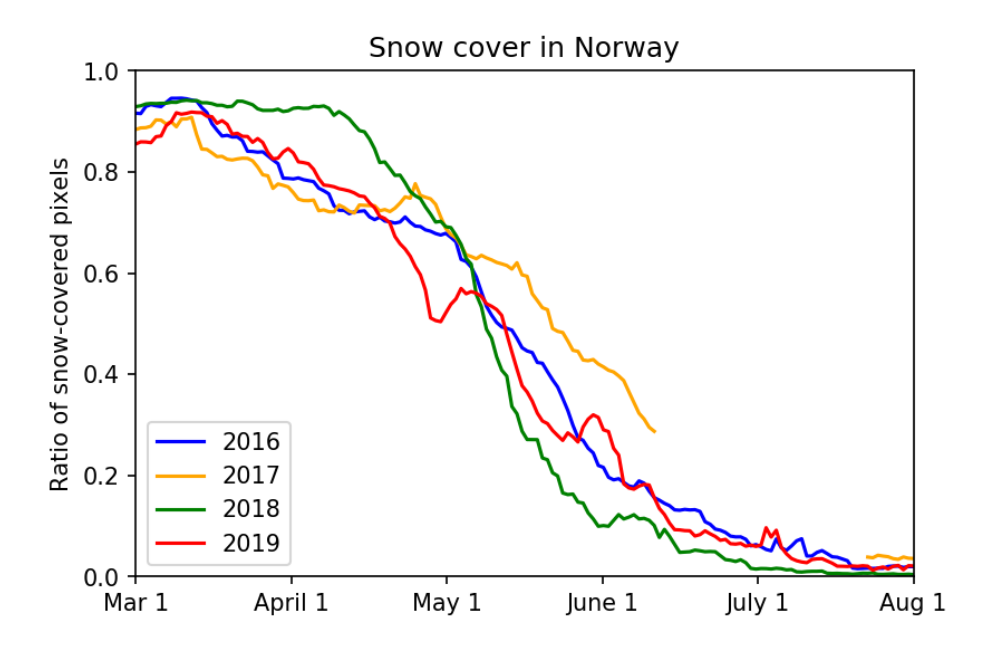

<span id="page-39-0"></span>*Figur 20. Figuren viser andelen snødekte piksler for Fastlands-Norge for hver dag i perioden 1. mars til 1. august for de årene snødekkekart har blitt levert til FALK. Merk at 2017 har et datahull fra 13. juni til 17. juli. I og med at de daglige snøkartene generelt ikke er skyfrie, har vi for å kunne lage denne figuren sett inntil 7 dager bakover i tid etter en skyfri observasjon der dagens produkt har skyer. Figuren kan derfor inneholde en viss "forsinkelse" både når det gjelder nye snøfall og for snøsmelting.*

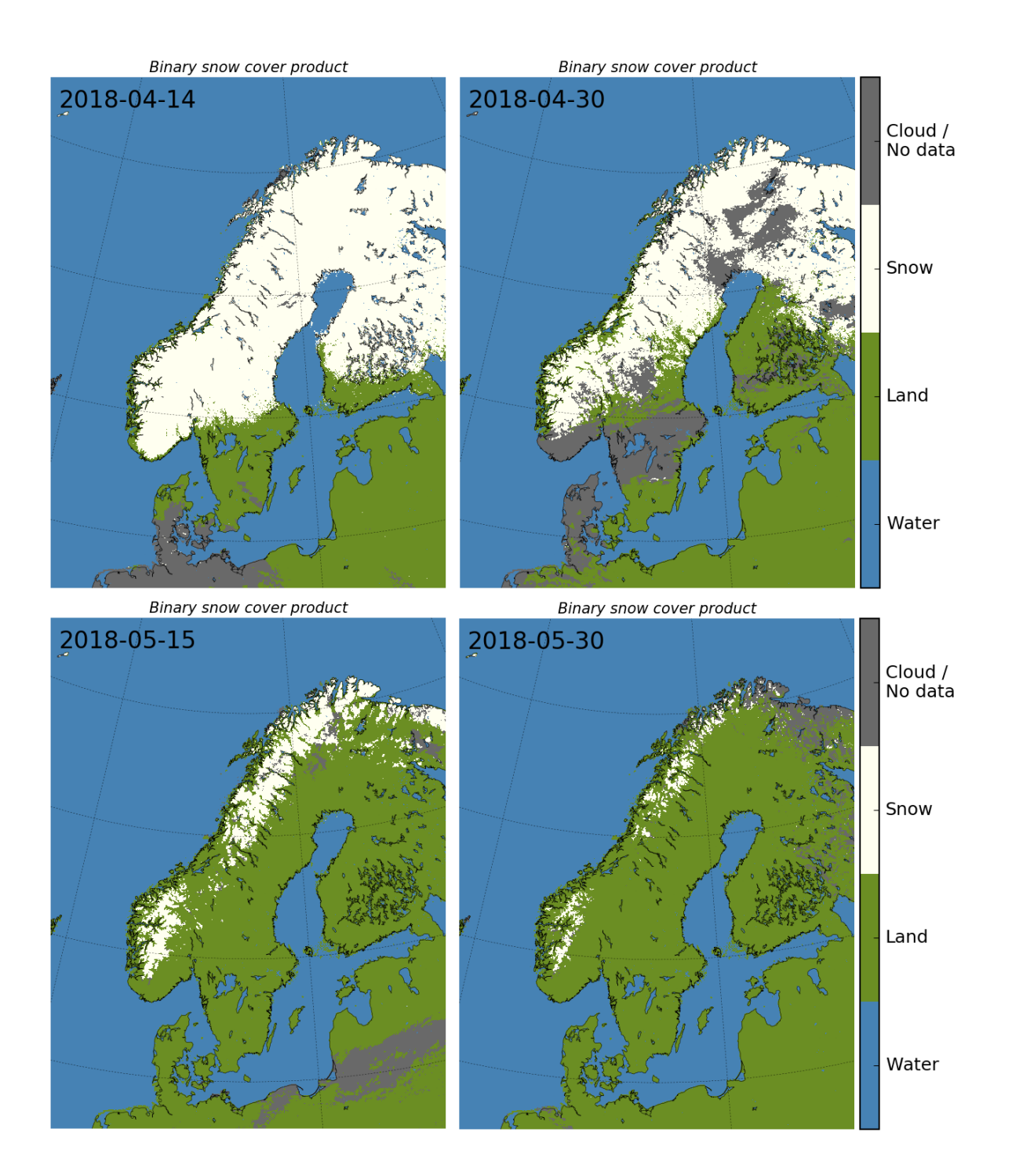

*Figur 21. Oversiktskart over de binære produktene i den utviklede AVHRR LAC-baserte snødekketidsserien.*

Med lokalt nedlastede AVHRR- og VIIRS-data som utgangspunkt er 1 km oppløsning på døgnproduktene innen rekkevidde. En ny landmaske med ønsket oppløsning ble komponert, og snøkart for perioden 10. - 20. mars 2019 ble generert. Disse er også tilgjengelig på NIRD i mappen met.no/AVHRR\_LAC\_SnowCover. Figur 22 viser to eksempler på resultat.

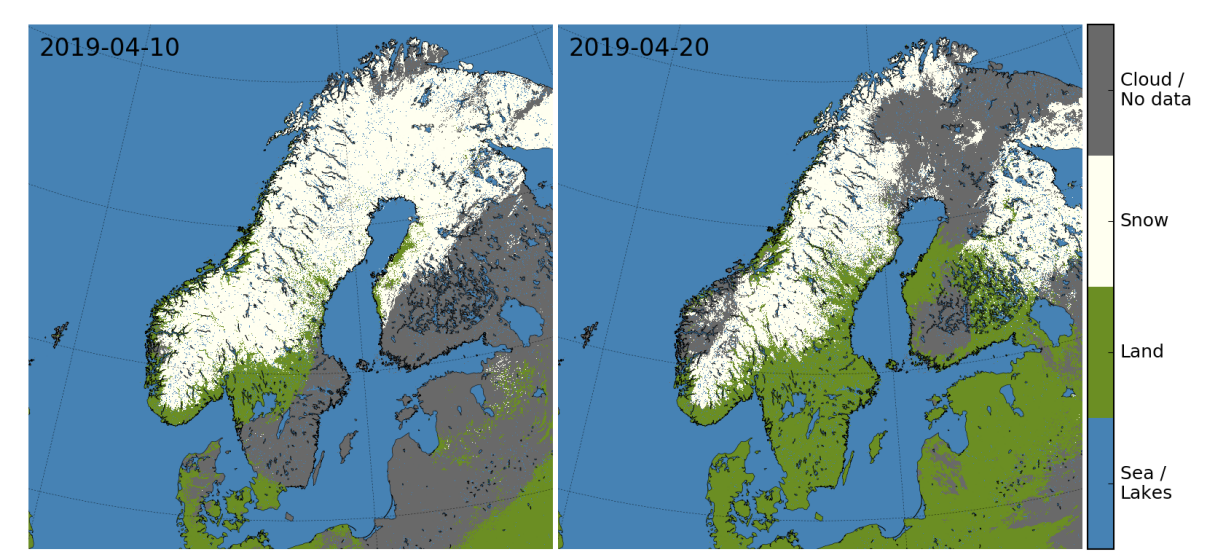

*Figur 22. Eksempler på snøkart med 1 km oppløsning.*

### **3.4 Tidsserie for spektrale indekser**

For Trøndelag (det samme eksempelområdet som for hovedøkosystemkartet) ble det produsert en tidsserie med markfuktighetsindeksen NDMI, sammen med en rekke andre lignende spektrale indekser slik som NDSI (Normalized Difference Snow Index), NDVI (Normalized Difference Vegetation Index), EVI (Enhanced Vegetation Index), MNDWI (Modified Normalized Difference Water index), Tasseled Cap transformasjoner, mfl.. Produksjonsløypa som er tilgjengelig på github<sup>21</sup> gir en full oversikt over alle produserte indekser. Indeksene ble beregnet for alle Sentinel-2 Level 2A bilder som er tilgjengelig i Norsk Bakkesegment innenfor utsnittet T32VNR (en definert firkant for leveranse av Sentinel-2 data) med mindre enn 25% skydekke (**[Figur 23](#page-42-0)**). Dataene ble videre korrigert for terrengbaserte lys-skygge-effekter ved hjelp av Minnaert-terrengkorreksjon (i i.topo.corr modulen i GRASS GIS/actinia), og verdier i ugyldige piksler (snø, skygge, skyer, NoData) ble fjernet.

Produksjonsløypa nevnt ovenfor vil – med mindre tilpasninger – kunne kjøres på alle relevante Sentinel-2 bilder.

<sup>&</sup>lt;sup>21</sup> [https://github.com/NINAnor/FALK/blob/master/SpektraleIndekser/S2\\_spectral\\_indices.py](https://github.com/NINAnor/FALK/blob/master/SpektraleIndekser/S2_spectral_indices.py)

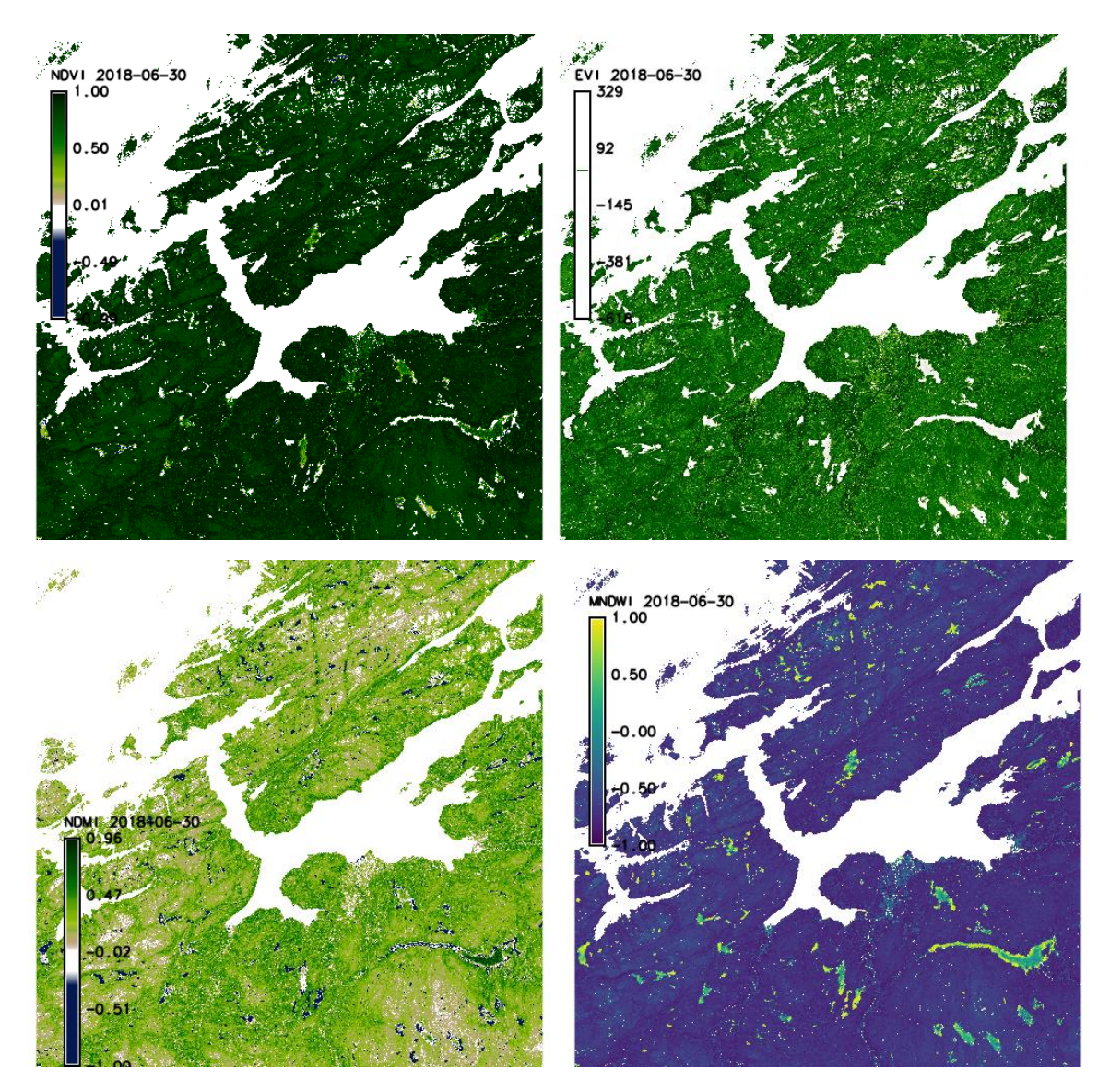

<span id="page-42-0"></span>*Figur 23. Eksempler for spektrale indekser beregnet for alle Sentinel-2 bilder innen rute T32VNR med < 25% skydekke: NDVI (øverst til venstre), EVI (øverst til høyre), NDMI (nederst til venstre) og MNDWI (nederst til høyre)*

## **4 Forholdet til andre infrastrukturløsninger**

For å kunne si noe om forholdet mellom den foreslåtte FALK-infrastrukturen (basert på NIRD) og andre infrastrukturer som eksisterer per i dag eller er under oppbygging, og hvordan disse kunne utfylle hverandre, er det i hovedsak tre spørsmål som må besvares:

- 1) Hvilken funksjonalitet er ønsket (f.eks. produkt- og tjenesteutvikling; produksjon av offentlige data; tilgjengeliggjøring, katalogisering og arkivering av data; interaksjon med og prosessering av data på ulike ferdighetsnivåer)?
- 2) Hvilke funksjoner i infrastrukturforslaget til FALK er den foreslåtte infrastrukturen best egnet til å dekke eller hvilke funksjoner mangler i de eksisterende infrastrukturene?
- 3) Hvilke funksjoner er eller vil være bedre dekket av andre løsninger?

Her kan det skilles mellom tre typer av infrastruktur: 1) dataarkiver og datadelingsplattformer, 2) fagsystemer og 3) prosesseringsløsninger. I en vurdering av forholdet mellom den foreslåtte infrastrukturen i FALK og andre infrastrukturer, er det også nødvendig å skille mellom håndtering av offisielle datasett (DOK), offentlige tjenester eller fagsystemer (f.eks. GeoNorge, Naturindeks, fagsystem for økologisk tilstand (inkludert infrastruktur for dette), Norsk klimaservicesenter) og f.eks. forskningsdata. Offisielle datasett og informasjonssystemer har vanligvis større formelle krav når det gjelder pålitelig tilgang (særlig for kritiske tjenester og informasjon, slik som f.eks. varslingstjenester), dokumentasjon, strukturering og særlig kvalitetssikring enn f.eks. forskningsdata har (selv om sist nevnte selvfølgelig ville ha stort utbytte av dette).

Som en grov skisse illustrerer **[Figur 24](#page-43-0)** tyngdepunktene de tre nevnte typer infrastrukturer vanligvis har når det gjelder håndtering av ulike datatyper, der fagsystemer fokuserer på syntetiserte data, som har en begrenset mengde, datalagere er mest ment for å tilgjengeliggjøre både store mengder av rådata og/eller kvalitetssikrede eller publiserte datasett. Prosesseringsløsninger, slik som den foreslåtte FALK-infrastrukturen, vil i hovedsak bygge tjenester rund harmoniserte grunnlagsdata i ulik bearbeidingsgrad og dataprodukter under utvikling. Det er selvfølgelig fullt mulig å ha ulike typer infrastruktur på samme grunnmur/plattform, slik som f.eks. NIRD. Med tanke på datamengden (se **[Tabell 2](#page-28-0)**) og behov for regnekraft, burde det være åpenbart at duplisering av funksjoner ikke vil være økonomisk bærekraftig eller formålstjenlig. Når det gjelder rollen og funksjoner infrastrukturtypene kan dekke, og hvordan de kunne utfylle hverandre, er det også viktig å tenke på hvem som skal ha mulighet til å bruke og bidra til infrastrukturen.

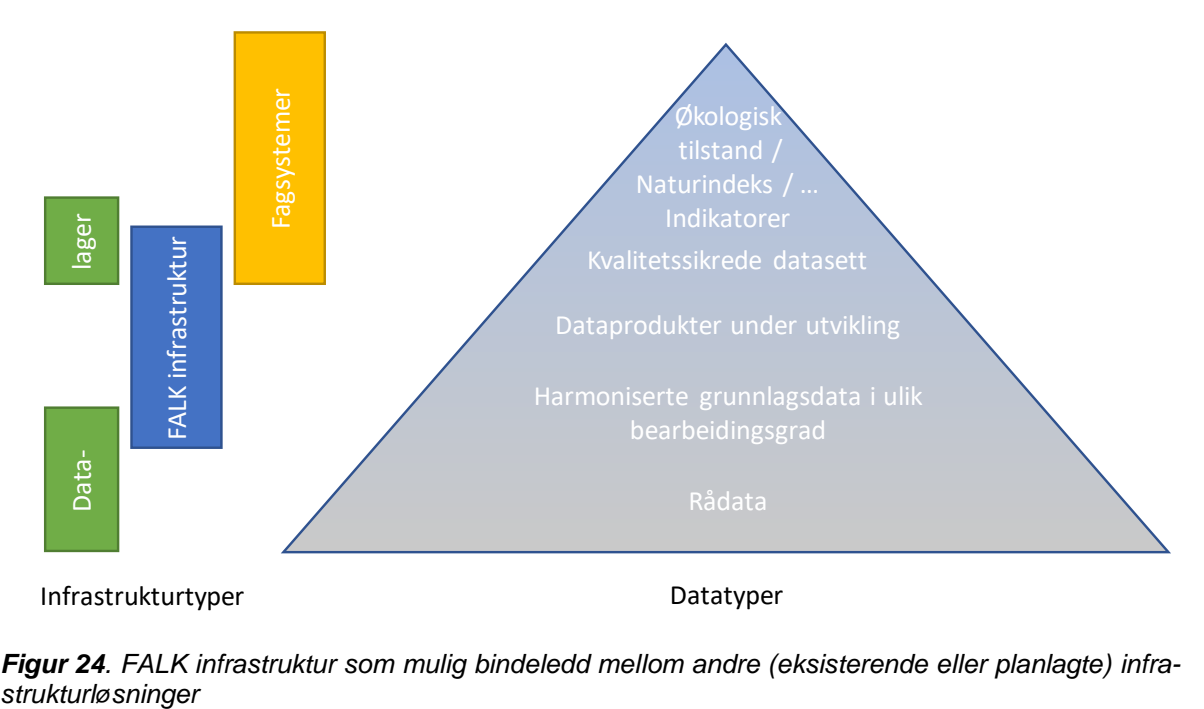

<span id="page-43-0"></span>*Figur 24. FALK infrastruktur som mulig bindeledd mellom andre (eksisterende eller planlagte) infra-*

En grundig drøfting av rollen den foreslåtte FALK-infrastrukturen kunne spille i relasjon til andre infrastrukturer har ikke vært mulig å gjennomføre innenfor rammen av prosjektet. Rusten Wang & Rossow (2019) sammenstiller en oversikt over mange relaterte infrastrukturer i Norge som ville være naturlig å ta i betraktning, men også internasjonale infrastrukturer (slik som Copernicus Land-tjeneste, Copernicus klima-tjeneste, DIAS osv.) bør inkluderes. I underkapitlene nedenfor gjennomgås noen betraktninger rund mulige forhold mellom infrastrukturtypene på mer generelt grunnlag.

### <span id="page-44-0"></span>**4.1 Dataarkiver og datadelingsplattformer**

Det finnes per i dag en rekke etablerte dataarkiver og datadelingsplattformer, f.eks. GeoNorge, Norsk Bakkesegment, NorDataNet og Miljødirektoratets datadelings- og innsynsløsninger. Mange er også under oppbygging eller i prosjekteringsfasen slik som BIRD<sup>22</sup>, det økologiske grunnkartet og LivingNorway. Slike plattformer kan ikke bare levere og tilgjengeliggjøre data for en mulig FALK-infrastruktur, de kan også ta opp, arkivere og tilgjengeliggjøre resultatdata. Avhengig av datatype, innhold og formål, kan ulike dataportaler bli aktuelt for dataopptak. I den grad data slike eksterne dataportaler kan tas i bruk, vil det redusere behovet for datadelingsverktøy og intern datalagring i FALK-infrastrukturen. For aktiv bruk av lokale data i felles datalager, vil man imidlertid ikke kunne unngå å tilby en grunnleggende katalogiseringsløsning (CSW) for dataene i infrastrukturen.

En vesentlig datadelingsplattform der mulige synergier og integreringer bør avklares nærmere, er Norsk Bakkesegment. Norsk Bakkesegment gir tilgang til Copernicus-data i ulik bearbeidingsgrad, og her kan det bli relevant å avklare relasjoner mellom infrastrukturene nøyere.

## <span id="page-44-1"></span>**4.2 Prosesseringsløsninger**

I nyere infrastrukturforslag (som f.eks. LivingNorway eller forslag til infrastruktur for Fagsystem for økologisk tilstand) ble det diskutert muligheter for å integrere prosesseringsløsninger for å kunne utnytte dataene på en bedre måte. Også for Norsk Bakkesgment har en prosesseringsløsning koblet til datalageret blitt diskutert, men hittil ikke prioritert fra Norsk Romsenter (NRS). Ut over dette, har det Europeiske romsenter (ESA) satt i gang en tjenesteutvikling i form av Data and Information Access Services (DIAS)<sup>23</sup>, som skal gi brukerne tilgang til både data og prosesseringsressurser. Dette viser at flere aktører ser tydelig behov for et krafttak når det gjelder håndtering og prosessering av større datamengder som blir tilgjengelig f.eks. fra satellitter og lignende sensorer.

Når det gjelder rollen prosesseringsløsninger skal ha, og hvilke funksjoner de skal dekke, er det viktig å være tydelig på formål med prosesseringsløsningen. Her kan det skilles mellom a) dataprosessering for å utvikle nye metoder eller analysere muligheter med f.eks. nye sensorer for generere ny kunnskap (forskningsbruk) og b) dataprosessering for å generere beslutningsgrunnlag eller synteser (forvaltning) fordi disse formålene utløser ulike behov. Til forvaltningsbruk kjøres det vanligvis etablerte algoritmer på nyankomne data slik at man trenger stabile og pålitelige prosesseringsomgivelser som gir det forventete resultatet. Denne typen prosessering kan være koblet til f.eks. fagsystemer (se kapitel [4.3\)](#page-45-0). Til forskningsbruk og for utvikling av nye algoritmer og analyser (gjerne med nye datatyper) trengs det vanligvis fleksibilitet og tilgang til de nyeste programvarepakkene og spesialapplikasjoner, samt utviklingsomgivelser. Det er mulig å dekke begge behov i en infrastrukturløsning (se kapitel [4.3\)](#page-45-0), men det forutsetter at infrastrukturen er tilsvarende mangfoldig.

<sup>22</sup> https://www.unit.no/tjenester/bird-sikker-lagring-og-deling-av-forskningsdata

<sup>&</sup>lt;sup>23</sup> https://eo4society.esa.int/2018/04/20/copernicus-dias-data-and-information-access-services/

Siden informasjonsteknologi og moderne dataanalyse er svært dynamisk, er det også viktig å følge med utvikling på internasjonalt nivå. En trend i diskusjonen rundt den europeiske forsknings-skyen f.eks. er å vektlegge kompatibilitet av løsningene på tvers av landene. Dette bør også være et viktig mål med FALK-infrastrukturen for å sikre muligheten til framtidige løft. Det å sikre kompatibilitet i fjernmålingsløsningene, er et sentralt mål i OpenEO-prosjektet. Med actinia implementerer den foreslåtte infrastrukturløsningen en prosesseringsløsning fra OpenEO prosjektet. Når det gjelder mulige fremtidige utviklinger på europeisk nivå, kan også satsingen på NIRD anses som fordelaktig ettersom Sigma2, som driver NIRD, ble oppfordret til å innta en sentral rolle i formidling mellom norsk og internasjonal forskningsinfrastruktur (Holmgren et al. 2019).

## <span id="page-45-0"></span>**4.3 Fagsystemer**

Formålet med fagsystemer er å levere relevant informasjon innen et tema til brukere på en målrettet og syntetisert måte. For å sikre kvalitet i informasjonen i fagsystemer, er tilgang til å endre datainnhold i disse (i motsetning til f.eks. data lagre diskutert i kapitel [4.1\)](#page-44-0) vanligvis begrenset til utvalgte eksperter. Eksempler på slike fagsystemer er Naturindeks, økologisk grunnkart, eller Fagsystem for økologisk tilstand. Til Fagsystemet for økologisk tilstand utvikles det for tiden et infrastrukturkonsept (Rusten Wang & Rossow 2019, under utvikling) (i det følgende omtalt som ØT-infrastruktur). Det mulige forholdet mellom den foreslåtte FALK-infrastrukturen og fagsystemer diskuteres derfor med fagsystem for økologisk tilstand som eksempel.

Som diskutert tidligere og illustrert i **[Figur 24](#page-43-0)**, anses det som lite hensiktsmessig eller økonomisk bærekraftig å duplisere vesentlige funksjoner mellom de ulike infrastrukturene som er etablert eller er under utvikling. Infrastrukturforslaget her ville kunne supplere og støtte opp under en framtidig ØT-infrastruktur. En naturlig løsning kunne være at infrastrukturforslaget til FALK kunne bli test- og utviklingsomgivelse, og avhengig av faktisk behov også tilkoblet en ekstern løsning for dynamisk («live») prosessering av den foreslåtte FALK-infrastrukturen. Denne kan altså innta rollen som utviklingsplattform for ØT-infrastruktur, noe som kan avlaste Fagsystem for økologisk tilstand, ved at det ville mindre behov for prosesserings-løsninger og lagring av rå-data eller harmoniserte grunnlagsdata i ØT-infrastrukturen. Flyt av data og modeller fra NIRD til ØTinfrastrukturen kan lettere gjøres ved bruk av åpne standarder (ikke APIer) og kontainere (som definerer prosesseringsomgivelser). En mulighet her er å ha tre typer av definerte prosesseringsomgivelser (Docker-kontainere) med mål om å sikre kompatibilitet mellom NIRD og ØT-Infrastrukturen:

- *«produktions-kontainere»:* definerer den på et gitt tidspunkt aktuelle og stabile prosesserings- og databehandlingsomgivelsen i ØT-Infrastrukturen. Denne type kontainere bør være kompatibel med NIRD for å sikre mulig flyt fra NIRD til ØT-Infrastrukturen.
- *«release candidate-kontainere»:* utvalgte oppdateringer av produksjons-kontainere og eventuelt nye verktøy for tjenester og databehandlingsrutiner som skal bli etablert i ØTinfrastrukturen.
- *«bleeding/cutting-edge kontainere»:* nyeste verktøy og fleksibel håndtering oppdatering og videreutvikling av brukere. Denne type kontainere er kun til bruk i NIRD, med tanke på videreutvikling av data, modeller og teknologi i ØT-infrastrukturen.

# **5 Konklusjoner og anbefalinger**

I dette prosjektet ble det utviklet et konsept for en infrastruktur (grov skissert i **[Figur 1](#page-10-0)**), der utvalgte moduler ble implementert til et nivå som tillater utprøving og praktisk bruk. Prototypen gir en første idé om hvordan infrastrukturen ville kunne fungere og en del eksempler av kartprodukter ble produsert i infrastrukturen for å illustrere mulighetene. Selv om utgangspunktet for utvikling av infrastrukturkonseptet var å lette bruk av fjernmåling i overvåkingssammenheng, så kan infrastrukturen pga. sin fleksibilitet og mangfoldighet også brukes til mange andre bruksområder der det er behov for regnekraft og/eller tilgang til romlige data (f.eks. modellering).

NIRD toolkit gir tilgang til svært dynamiske og fleksible løsninger til forskningsorientert dataanalyse. actinia kan med både REST APIet og WPS grensesnitt slå bruer mellom FALKinfrastrukturen og fagsystemer ved at den tilgjengeliggjør regnekraft i eksterne applikasjoner. Fordelen med actinia i denne sammenhengen er at ressurser kun beslaglegges etter behov slik at kostnadene stort sett begrenses til faktisk forbruk.

Når det gjelder framtidig strategisk bruk av fjernmåling i overvåkingssammenheng, vil en vesentlig fordel ved den foreslåtte infrastrukturen være at den ville gi definerte prosesseringsomgivelser, både med tanke på programvareløsninger (Docker-kontainere) og data som er tiltenkt å være tilgjengelig i et felles datalager. Det vil øke reproduserbarhet og sporbarhet av leveranser, noe som mange studier ofte mangler, til og med i datavitenskap (Konkol et al. 2018). Reproduserbarhet bidrar også til at utviklede algoritmer og fjernmålingsprodukter kan inspiseres og forbedres av ulike fagkyndige aktører over tid. I denne sammenhengen kan det anbefales at Miljødirektoratet i økende grad bestiller reproduserbare algoritmer sammen med dataprodukter også for å øke samfunnsnytten i bruk av offentlige midler. Her vil en felles infrastruktur være en viktig ressurs for å lette eller muliggjøre dette.

Det å satse på åpne løsninger, satt sammen etter byggeklossprinsipp, vil redusere avhengigheten av enkelte leverandører og dermed åpne for konkurranse, samt gi robusthet over tid. Selv om NIRD kan anses som spesielt egnet plattform, så kunne infrastrukturen om nødvendig også flyttes over til andre datasentre som har en lignende arkitektur (kubernetes + Petabyte lagring med høy hastighet).

Forslaget utarbeidet i dette prosjektet vektlegger EU-kommisjonens satsing på «gjenbrukbare», åpne løsninger («Sharing and Reuse Framework for IT Solutions»- SRF (European Commission 2017)). EU-kommisjonens strategi (European Commission 2014) bak dette rammeverket anbefaler bruk av åpen kildekode særlig i offentlige organisasjoner som et viktig tiltak for å sikre Europas digitale konkurransedyktighet. Satsingen på åpne løsninger har i Italia vist seg som fordelaktig for lokale, små og mellomstore bedrifter (Bajo 2018). Samtidig kan det å ha åpne både data, algoritmer og programvare anses som en vesentlig del i forskningsrådets satsing på åpen forskning. Denne satsingen er avhengig av at den implementeres i alle sektorer: utdanning, forskning, forvaltning, industri og samfunnet for øvrig. I den forstand har den foreslåtte infrastrukturen potensiale for å bli et møtepunkt for forskning, industri og forvaltning.

Satsingen på åpen kildekode kan også anses som et mulig bidrag inn mot bærekraftsmålene, særlig mål nr. 17 med tanke på tilgang på teknologi i utviklingssamenarbeid (se tekstboks nedenfor). Samarbeid er et av hovedformålene bak åpen kildekode tanken.

Selv om det med bakgrunn i overordnete (forsknings-) politiske betraktninger ovenfor er sterkt anbefalt å bygge på åpen kildekode løsninger, så er det ikke utelukket å kjøre proprietære programvareløsninger i infrastrukturen også. I hvert fall eCognition, PCI Geomatica og ENVI kan installeres på LINUX, som er det eneste operativsystem som støttes i NIRD per i dag. Mulige utfordringer knyttet til lisenser og tilgang til binære installasjonspakker for LINUX-versjonene i NIRD har ikke blitt undersøkt nærmere.

#### **FN bærekraftsmål 17: Styrke gjennomføringsmidlene og fornye globale partnerskap for bærekraftig utvikling**

**17.6** Bedre tilgangen til og styrke samarbeidet mellom nord og sør, sør og sør og det triangulære samarbeidet regionalt og internasjonalt om vitenskap, teknologi og innovasjon, og forbedre kunnskapsdelingen på gjensidig avtalte vilkår, blant annet gjennom bedre samordning av eksisterende ordninger, særlig på FN-nivå, og gjennom en global ordning for tilgjengeliggiøring av teknologi

**17.8** Fullt ut igangsette teknologibanken og ordningen for kapasitetsoppbygging innenfor vitenskap, teknologi og innovasjon for de minst utviklede landene innen 2017, og øke bruken av tilpasset teknologi, særlig informasjons- og kommunikasjonsteknologi Kapasitetsbygging

https://norad.no/om-bistand/dette-er-fns-barekraftsmal/mal-17-samarbeid-for-a-na-malene/

## **5.1 Innfasing av infrastrukturen**

Innfasing og implementering av infrastrukturen kan skje gradvis og i flere steg. Et av de første stegene bør være å identifisere mulighetene for samarbeid for utvikling av infrastrukturen mellom ulike organisasjoner i form av finansiering, tilrettelegging av data eller bidrag til utvikling av komponenter. Med bakgrunn i uttrykt interesse fra flere norske institusjoner i sentrale prosesseringsløsninger (se kapitel [4.2\)](#page-44-1), bør det være en reell mulighet å samle mulige bidragsytere. I denne sammenhengen bør dialogen med andre potensiell interesserte parter søkes, som f.eks.:

- Norsk Romsenter
- Forskningsrådet
- Artsdatabanken
- andre offentlige etater slik som Kartverket, NVE, mfl. også med tanke på bidrag i form av data
- forskningsinstitutter og universiteter
- private aktører og konsulenter

Også mulige (slutt-) brukere bør inkluderes i en diskusjon av infrastrukturforslaget og med tanke på innhenting av en mer detaljert kravspesifikasjon.

Siden NIRD-plattformen er etablert og prototypen dokumentert, er det ikke nødvendig å fase inn infrastrukturforslaget i en fullskala anvendelse umiddelbart. Infrastrukturen bør heller utvikles «naturlig», dvs. basert på behov og slik at den kan vokse med faktisk bruk, slik at økonomisk risiko minimeres. Samtidig er det viktig å sikre bredden infasings-prosessen, slik at resultatet ikke styres av enkeltinteresser. Gjennomføring av pilotprosjekter kunne anses som en hensiktsmessig måte for å gradvis bygge opp infrastrukturen, spesielt det interne datalageret, og utforske muligheter og utfordringene i praktisk prosjektgjennomføring der.

I startfasen kan det være nødvendig med innføring eller trening i bruk av infrastrukturen for mulige brukere, også fordi NIRD toolkit er et relativt nytt tilbud fra Sigma2. Det foreslås derfor en bredere praktisk evaluering av prototypen og ideen bak i en workshop der man gjennomgår praktiske anvendelser sammen med interesserte, potensielle framtidige brukere. For en langsiktig etablering av en slik infrastruktur, vil det være fordelaktig om bruken inngår i utdanningsprogrammer av universiteter og høyskoler med relevante studiefag. Det å introdusere studenter for bruk av nasjonal forskningsinfrastruktur er allerede en anbefaling som ble gitt i evalueringen av Sigma2 (Holmgren et al. 2019).

## **5.2 Langsiktige videreutviklingsmuligheter**

Siden informasjonsteknologi er et svært dynamisk felt, anbefales det å følge løpende med på ny teknologi som er under utvikling eller som kan være nyttig og supplere løsningene som ble satt opp i dette prosjektet. På lengre sikt kan det f.eks. være hensiktsmessig å etablere flere openEOverktøy i infrastrukturen. Disse vil gjøre utvikling av prosesseringskjeder enda mindre avhengig av enkeltløsninger, og ville tillate det å forflytte prosesseringen mellom ulike infrastrukturer ved behov. Et eksempel er openEO Web-editor for utvikling av algoritmer basert på openEO (se **[Figur 25](#page-48-0)**).

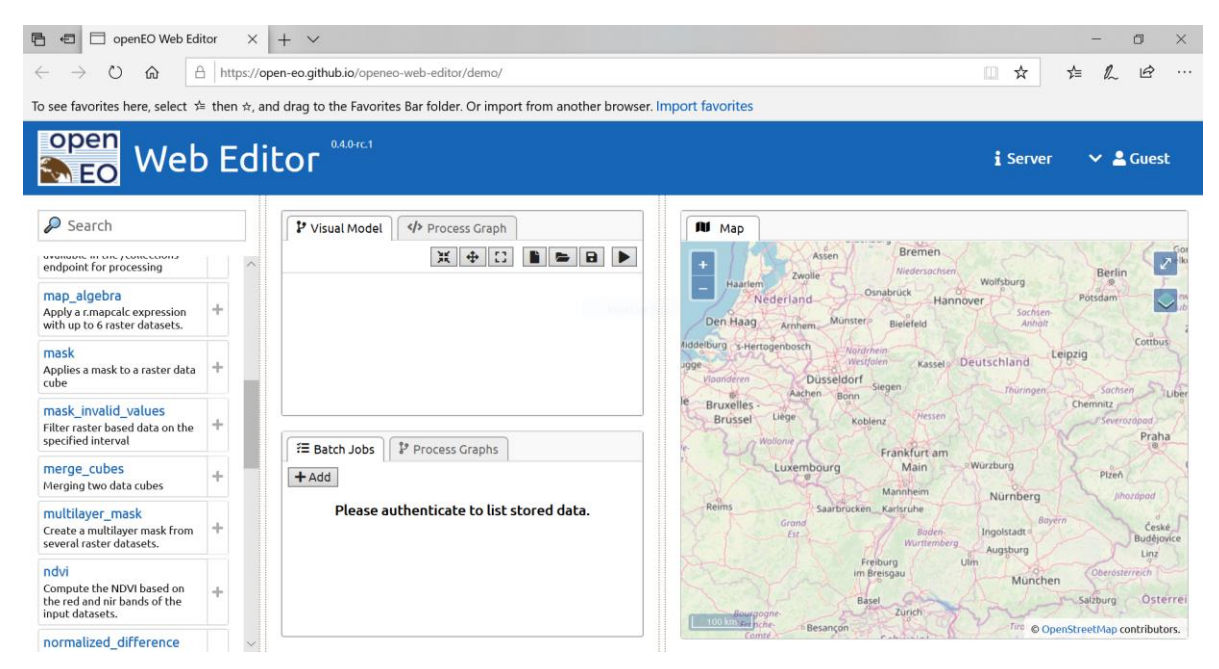

*Figur 25. Skjermdump fra openEO Web Editor [\(https://github.com/Open-EO/openeo-web-editor\)](https://github.com/Open-EO/openeo-web-editor)*

<span id="page-48-0"></span>Til openEO verktøykassen utvikles det også et QGIS plugin [\(https://github.com/Open-](https://github.com/Open-EO/openeo-qgis-plugin)[EO/openeo-qgis-plugin,](https://github.com/Open-EO/openeo-qgis-plugin) se også **[Figur 26](#page-49-0)**) for å fjernstyre en openEO prosesseringsinfrastruktur («backend», her FALK infrastrukturen i NIRD).

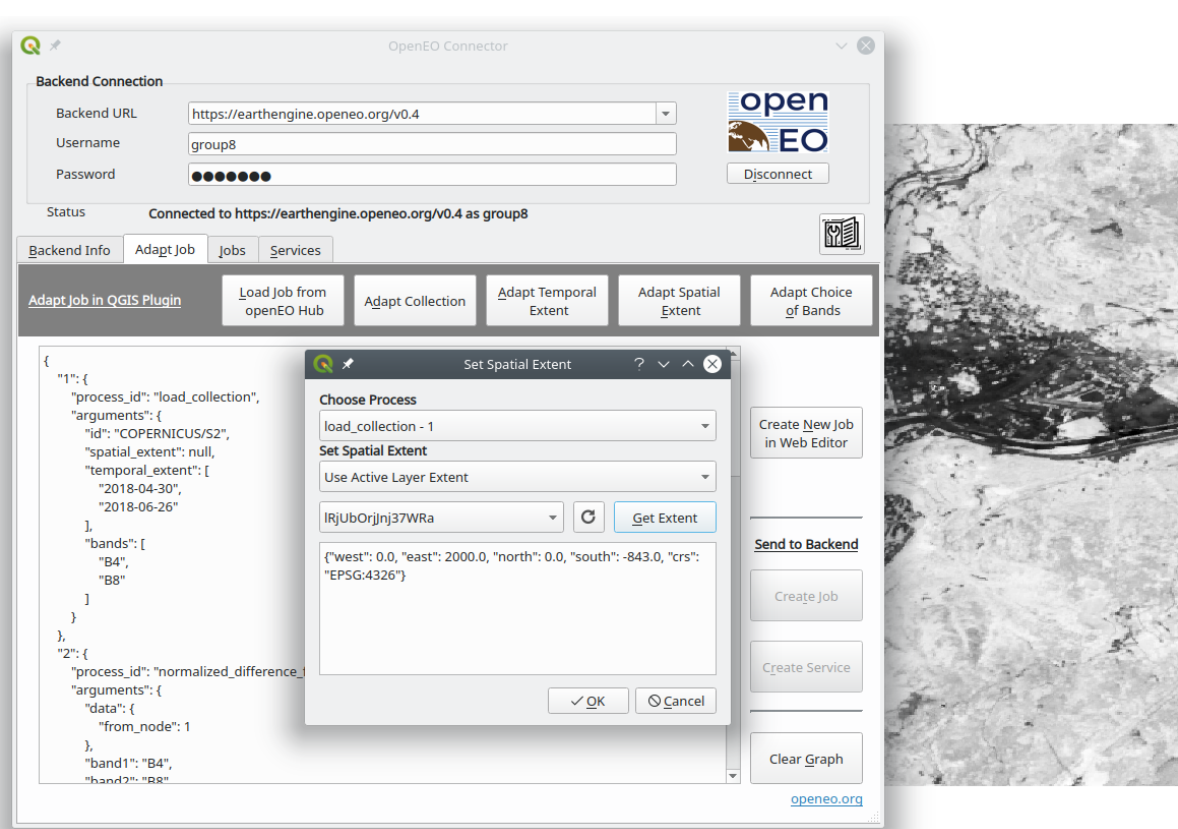

NINA Rapport 1746

<span id="page-49-0"></span>*Figur 26. Illustrasjon av openEO QGIS plugin (https://raw.githubusercontent.com/Open-EO/openeoqgis-plugin/master/examples/create\_processgraph.png)*

En annen programvareløsning som kan være relevant er OpenDataCube

[\(https://www.opendatacube.org/\)](https://www.opendatacube.org/). Denne løsningen har ikke blitt installert eller testet i dette prosjektet, men de relevante, underliggende komponenter kjører allerede som en del av de installerte løsningene på NIRD. Fordelen med en NIRD-basert infrastruktur for OenDataCube er den prinspielle muligheten forå koble det til tungregneanlegget (High Performance Computing – HPC anlegget) i Sigma2.

## **6 Referanser**

- Altsitsiadis, E. 2014. Open standards and open source in public procurement from policy to implementation. Report ROUND TABLE: Open standards and open source in public procurement - from policy to implementation. 5 November 2014, Brussels [http://openforumaca](http://openforumacademy.org/events/OFE_Report_24.11.2014_final.pdf)[demy.org/events/OFE\\_Report\\_24.11.2014\\_final.pdf](http://openforumacademy.org/events/OFE_Report_24.11.2014_final.pdf)
- Bajo, G. 2018. Open Software and Public Administration: online the Guidelines for software acquisition and reuse. [https://medium.com/team-per-la-trasformazione-digitale/open-source-italian-pub](https://medium.com/team-per-la-trasformazione-digitale/open-source-italian-public-administration-guidelines-software-acquisition-reuse-dba6c733e1b7)[lic-administration-guidelines-software-acquisition-reuse-dba6c733e1b7](https://medium.com/team-per-la-trasformazione-digitale/open-source-italian-public-administration-guidelines-software-acquisition-reuse-dba6c733e1b7)
- Blumentrath, S., Salberg, A.-B., Cimburova, Z., Bakkestuen, V., Erikstad, L., Nowell, M., Kermit, M. 2018. Sentinel4Nature: Estimating environmental gradients and properties using remote sensing. NINA Report 1545. Norsk institutt for naturforskning.
- Bouras, C., Filopoulos, A., Kokkinos, V., Michalopoulos, S., Papadopoulos, D. & Tseliou, D. 2012. Guidelines for the procurement of Free and Open Source Software in public administrations. IADIS International Conference Information Systems Post-implementation and Change Management 2012.

<https://pdfs.semanticscholar.org/5783/3f0e013a3851e28b25e065a03edd49921143.pdf>

- European Commission 2014. Open source software strategy. [https://ec.europa.eu/info/depart](https://ec.europa.eu/info/departments/informatics/open-source-software-strategy_en)[ments/informatics/open-source-software-strategy\\_en](https://ec.europa.eu/info/departments/informatics/open-source-software-strategy_en)
- European Commission 2017. The Sharing and Reuse Framework for IT Solutions. Fostering collaboration among public administrations. [https://joinup.ec.europa.eu/sites/default/files/custom](https://joinup.ec.europa.eu/sites/default/files/custom-page/attachment/2017-10/sharing_and_reuse_of_it_solutions_framework_final.pdf)[page/attachment/2017-10/sharing\\_and\\_reuse\\_of\\_it\\_solutions\\_framework\\_final.pdf](https://joinup.ec.europa.eu/sites/default/files/custom-page/attachment/2017-10/sharing_and_reuse_of_it_solutions_framework_final.pdf)
- Gebbert, S. & Pebesma, E. 2014. A temporal GIS for field based environmental modeling. Environmental Modelling & Software 2014(53): 1-12.
- Holmgren, S., Sandford Pedersen, B. & Olsen, J. 2019. Evaluation of UNINETT Sigma2. [https://www.forskningsradet.no/contentassets/b7dd5e1a046e464abdb1becb51f06484/nfr-evalu](https://www.forskningsradet.no/contentassets/b7dd5e1a046e464abdb1becb51f06484/nfr-evaluation-sigma2.pdf/)[ation-sigma2.pdf/](https://www.forskningsradet.no/contentassets/b7dd5e1a046e464abdb1becb51f06484/nfr-evaluation-sigma2.pdf/)
- Jasiewicz, J. & Stepinski, T. 2013. Geomorphons a pattern recognition approach to classification and mapping of landforms, Geomorphology 2013(182): 147-156. DOI: 10.1016/j.geomorph.2012.11.005
- Killie, M. A., Eastwood, S., Solberg, R., Rudjord, Ø. and Salberg, A. B., 2013 Snow sub-service development: Report on CryoClim WP 3 progress and results. Project deliverables no. D3.1-D3.10, CryoClim Phase 4, ESA/NSC PRODEX. Norwegian Computing Center and Norwegian Meteorological Institute.
- Killie, M.A., Eastwood, S. and Sørensen, A.M. 2018. Improvement and validation of the optical component used for global snow mapping in CryoClim, Sentinel4CryoClim Phase 2 Project Report, MET Report 12/2018
- Konkol, M., Kray, C. & Pfeiffer, M. 2018. Computational reproducibility in geoscientific papers: Insights from a series of studies with geoscientists and a reproduction study. International Journal of Geographical Information Science. 33 (2): 408-429.
- Neteler, M., Gebbert, S., Tawalika, C., Bettge, A., Benelcadi, H., Löw, F., Adams, T. & Paulsen, H. 2019. Actinia: cloud based geoprocessing. Proc. of the 2019 conference on Big Data from Space (BiDS'2019). 41-44.<https://zenodo.org/record/2631917#.XfKi-EBFw2y>
- Nybø, S. & Evju, M. (red) 2017. Fagsystem for fastsetting av god økologisk tilstand. Forslag fra et ekspertråd. Ekspertrådet for økologisk tilstand, 247 s. https://www.regjeringen.no/no/ dokument/rapportar-og-planar/ id438817/
- Nybø, S., Framstad, E., Jakobsson, S., Evju, M., Lyngstad, A., Sickel, H., Sverdrup-Thygeson, A., Töpper, J., Vandvik, V., Velle, L.G. & Aarrestad, P.A. 2019. Test av fagsystemet for økologisk tilstand for terrestriske økosystemer i Trøndelag. NINA Rapport 1672. Norsk institutt for naturforskning.
- Petersen, J., Dassau, O., Dauck, H. P. & Janinhoff, N. 2010. Applied vegetation mapping of largescale areas based on high resolution aerial photographs photographs - a combined method of remote sensing, GIS and near comprehensive field verification. Wadden Sea Ecosystem 2010(26): 75-79. [http://www.nature-consult.de/fileadmin/user\\_upload/pdf/5-36-Petersen-et-al-re](http://www.nature-consult.de/fileadmin/user_upload/pdf/5-36-Petersen-et-al-remote-sensing.pdf)[mote-sensing.pdf](http://www.nature-consult.de/fileadmin/user_upload/pdf/5-36-Petersen-et-al-remote-sensing.pdf)
- Rocchini, D., Petras, V., Petrasova, A., Chemin, Y., Ricotta, A., Frigeri, A., Landa, M., Marcantonio, M., Bastini, L., Metz, M., Delucchi, L. & Neteler, M. 2017. Spatio-ecological complexity measures in GRASS GIS. Computers & Geosciences 2017(104): 166-176.
- Rusten Wang, J. & Rossow L. O. 2019. Klassifiseringssystem for økologisk tilstand: konsepter for datainfrastruktur. HØRINGSNOTAT / FORELØPIG VERSJON.
- Soille, P., Burger, A., De Marchi, D., Kempeneers, P., Rodriguez, D. Syrris, V. & Vasilev, V. 2018. A versatile data-intensive computing platform for information retrieval from big geospatial data. Future Generation Computer Systems 2018 (81): 30-40.
- Solberg, R., Rudjord, Ø., Salberg, A. B., Killie, M. A., Eastwood, S. and Breivik, L. A., 2017 Advancement of global snow mapping in CryoClim. Sentinel4CryoClim Phase 1, Deliverables 1-6.

UNINETT Sigma2 2019a. Om UNINETT Sigma2 AS.<https://www.uninett.no/sigma>

UNINETT Sigma2 2019b. A contribution model for funding of the national e-infrastructure. [https://www.sigma2.no/sites/default/files/media/contribution-model-funding-national-e-infrastruc](https://www.sigma2.no/sites/default/files/media/contribution-model-funding-national-e-infrastructure-ver-pf4.pdf)[ture-ver-pf4.pdf](https://www.sigma2.no/sites/default/files/media/contribution-model-funding-national-e-infrastructure-ver-pf4.pdf)

# **Vedlegg**

## **1 Klassifikasjonssystem basert på NiN**

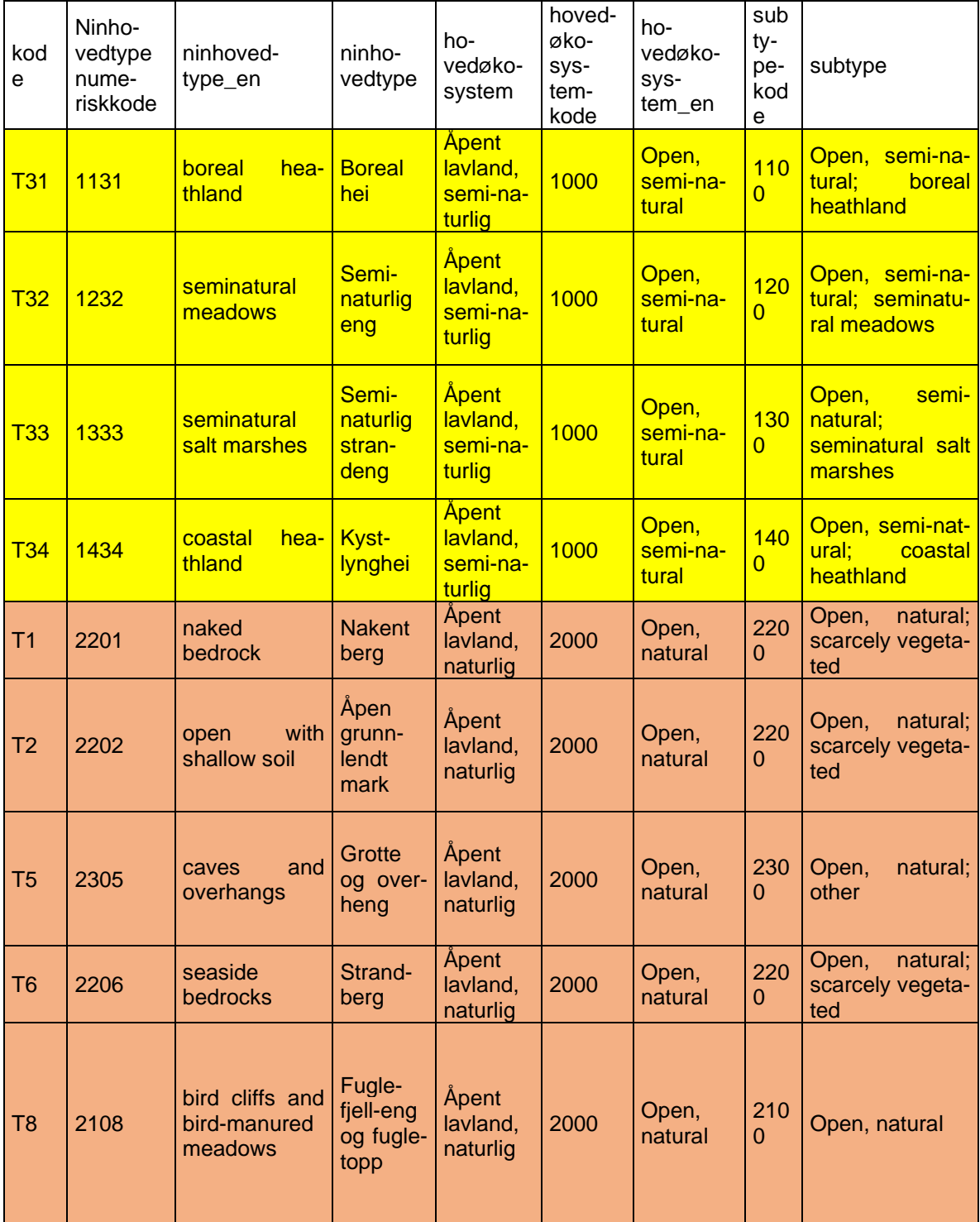

 $\sim$ 

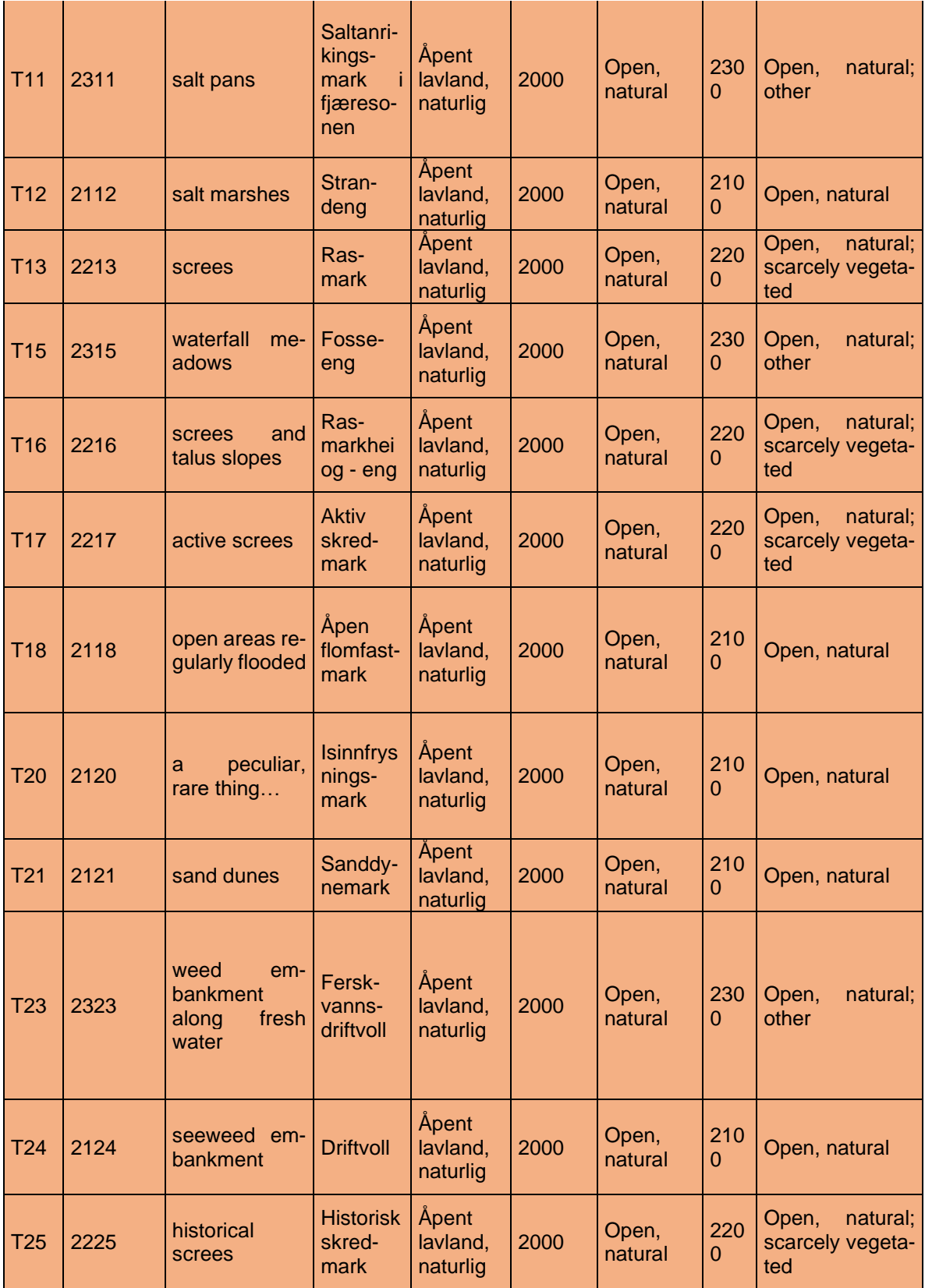

 $\overline{\phantom{0}}$ 

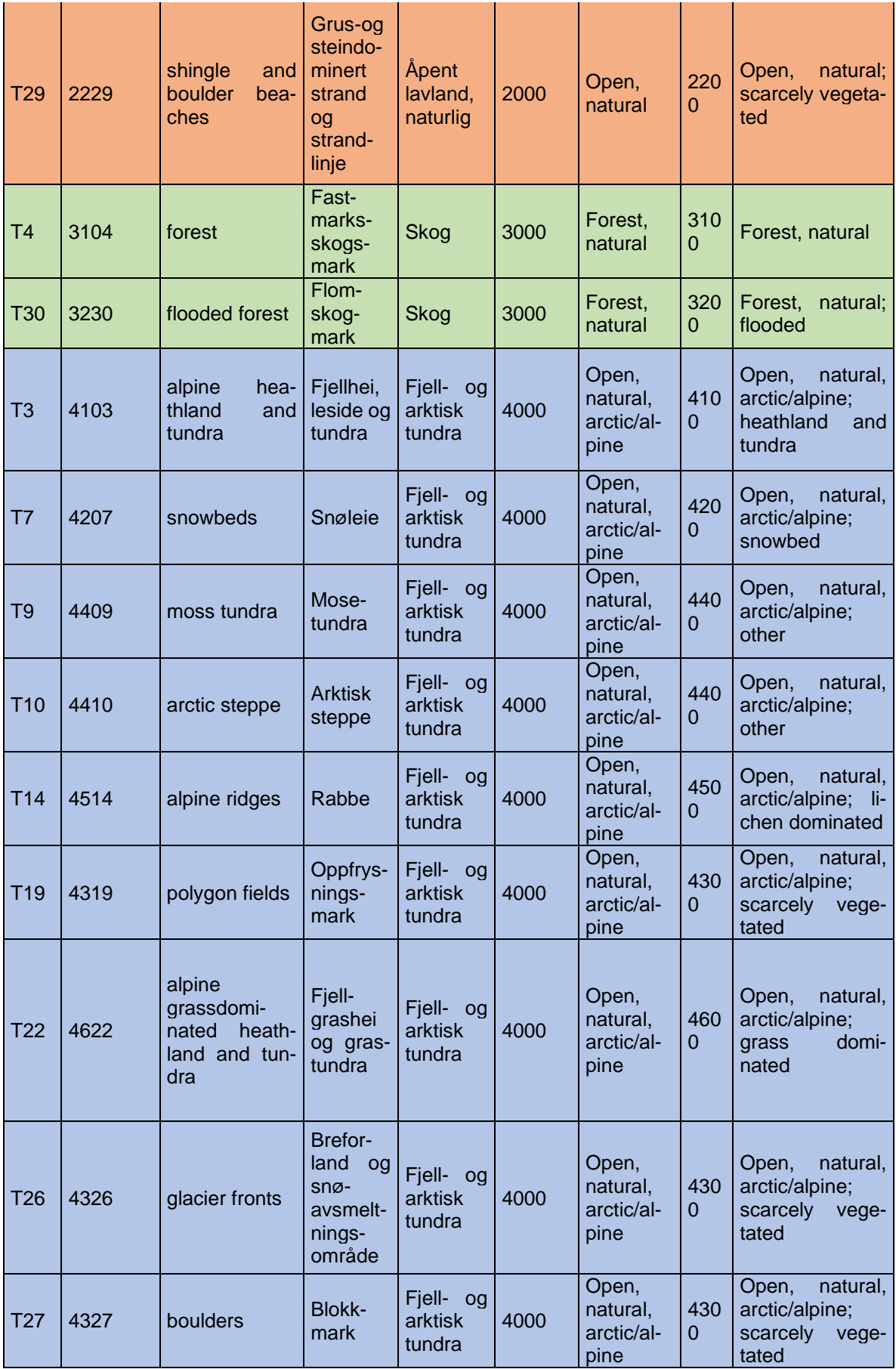

 $\overline{\phantom{a}}$ 

 $\sim$ 

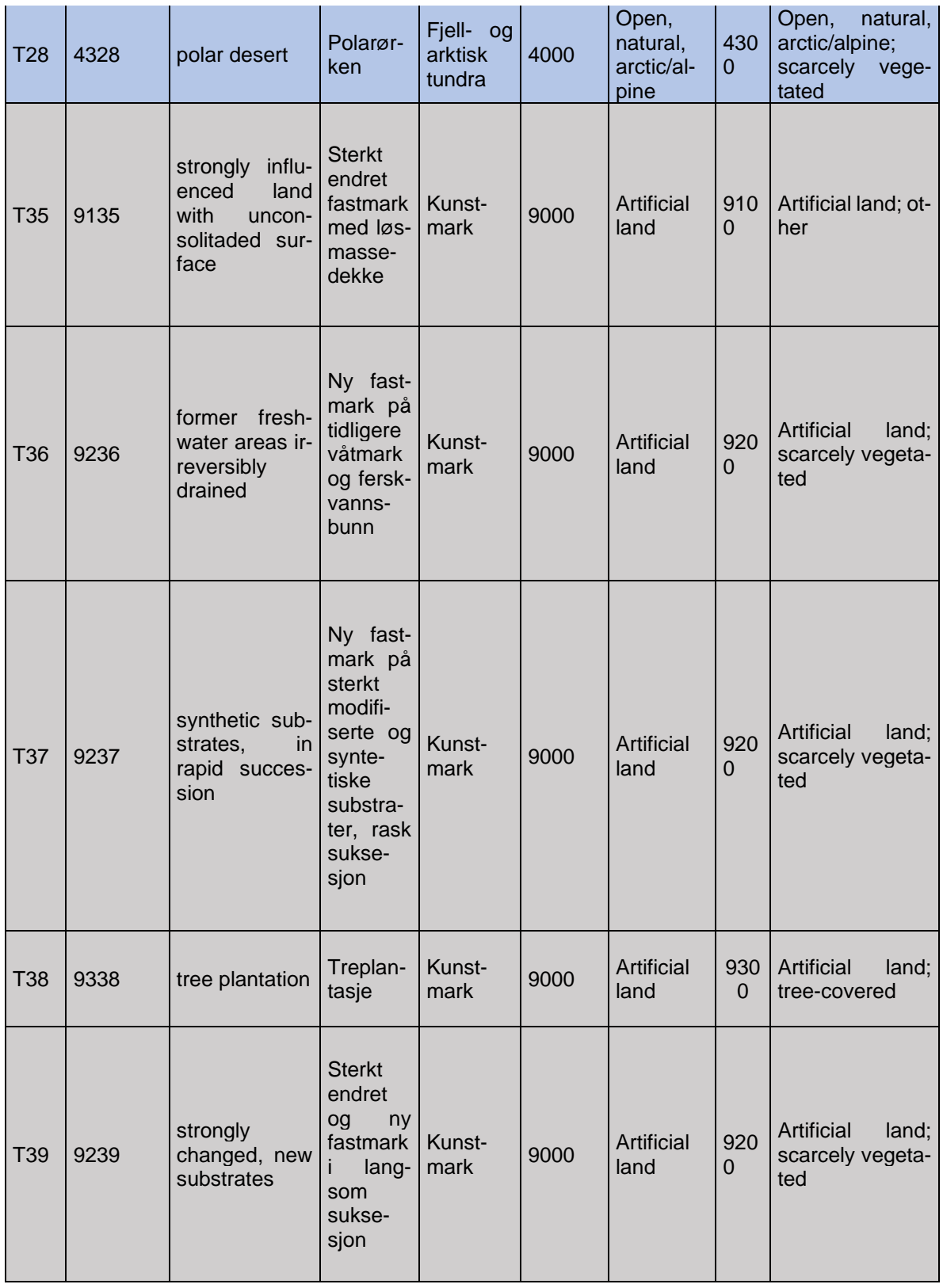

 $\overline{\phantom{0}}$ 

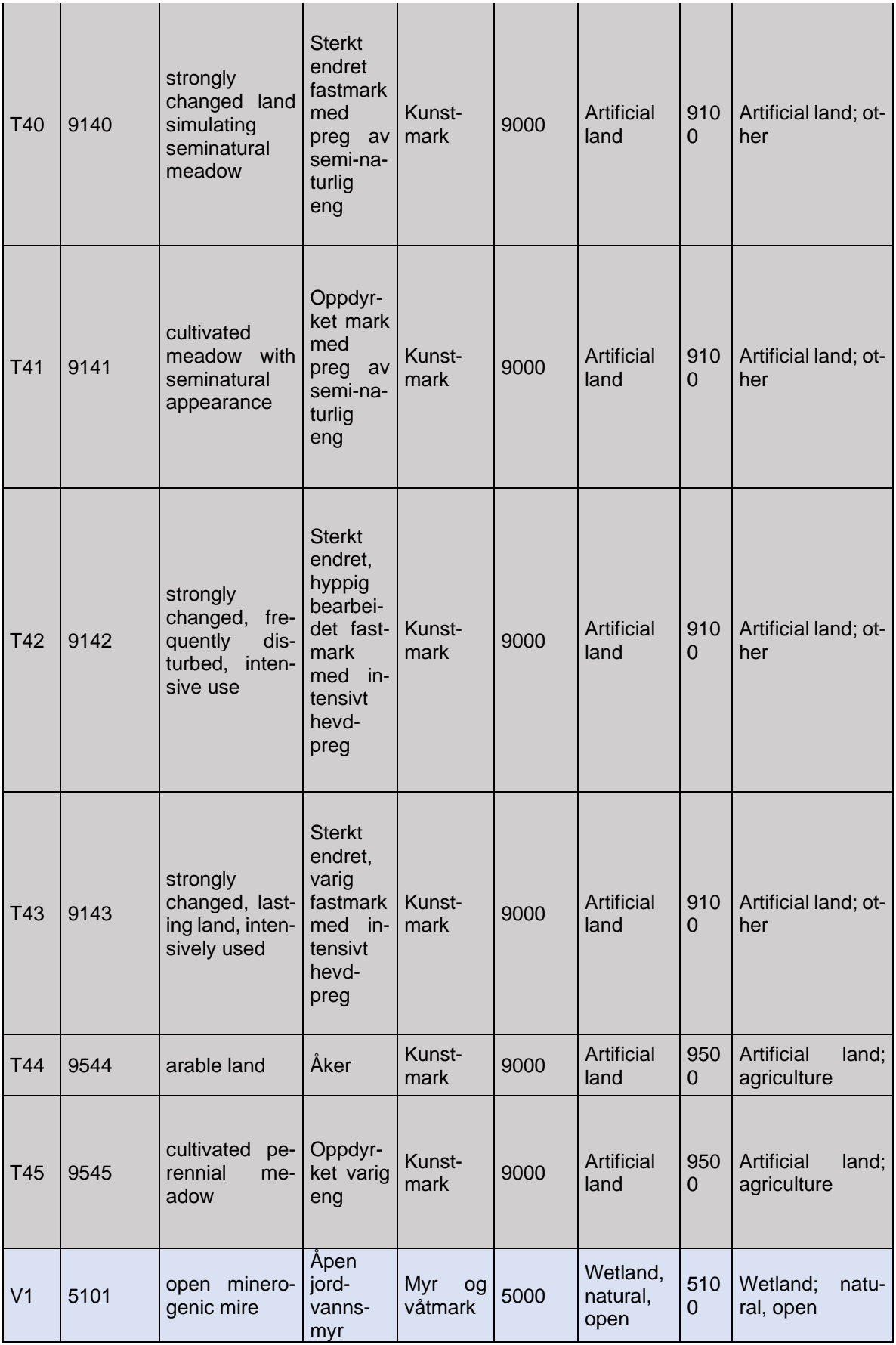

 $\overline{\phantom{a}}$ 

Ĭ.

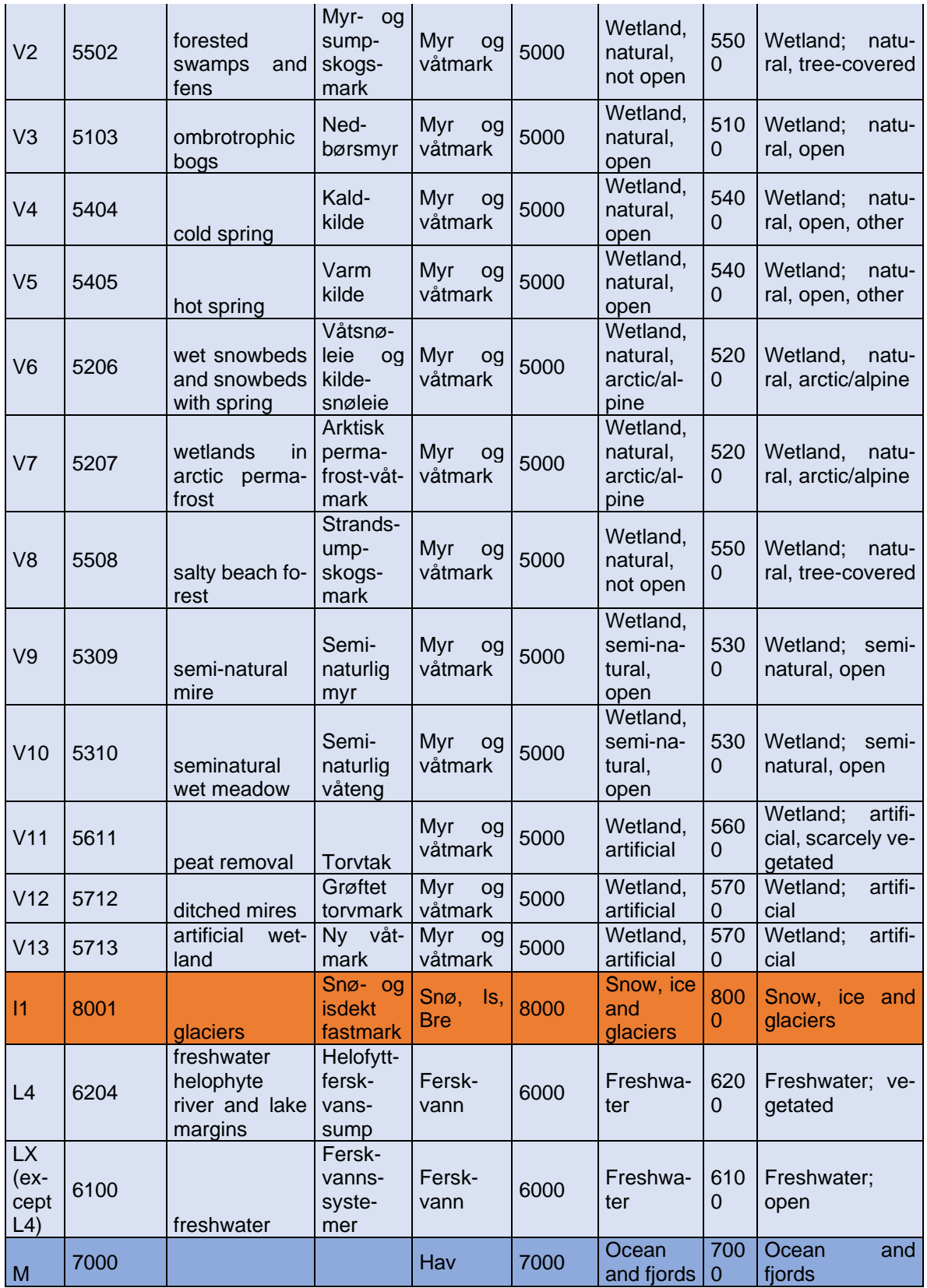

 $\overline{\phantom{0}}$ 

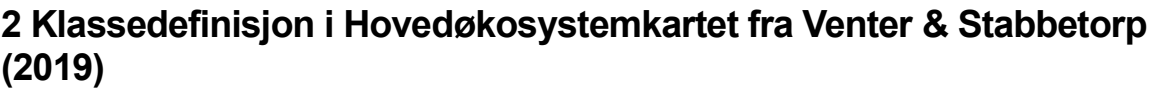

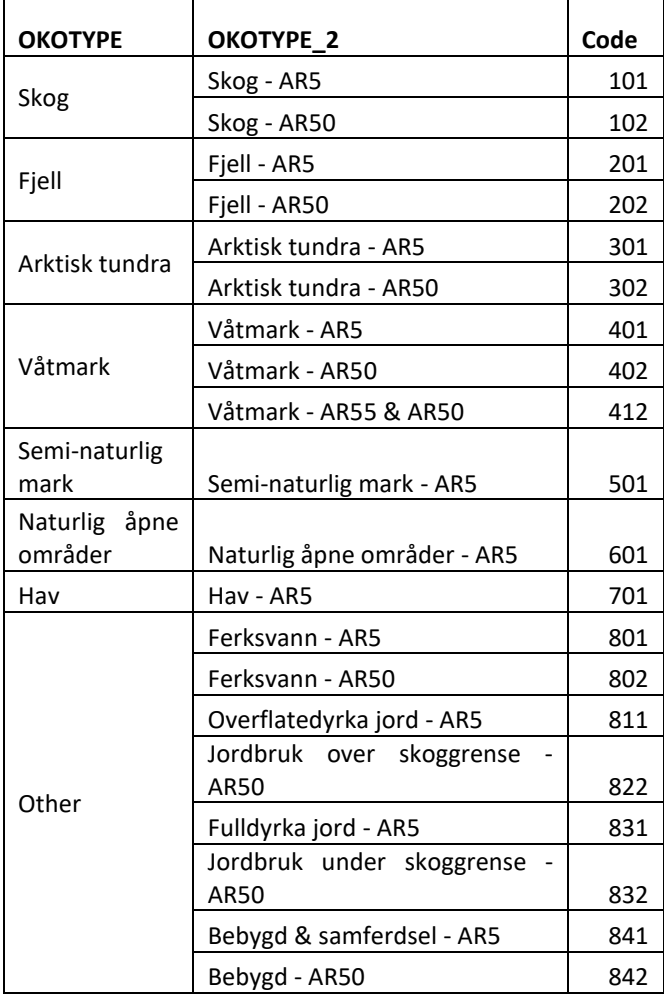

## **3 Dokumentasjon av actinia prosesskjeden for hovedøkosystemkart**

### **Classification of the ecosystem types using Sentinel-1/2 images**

A general actinia documentation can be found under the following link: <https://actinia.mundialis.de/>

1.Import bounding box as a JSON file (fetch data from mundialis file server)

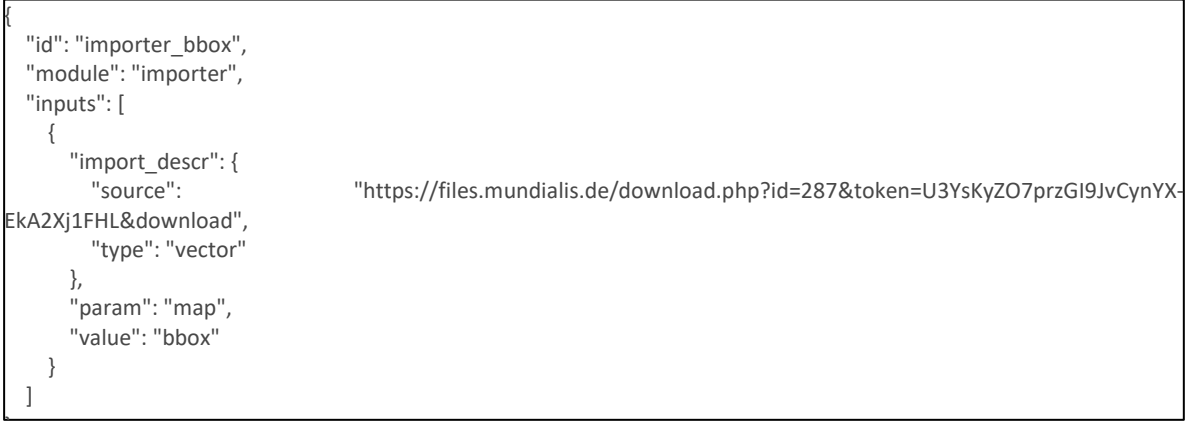

Download: The JSON file containing the bounding box of the area of interests will be imported by actinia via the "importer" module (see section "InputParameter" in the API documentation, see

<https://redocly.github.io/redoc/?url=https://actinia.mundialis.de/latest/swagger.json>) this will be used as bounding box defining the study area to download the right satellite images in this case Sentinel data.

2.Import training data as a shapefile (fetch data from mundialis file server)

```
{
  "id": "importer_bbox",
  "module": "importer",
  "inputs": [
    {
       "import_descr": {
         "source": "https://files.mundialis.de/download.php?id=287&token=U3YsKyZO7przGI9JvCynYX-
EkA2Xj1FHL&download",
         "type": "vector"
       },
       "param": "map",
       "value": "bbox"
    }
  ]
}
```
Classify: The shape file (in zip compression) or geopackage format containing the training data to train the classifier later on will be imported by actinia via the the "importer" module (see section "InputParameter", see API documentation).

3.Download of Sentinel-2 data (fetch from ESA Sentinel hub)

{

}

```
 "id": "Sentinel_2_download",
           "module": "i.sentinel.download",
           "inputs": [
\left\{ \begin{array}{ccc} & & \\ & & \end{array} \right\} "param": "settings",
                  "value": "/src/plugins/esa_hub_login.txt"
               },
\left\{ \begin{array}{ccc} & & \\ & & \end{array} \right\} "param": "output",
                  "value": "/mnt/geodata/miljoe/"
               },
\left\{ \begin{array}{ccc} & & \\ & & \end{array} \right. "param": "map",
                   "value": "bbox"
               },
\left\{ \begin{array}{ccc} & & \\ & & \end{array} \right\} "param": "start",
                   "value": "2018-07-10"
               },
\left\{ \begin{array}{ccc} & & \\ & & \end{array} \right\} "param": "end",
                   "value": "2018-07-11"
               },
\left\{ \begin{array}{ccc} & & \\ & & \end{array} \right\} "param": "query",
                   "value": "identifier=S2A_MSIL2A_20180710T105031_N0208_R051_T32VNR_20180710T133007"
\begin{array}{ccc} \end{array} ]
```
Note: Before downloading Sentinel-2 data, one has to search for the satellite image ID to be downloaded.

Based on the imported bounding box and the satellite image ID the actinia function/module: "i.sentinel.download" will download the Sentinel-2 image and save it in parameter: "output".

To learn more about the input parameters ("settings, output...") please consult the following link:

<https://grass.osgeo.org/grass7/manuals/addons/i.sentinel.download.html>

### 4.Download of Sentinel-1 data

```
{
          "id": "Sentinel_1_download",
          "module": "i.sentinel.download",
          "inputs": [
\{ "param": "settings",
                 "value": "/src/plugins/esa_hub_login.txt"
              },
\left\{ \begin{array}{ccc} & & \\ & & \end{array} \right\} "param": "output",
                 "value": "/mnt/geodata/miljoe/"
              },
\left\{ \begin{array}{ccc} & & \\ & & \end{array} \right\} "param": "map",
                 "value": "bbox"
              },
\left\{ \begin{array}{ccc} & & \\ & & \end{array} \right\} "param": "producttype",
                 "value": "GRD"
              },
\left\{ \begin{array}{ccc} & & \\ & & \end{array} \right\} "param": "start",
                 "value": "2018-07-14"
              },
\left\{ \begin{array}{ccc} & & \\ & & \end{array} \right. "param": "end",
                 "value": "2018-07-15"
              },
\left\{ \begin{array}{ccc} & & \\ & & \end{array} \right\} "param": "query",
                 "value": "identifier=S1A_IW_GRDH_1SDV_20180714T053838_20180714T053903_022786_02785B_3EF9"
              }
          ]
}
```
Note: Before downloading Sentinel-1 data, one has to search for the satellite image ID to be downloaded.

Based on the imported bounding box and the satellite image id the actinia function/module: "i.sentinel.download" will download the Sentinel-1 image and saved in parameter: "output".

To learn more about the input parameters ("settings, output...") please consult the following link: <https://grass.osgeo.org/grass7/manuals/addons/i.sentinel.download.html>

### 5.Set of geo-computational region (specific to GRASS GIS)

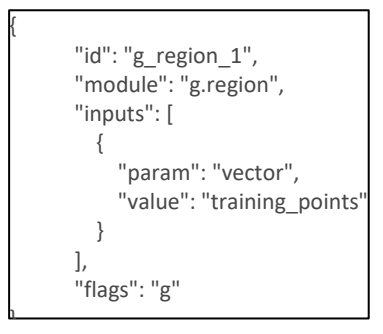

This process manages the boundary definitions for the geographic region. This could also be set from the beginning (a choice).

### 6.Sentinel-1 pre-processing

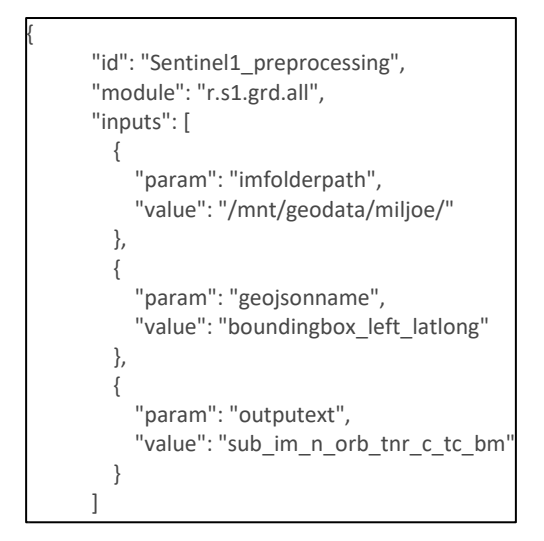

Sentinel-1 preprocessing is using the SNAP toolbox for processing Sentinel-1 data which is used through the SNAPPY Python API.

The module that is used here "r.s1.grd.all" is a module which has been developed by mundialis as a GRASS GIS Addon (Python Script). This module is a preprocessing chain for a Sentinel-1 IW mode, GRD type time series scenes.

### 7.Sentinel 1 pre-processed bands import

```
 "id": "import_sentinel1_bands",
         "module": "i.sentinel1.import",
         "inputs": [
\left\{ \begin{array}{ccc} & & \\ & & \end{array} \right\} "param": "input",
                "value": "/mnt/geodata/miljoe/s1_grd_sub_im_n_orb_tnr_c_tc_bm.data"
             },
\left\{ \begin{array}{ccc} & & \\ & & \end{array} \right\} "param": "output",
                "value": "s1_bands"
             }
         ]
```
The module "i.sentinel1.import" that is used here has been created by mundialis as a GRASS GIS Addon (Python Skript) to import Sentinel-1 data in GRASS GIS (actinia).

### 8.Sentinel-2 bands import

{

}

{

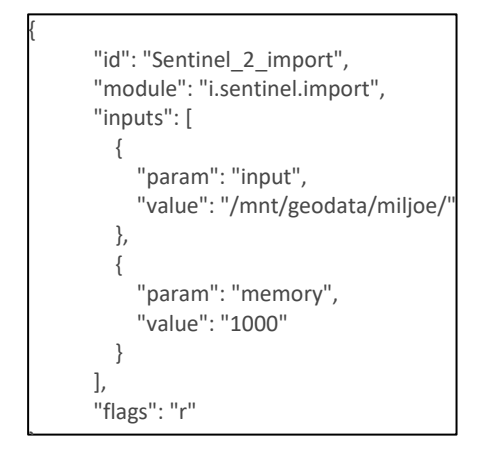

Sentinel-2 will be imported in GRASS (actinia) via "i.sentinel.import" [\(https://grass.osgeo.org/grass7/manuals/addons/i.sentinel.import.html\)](https://grass.osgeo.org/grass7/manuals/addons/i.sentinel.import.html)

Note that this module does not import S1 images.

### 9.Renaming of Sentinel-2 bands

 "id": "one\_sentinel\_2\_bands\_rename", "module": "i.sentinel.rename", "inputs": [] },

For the ease of further use of the imported data, we rename the Sentinel-2 bands (of one scene) upon import to B01, B02, B8A, B12. The module "i.sentinel.rename" used here has been developed by mundialis and combines different existing GRASS GIS functions in a single actinia module.

10. Set of geo-computational region using Sentinel-2 band 4 with 10m spatial resolution (specific to GRASS GIS)

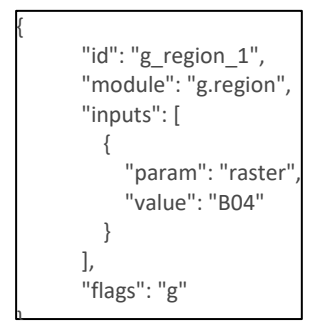

11. Test of the existence of the column "value" in the attribute table of the shapefile of the training data point vector

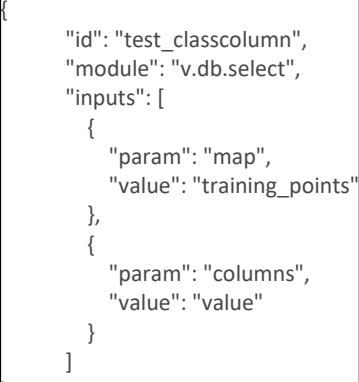

{

},

12. Resample all Sentinel-2 bands with resolution other that 10m

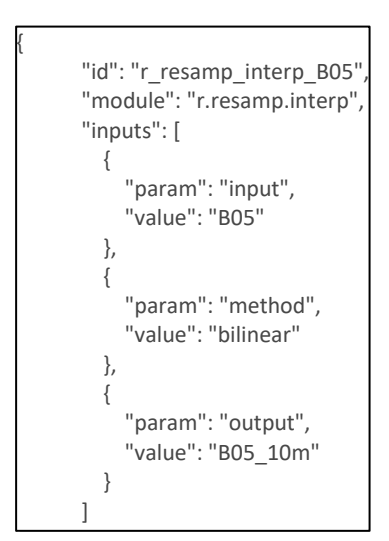

This process will be performed for Sentinel-2 bands: 6, 7, 8A, 1, 12, 1 and 9. The module resamples raster map layers to a finer grid.

13. Calculation of the NDWI indicator from Sentinel-2 bands

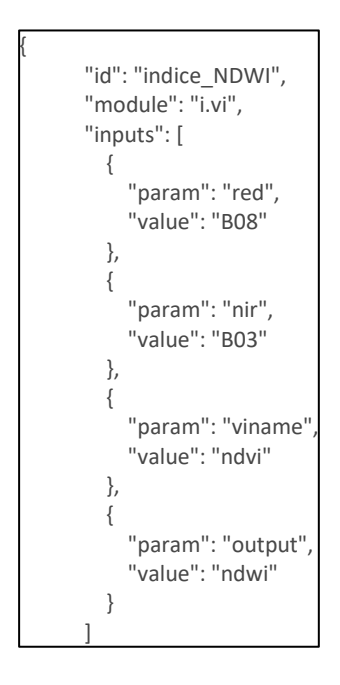

Calculation of the NDWI (Normalised Difference Water Index) using Bands 3 and 8 of Sentinel-2 image. The same module "i.vi" will be used for the different indices following in the next steps.

14. Calculation of the NDVI indicator from Sentinel-2 bands

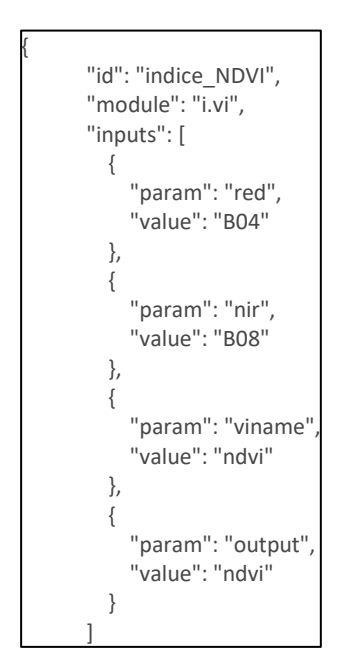

Calculation of the NDVI (Normalised Difference Vegetation Index) using Bands 04 and 08 of Sentinel-2 image.

15. From Sentinel-2 bands calculation of the NDMI indicator

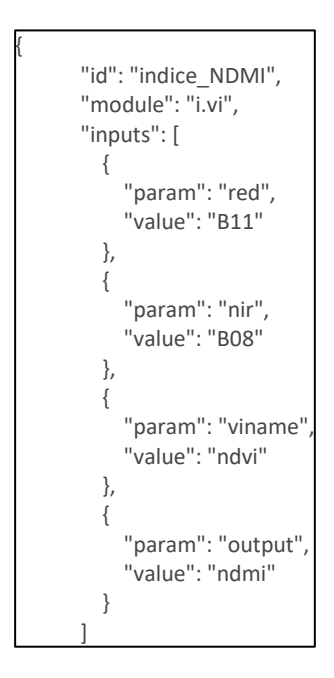

Calculation of the NDMI (Normalised Difference Moisture Index) using Bands 11 and 08 of Sentinel-2 image

16. Calculation of the Haralick texture indicators from Sentinel-2 bands

```
{
            "id": "indice_texture",
            "module": "r.texture",
            "inputs": [
\left\{ \begin{array}{ccc} & & \\ & & \end{array} \right\} "param": "input",
                    "value": "B04"
                },
\left\{ \begin{array}{ccc} & & \\ & & \end{array} \right\} "param": "size",
                    "value": "5"
                },
\left\{ \begin{array}{ccc} & & \\ & & \end{array} \right. "param": "distance",
                    "value": "2"
                },
\left\{ \begin{array}{ccc} & & \\ & & \end{array} \right\} "param": "method",
                    "value": "asm,contrast,corr,var,idm,sa,sv,se,entr,dv,de,moc1,moc2"
                },
\left\{ \begin{array}{ccc} & & \\ & & \end{array} \right\} "param": "output",
                    "value": "haralick_texture"
                }
           ]
},
```
Here Haralick parameters are calculated on the Band 4 from Sentinel-2 image.

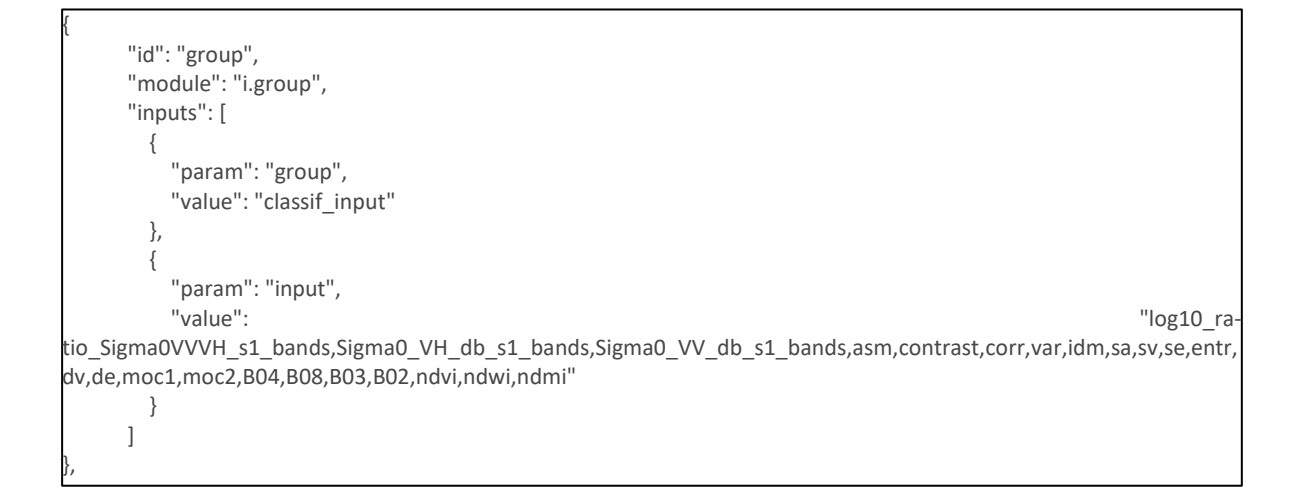

This GRASS raster group will contain the various precalculated Haralick Texture parameters, indices calculated from Sentinel-2 images, as well as the calibrated polarisations VV and HV and its difference VV-VH of Sentinel-1. This group will be the input raster group to the classifier in the next step.

17. Classification using the GRASS module "r.learn.ml": Random forest classifier

```
 "id": "classification",
         "module": "r.learn.ml",
         "inputs": [
\{ "param": "group",
                "value": "classif_input"
             },
\left\{ \begin{array}{ccc} & & \\ & & \end{array} \right\} "param": "trainingpoints",
                "value": "training_points"
             },
\left\{ \begin{array}{ccc} & & \\ & & \end{array} \right\} "param": "field",
                "value": "value"
             },
\left\{ \begin{array}{ccc} & & \\ & & \end{array} \right\} "param": "output",
                "value": "classification_map"
             },
             {
                "param": "classifier",
                "value": "RandomForestClassifier"
             },
             {
               "param": "save_model",
                "value": "/mnt/geodata/miljoe/model.gz"
            }
```
{

]

18. Export of the processed results

```
"id": "exporter_1",<br>"module": "exporter",<br>"outputs": [
                            €
                                    "export": {"type": "raster", "format": "GTiff"},<br>"param": "map",<br>"value": "classification_map"
                           \left\{ \begin{matrix} 1 \\ 1 \end{matrix} \right."export": {"type": "raster", "format": "GTiff"},<br>"param": "map",<br>"value": "ndvi"
                           \},
                                   "export": {"type": "raster", "format": "GTiff"},<br>"param": "map",<br>"value": "ndwi"
                           \},
                                   "export": {"type": "raster", "format": "GTiff"},<br>"param": "map",<br>"value": "ndmi"
                           },
                                   "export": {"type": "raster", "format": "GTiff"},<br>"param": "map",<br>"value": "haralick_texture_Entr"
                           \},
                                    "export": {"type": "raster", "format": "GTiff"},<br>"param": "map",<br>"value": "haralick_texture_Corr"
                           \},
                                   "export": {"type": "raster", "format": "GTiff"},<br>"param": "map",<br>"value": "haralick_texture_Contr"
                           \},
                                    "export": {"type": "raster", "format": "GTiff"},<br>"param": "map",<br>"value": "haralick_texture_DV"
                           \left\{ \begin{array}{c} 1 \ 1 \ 1 \end{array} \right."export": {"type": "raster", "format": "GTiff"},<br>"param": "map",<br>"value": "Sigma0_VV_db_s1_bands"
                           \},
                                    "export": {"type": "raster", "format": "GTiff"},<br>"param": "map",<br>"value": "Sigma0_VH_db_s1_bands"
                           \},
                                    "export": {"type": "raster", "format": "GTiff"},<br>"param": "map",<br>"value": "log10_ratio_Sigma0VVVH_s1_bands"
                           \mathcal{F}\mathbf{1}\rightarrow1,
```
The export of relevant output data with the desired format (e.g. GeoTIFF).

19. To finally run this classification in the cloud, with actinia, the following command (in a terminal) was executed, after logging in actinia via personal account (to be entered in one line):

curl -X POST

'127.0.0.1:8088/api/v1/locations/utm33n/processing\_async\_export' u 'username:password' -H 'accept: application/json' -H 'Content-Type: application/json' -d

@/home/mundialis/repos/actinia\_core/docker/actinia-core-dev-smiljoe/pc/pc\_vegetation\_classification\_sentinel.json

### **4 Eksempel for metadata til snødekekartene**

```
netcdf aggregated_snow_cover_lcc-2_5_201903151200 {
dimensions:
    time = 1 ;
     nv = 2;
    xc = 719;
    yc = 929 ;
variables:
    int lambert_conformal_conic ;
         lambert_conformal_conic:grid_mapping_name = "lambert_conformal_conic" ;
         lambert_conformal_conic:standard_parallel = 63., 63. ;
         lambert_conformal_conic:longitude_of_central_meridian = 15. ;
         lambert conformal conic:latitude of projection origin = 63.
         lambert_conformal_conic:earth_radius = 6371000. ;
         lambert_conformal_conic:proj4 = "+proj=lcc +lon_0=15 +lat_0=63 +lat_1=63 +lat_2=63 +R=6371000 +no_defs" ;
     double time(time) ;
         time: axis = "T";
         time:long_name = "reference time of product" ;
         time:standard_name = "time" ;
         time:units = "seconds since 1978-01-01 00:00:00" ;
          time:calendar = "standard" ;
          time:bounds = "time_bnds" ;
     double time_bnds(time, nv) ;
         time_bnds:units = "seconds since 1978-01-01 00:00:00" ;
     double xc(xc) ;
          xc:axis = "X" ;
         xc:long_name = "x-coordinate in Cartesian system" ;
         xc:standard_name = "projection_x_coordinate" ;
         xc:units = "m";
     double yc(yc) ;
          yc:axis = "Y" ;
         yc:long_name = "y-coordinate in Cartesian system" ;
         yc:standard_name = "projection_y_coordinate" ;
         yc:units = "m" ;
    float lon(yc, xc);
          lon:long_name = "longitude coordinate" ;
          lon:standard_name = "longitude" ;
         lon:units = "degrees_east" ;
    float lat(yc, xc) ;
         lat:long_name = "latitude coordinate" ;
         lat:standard_name = "latitude" ;
         lat:units = "degrees_north" ;
     float altitude(yc, xc) ;
         altitude:long_name = "altitude" ;
         altitude:standard_name = "altitude" ;
         altitude:units = "m" ;
     float land_area_fraction(yc, xc) ;
         land_area_fraction:long_name = "fraction_of_land" ;
         land_area_fraction:standard_name = "land_area_fraction" ;
          land_area_fraction:units = "1" ;
     float snow_probability(time, yc, xc) ;
          snow_probability:_FillValue = -990.f ;
         snow probability: least significant digit = 3 ;
         snow_probability:units = "1" ;
         snow_probability:long_name = "Aggregated snow probability" ;
         snow_probability:coordinates = "lat lon" ;
         snow_probability:grid_mapping = "lambert_conformal_conic" ;
     int num_obs(time, yc, xc) ;
         num_obs:_FillValue = -99 ;
         num_obs:least_significant_digit = 3 ;
         num_obs:units = "1" ;
         num_obs:long_name = "Approximate number of swaths" ;
         num_obs:coordinates = "lat lon" ;
         num_obs:grid_mapping = "lambert_conformal_conic" ;
     float land_probability(time, yc, xc) ;
          land_probability:_FillValue = -990.f ;
          land_probability:least_significant_digit = 3 ;
          land_probability:units = "1" ;
          land_probability:long_name = "Aggregated land probability" ;
         land_probability:coordinates = "lat lon" ;
         land_probability:grid_mapping = "lambert_conformal_conic" ;
     int classed_product(time, yc, xc) ;
         classed_product:_FillValue = -99 ;
         classed_product:least_significant_digit = 3 ;
         classed_product:units = "1" ;
         classed_product:long_name = "-1: ocean, 0: snow free, 1: snow, 3: clouded, 4: no data" ;
         classed_product:coordinates = "lat lon" ;
         classed_product:grid_mapping = "lambert_conformal_conic" ;
     float uncertainty(time, yc, xc);
```
uncertainty:\_FillValue = -990.f ; uncertainty:least\_significant\_digit = 3 ; uncertainty:units = "1" ; uncertainty: $\text{long\_name} = \text{"The probability for correct classification"}$  ; uncertainty:coordinates = "lat lon" ; uncertainty:grid\_mapping = "lambert\_conformal\_conic" ; // global attributes: :title = "Daily aggregated snow cover product" ; :product\_name = "Fmsnowcover regional snow cover product" ; :product\_status = "demonstrational" ; :abstract = "Daily averaged snow cover product based on processed AVHRR and VIIRS swaths" ; :topiccategory = "Climatology/Meteorology/Atmosphere" ; :keywords = "Snow Cover, Terrestrial Snow, Cryosphere, Meteorology, Climate, Remote Sensing" ; :gcmd\_keywords = "Cryosphere > Snow/Ice > Snow Cover\n", " Terrestrial Hydrosphere > Snow/Ice > Snow Cover\n", " Geographic Region > Northern Europe > Scandinavia\n", " Vertical Location > Land Surface\n", " AVHRR > Advanced Very High Resolution Radiometer\n", " VIIRS > Visible Infrared Imaging Radiometer Suite" ; :easternmost\_longitude = 41.76429f ; :westernmost\_longitude = -11.76122f ; :northernmost\_latitude = 73.85917f ; :southernmost\_latitude = 52.30252f ; :area = "AROME-MetCoOp 2.5 km model domain" ; :activity\_type = "Space borne instrument" ; :instrument\_type = "VIIRS, AVHRR" ; :platform\_name = "SNPP, METOP-B, METOP-A, NOAA-19" ; :start\_date = "2019-03-15 00:00:00" ; :stop\_date = "2019-03-16 00:00:00" ; :project\_name = "FALK" ; :institution = "Norwegian Meteorological Institute" ; :PI\_name = "Mari Anne Killie" ; :contact = "mariak@met.no" ; :distribution\_statement = "Free" ; :Conventions = "CF-1.4" ;

}

## www.nina.no

Norsk institutt for naturforskning, NINA, er en uavhengig stiftelse som forsker på natur og samspillet natur-samfunn.

NINA ble etablert i 1988. Hovedkontoret er i Trondheim, med avdelingskontorer i Tromsø, Lillehammer, Bergen og Oslo. I tillegg driver NINA Sæterfjellet avlsstasjon for fjellrev på Oppdal, og forskningsstasjonen for vill laksefisk på Ims i Rogaland.

NINAs virksomhet omfatter både forskning og utredning, miljøovervåking, rådgivning og evaluering. NINA har stor bredde i kompetanse og erfaring med både naturvitere og samfunnsvitere i staben. Vi har kunnskap om artene, naturtypene, samfunnets bruk av naturen og sammenhenger med de store drivkreftene i naturen.

ISSN:1504-3312 ISBN: 978-82-426-4501-2

## Norsk institutt for naturforskning

NINA Hovedkontor Postadresse: Postboks 5685 Torgarden, 7485 Trondheim Besøks-/leveringsadresse: Høgskoleringen 9, 7034 Trondheim Telefon: 73 80 14 00, Telefaks: 73 80 14 01 E-post: firmapost@nina.no Organisasjonsnummer 9500 37 687 http://www.nina.no

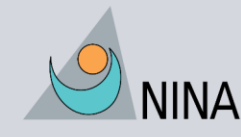

Samarbeid og kunnskap for framtidas miljøløsninger